Федеральное государственное автономное образовательное учреждение

высшего образования

«Южно-Уральский государственный университет

(национальный исследовательский университет)»

На правах рукописи

Мезал Ясир Али Мезал

 $k$ 

# Квазилинейный анализ дискретных моделей нелинейной динамики (временных рядов)

05.13.18 – Математическое моделирование, численные методы и комплексы программ

05.13.01 – Системный анализ, управление и обработка информации (информатика, информационно-вычислительное обеспечение)

ДИССЕРТАЦИЯ

на соискание ученой степени кандидата физико-математических наук

> Научные руководители доктор технических наук, профессор Шестаков Александр Леонидович доктор физико-математических наук, профессор Панюков Анатолий Васильевич

Челябинск – 2020

# Оглавление

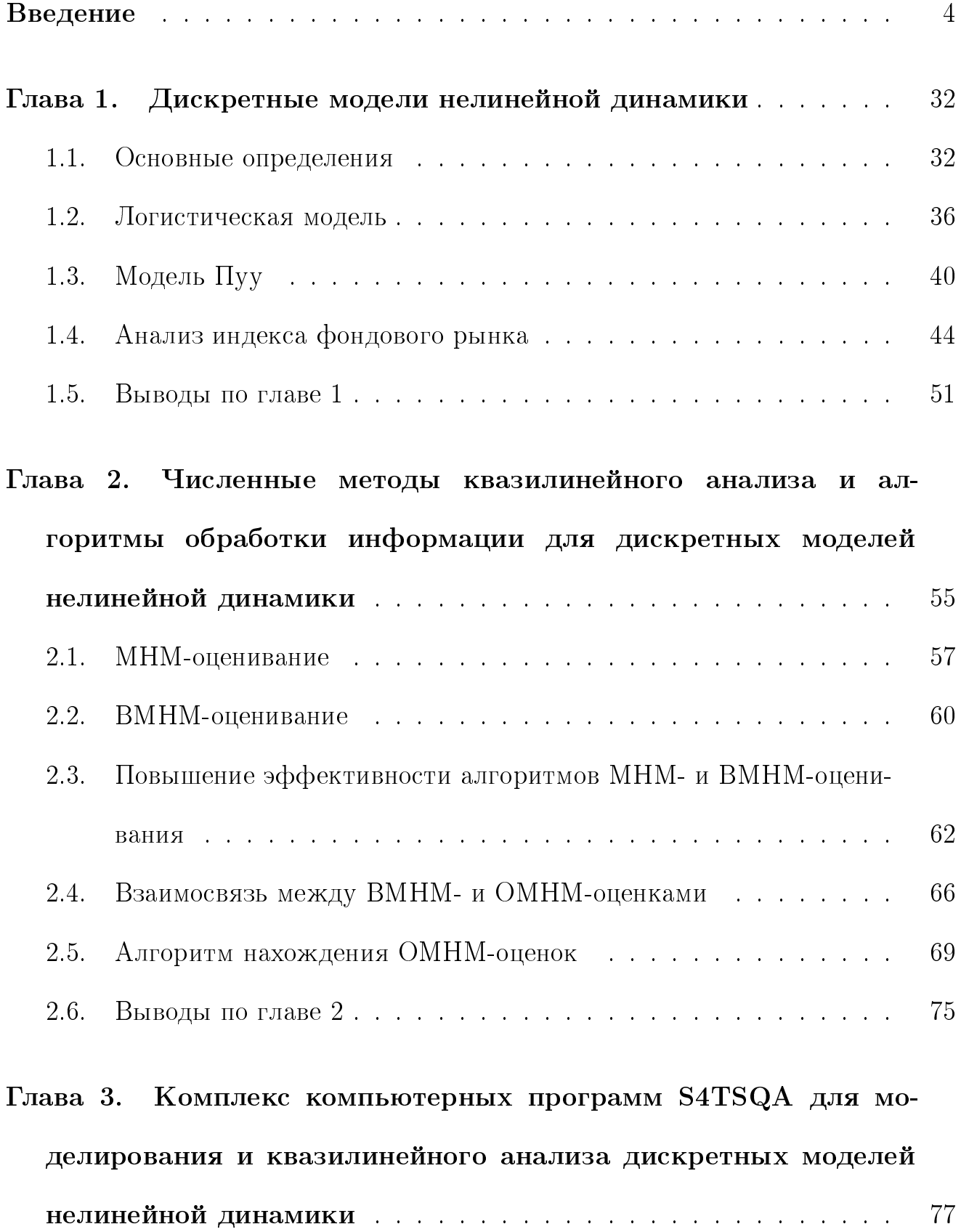

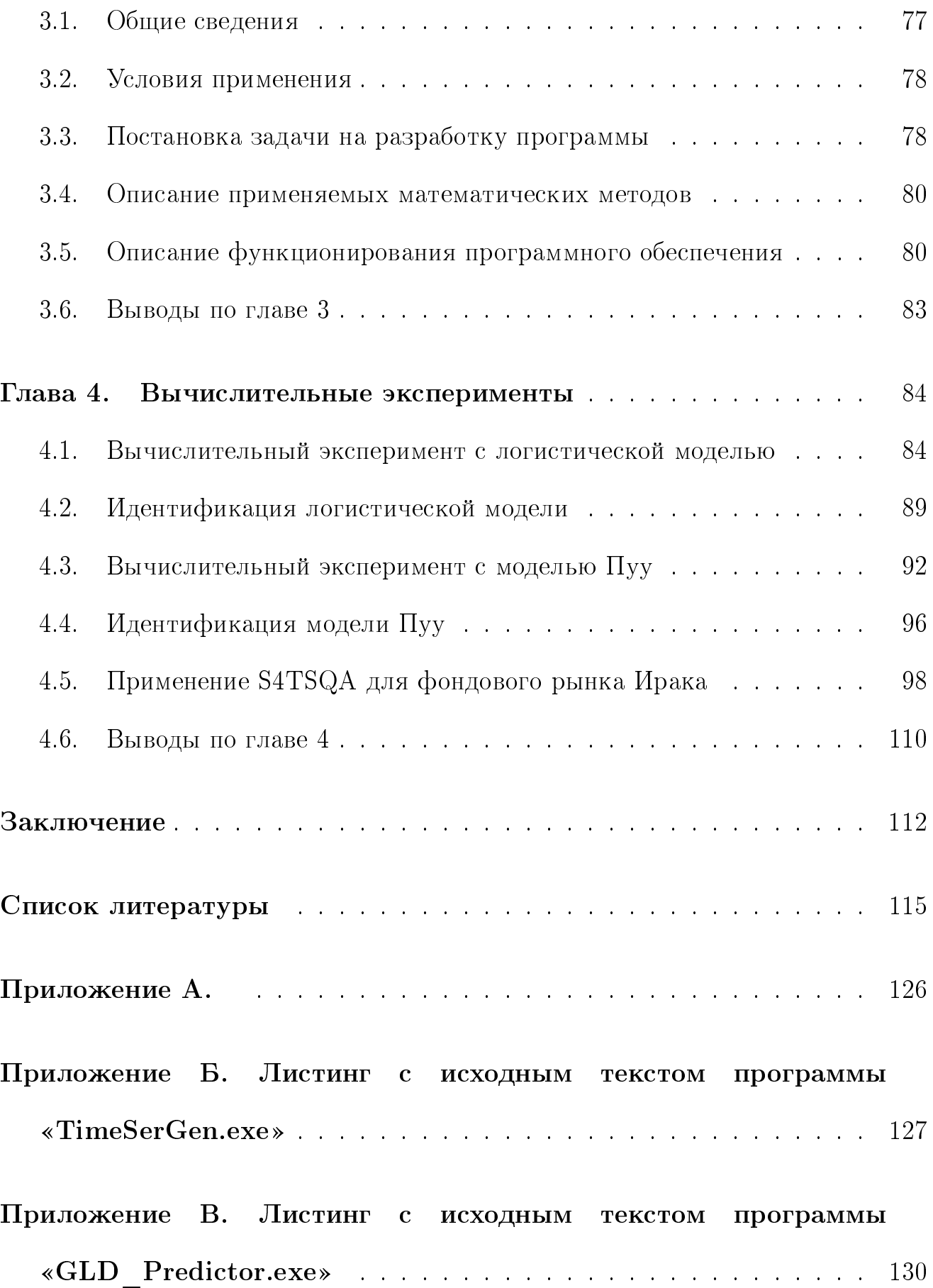

## Введение

<span id="page-3-0"></span>Актуальность темы исследования Среди классических методов, на которые опирается математическое моделирование, анализ и прогнозирование в современном состоянии математической науки, главным является линейная парадигма. Использование линейной парадигмы позволяет исследователям нового поколения предположить в первоначальном условии, что развивающаяся эволюционным путём система так же последовательно и линейно реагирует на поступающую и обновляющуюся информацию внутри себя. Иными словами, реакция на информацию происходит сразу после её внесения. без продолжительного процесса накопления этой информации в некотором количестве событий, последовательно накопленных. На настоящем этапе овладения различными методами и подходами к решению проблем в области моделирования и прогнозирования математических систем, часто идёт в ход синергетическое понимание и соответствующее рассмотрение  $\begin{bmatrix} 8, & 17, \end{bmatrix}$ 20, 21, 39, 50, в рамках данного подхода и набора условий, сложность динамики трактуется и воспринимается результатом совокупного воздействия одновременно факторов нелинейности и неустойчивости, что в корне отличает подход от иных, где причиной сложности динамики считаются случайные шумы и непредсказуемые возмущения, что, в свою очередь, затрудняет объективное рассмотрение факторов и прогностическую работу со сложно динамической системой. Нелинейная реакция на поступающие данные и новые сведения, любой информационный блок придаёт уже опробованным подходам к анализу систем необходимую широту и нужный охват многих

факторов, достаточных для построения убедительной модели, приближенной к объективному состоянию системы в её реализации.

Многие исследования в данной области посвящались и посвящаются подробному рассмотрению свойств прямых задач анализа процессов, зачастую изображаемых нелинейными дифференциальными уравнениями, и рассчитанных в представленном виде многими авторами [2, 4, 7]. Несмотря на большой пласт ранее разработанной теории, к проблеме прогнозирования процессов, проходящих через этап развития, а не только статического существования, нужен отличающийся подход. Это своеобразное решение реверсивной задачи, которая существует как обратная для типичной. Согласно её условиям, необходимо произвести идентификацию нелинейного процесса, опираясь на полученный временной ряд, то есть, располагая результатами наблюдения. В качестве определения нелинейного процесса от исполнителя требуется вычислить и найти самую действенную рекуррентную формулу, которая бы позволила построить прогноз относительно динамики грядущих изменений, числовых значений исследуемого процесса, а также предоставить прогноз, касающийся смены объективных обстоятельств ситуации, на основе которого уполномоченные лица смогут принять требуемые для финансового благополучия компании управленческие решения.

Для наиболее ясного изложения трактуемых и исследуемых теорий в нашем исследовании используется понятие «квазилинейный детерминированный анализ». В основе квазилинейного детерминированного анализа дискретных моделей нелинейной динамики (временных рядов) лежит идея

применения идентификации квазилинейных разностных уравнений [34]. В качестве примера отметим уравнения, описывающие динамику процесса, для построения которых используются разностные схемы. Как правило, достаточно трудно идентифицировать такого рода процессы, что можно объяснить необходимостью нахождения коэффициентов полинома по рассматриваемым элементам временного ряда. Последовательное рассмотрение этапов процесса в их динамическом изменении продемонстрировало, что описание, укладывающееся в представленную ниже систему, демонстрирует большую часть практически важных процессов без ущерба для фактической стороны вопроса:

$$
\ddot{\mathbf{y}} = \mathbf{P} \left( \mathbf{y}, \dot{\mathbf{y}} \right), \tag{0.1}
$$

где полином третьей степени **P** зависит от двух переменных: **y** и  $\dot{y}$ , причем наблюдаемый процесс задан переменной у. Для того, чтобы решить задачу идентификации такого рода процессов, рассматривается задача нахождения коэффициентов полинома **P** на основе наблюдаемых значений  $y(t)$ ,  $t =$  $1, 2, 3, \ldots, T$ , к которой сводится исходная задача.

Логистическая модель. Приступим к анализу что представляет собой в обобщённом виде уравнение диффузии инноваций, поддающееся переформулировке в иной вид

$$
\frac{dy}{dt} = u(t) + ay(t) + by^2,
$$
\n(0.2)

в котором  $y(t)$  – объём инновационного присутствия и его продолжающейся экспансии к моменту  $t$ ; экзогенная функция  $u(t)$  и параметры  $a, b$  модели демонстрируют общее, полученное суммированием, количество возможно

заинтересованных клиентов на рынке, готовых платить за инновационный продукт, а также уровень воздействия внешних факторов (общественное мнение, печатные публикации, создание имиджа продукта с помощью средств массовой информации, распространение рекламы в разнообразных источниках) и факторов внутренних (живое общение людей внутри своего социума на разных уровнях) - и непосредственное отражение воздействия перечисленных факторов на скорость готовности к восприятию данного продукта и адаптированности рынка под нужды по его сбыту или распространению.

Модель Самуэльсона. Частичная демонстрация модели за авторством Самуэльсона [64]

$$
Y_t = g + c\beta (Y_{t-1} - Y_{t-2}) + cY_{t-1}, \tag{0.3}
$$

в которой  $q$  - правительственные расходы (экзогенная переменная),  $c$  склонность к потреблению,  $\beta$  – коэффициент акселерации.

Модель Пуу. В истории математической науки ранее в подобных случаях подробно рассматривалась модель Хикса, однако её качественный анализ был затруднен по причине недостаточного развития математического аппарата в пятидесятых годах двадцатого века, а также особенностями инвестиционной функции (кусочно-линейной) модели Хикса. В настоящее время, совсем недавно по масштабам истории математического знания, буквально во второй половине двухтысячных, таковой анализ был осуществлён учёными Т. Пуу, Л. Гардини и И. Сушко [61, 62]. Результаты опубликованных исследований актуальны и часто используются в исследованиях смежной

тематики по подобным освещаемым вопросам. Отличие и новизна данных исследований в построении зависимости кубического вида вместо привычной зависимости объема инвестиций от изменений дохода с «полом» и «потолком». Представление элементов модели Т. Пуу

$$
I_t = Y_t - cY_{t-1} = v \cdot \left[ (Y_{t-1} - Y_{t-2}) - (Y_{t-1} - Y_{t-2})^3 \right],
$$
\n(0.4)

где символом  $v$  обозначен аналог коэффициента акселерации, задаваемый постоянной.

Временной ряд индекса фондового рынка, активно использующийся в качестве ценовой меры для расчёта финансовой значимости некоторой совокупности активов на фондовом рынке или в биржевых взаимодействиях. Операция по пересчёту индекса фондового рынка происходит с привлечением цен из числа соответствующих нужным активам и акционным фондам на рынке. Обычно такая операция производится с использованием средневзвешенных значений. Вкладчики и управляющие крупных компаний по финансам применяют такой алгоритм для получения актуальных и объективных данных о текущей ситуации на рынке, а также для проведения расчётов о перспективах вложений или полученной финансовой выгоды и планировании действий с акционными фондами впредь.

Фондовый рынок представляет собой разрозненную систему, подверженную хаотическому влиянию разнообразных факторов, каждый из которых имеет вероятность повлиять на общую ситуацию, что необходимо принимать внимание при активной работе с финансовыми активами, зачастую **BO** заключёнными в ценных бумагах. В дальнейшем будем считать, что некоторая

информация о значении индекса представлена  $y(t_i)$ , полагая, что  $t$ , как и ранее, задает момент времени.

Самые свежие аналитические выкладки по данному вопросу, а также проведённые научными работниками исследования, демонстрируют, что система, которая описывает финансовый рынок, скорее всего, будет являться нелинейной - в таком виде она становится более предсказуемой, актуальной и объективно отражающей ситуацию фондовых активов. В таком случае, стоит использовать для построения, описания, анализа и исследования данной системы подходящие ей по специфике квазилинейные методы. Они позволяют исследователю или аналитику рассмотреть и описать существенные признаки временных рядов данных систем, а также исполнить это на практических примерах и выстроить перспективу использования с более протяженным горизонтом прогнозирования. Всё вышеперечисленное позволит создавать более точные и длительные прогнозы для движения финансовых активов компаний, что, в свою очередь, делает применение системы наиболее рациональным и перспективным методом в приложении к практическим расчётам каждой конкретной ситуации. В связи с этим, считаем, что исследования, представленные в данной диссертации, являются актуальными.

Степень разработанности темы исследования Один из основателей российской школы исследования нелинейных колебаний академик Л. И. Мандельштам уже в своё время отмечал необходимость создания культуры нелинейных вычислений - необходимость этого была признана им в 1930-е годы. Данная культура, по словам авторитетного учёного, должна была

быть приспособлена для вычислений по нелинейным системам, а значит, иметь рабочий и объективно подкреплённый математический аппарат, но кроме него - теоретическую базу, которая отражала бы готовность взаимодействия аппарата с самыми новыми, актуальными и требуемыми понятиями, дающую им решения. Кроме того, академик считал необходимым формулировку нелинейной интуиции, которая нашла бы применение в рамках линейных задач, которые ранее решались при помощи линейной интуиции. Проблема при выстраивании дискретных моделей нелинейной динамики, требующая своего отдельного решения, состоит в следующем. В предоставленной математической модели нужно идентифицировать виды функциональных зависимостей и коэффициента при данных составляющих. В наибольшей степени отвечающие реальной картине, а потому максимально объективные зависимости обычно выводятся с помощью применения статистического анализа в области действительных процессов экономики и определения результатов этого применения. Удобной формой для демонстрации получившихся результатов, а также для проведения причинно-следственных связей и выстраивания зависимостей тут служит таблица, обычно составленная на основе полученных данных. Данные, которые оказываются в таблице, по умолчанию считаются максимально приближенными к истинному положению дел, а потому используются впредь исключительно в неизменном виде для сохранения приближенности к объективной ситуации. Использование численного анализа позволяет экстраполировать один за другим массив реальных данных, зачастую разными способами. Сплайн или полином

подходяще высокой степени со временем стали самыми распространёнными методами для экстраполяции данных, а позже стали и самыми используемыми в научных кругах. Универсальность такого подхода делает его исключительно подходящим для применения в самых разноуровневых моделях, для расчётов  $\overline{B}$ каждой: линейной, квазилинейной или существенно нелинейной. По характеристике решения, получившегося на основе проведённых расчетов, исследователи могут сделать вывод о склонности рассматриваемого процесса, его тяготению к одному из видов, перечисленных в классификаторе. Как во всякой системе, здесь невозможно изменить значение любого фактора без рассмотрения взаимосвязи его с другими и повлечённого однократным изменением влияния на все параметры, составляющие систему. Так, некоторые значения могут разбалансировать существенные значения системы, изменить характер воздействия внешних факторов среды - в любом количестве, а также запустить исполнение принципиально различных по виду нелинейных эффектов процессов.

Традиционные методы построения моделей с последующим анализированием и рассмотрением перспектив среди временных рядов подводят исследователя к необходимости подгонки задачи под некоторые условия теоремы Гаусса—Маркова. Отдельным неудобством можно было бы пренебречь в пользу более точных результатов прогнозирования, однако, условия, диктуемые теоремой, обычно не отражают действительного положения вещей и скорее оторваны от реальности, чем помогают её описать. Также эти условия имеют основополагающее значение для формулировки выводов, оформления

мысли и рассуждения, а также построения конструкций промежуточного или законченного вида. Вдобавок, на данных условиях зиждется математический аппарат отрасли эконометрики в её классическом использовании и понимании. Упомянутый аппарат также выглядит с позиции современного состояния науки в большой степени костным и неповоротливым, рассчитываемым на «нормальное» течение всех процессов, подчиняющихся «нормальным» изменениям [1].

Как выяснилось впоследствии, ДЛЯ временных рядов гипотеза о подчинении статистики показателей «нормальному» закону чаще всего не выполняется. Данная гипотеза служила необходимым основанием для использования метода статистического анализа в приложении его к временным рядам. Использование этого метода было необходимо, для того чтобы обосновать применение теории инвестиционного портфеля в объективной действительности. Невозможности использования «нормального» распределения приводит к некорректности большого числа результатов теоретических и эмпирических работ.

Поскольку концепция «нормальности» не всегда соответствует действительности, то исследователям нового времени пришлось столкнуться с тем, что обращение к классической линейной парадигме влечёт за собой дополнение имеющихся данных по новым факторам, учитываемым при уточнении фактам. В мировой экономической литературе количество предложенных методов исчисляется многими сотнями. Стоит также учитывать, ЧТО подобное «нормальное» распределение послужило основанием и своеобразным

фундаментом для перечисленных методов, которые также строятся на классической корреляционно-регрессионной модели. Для их построения могут быть задействованы перечисленные средства или тренды, в свою очередь возводимые на основе наиболее объективно отвечающей ситуации зависимости - интерполяционной и экстраполяционной. Подробный анализ, проведённый на материале одного из подходящих для рассмотрения временных рядов, которые можно называть обладающими «памятью» (такой, как индекс ВВП, выстроенный во временный ряд, соответствующий хронологически переходным периодам в истории экономики страны), показывает, что таковая модель не вполне отвечает предъявляемым требованиям.

Б.Б. Мандельброт [49] отмечает, что общая характеристика изменений среди временных рядов, которую можно назвать их «поведением», описывается семеством распределений Парето, особенно повторяя их путь на отрезке шкалы по средним значениям - здесь он превращается в высокий пик, а также утолщение графической линии на приближении его к концу. Дисперсия этих распределений бесконечна или неопределённа. Устойчивые распределения Парето называют фрактальными распределениями. Использование фрактального анализа [17, 32, 48, 50] позволяет различать гауссовы распределения от распределений фрактальных. В настоящее время фракталы оказавают заметное воздействие на современный статистический анализ, еще не оцененное до сих пор во всейшироте своего влияния. В природе встречается локальная случайность и глобальный порядок. Каждый из естественных фракталов отличается деталями и одновременно похож на любой другой в

общем исполнении. Присутствие фракталов в реальности определено глобальной статистической структурой, в то же время порождающей локальную случайность. Рыночный экономический анализ неизбежно столкивается с последствиями существования фракталов.

Нелинейностью, неопределенностью, недетерминированностью процесса и результата, которые изучаются естественными науками, заинтересовались исследователи различных направлений экономической и социальной сферы науки. Синергетикой [39] называют часть точных наук, разработанные методы которой в наше время включаются в теоретическую и методологическую части области социально-экономического моделирования. Синергетика считается средством истолкования и обнаружения большого количества факторов, определяемых неопределенностью, нелинейностью, слабой предсказуемостью изменения социально-экономической системы. Синергетика формирует теорию, являющуюся одним из уточнений (следующим за теорией относительности и квантовой механикой) детерминированного подхода Ньютона к моделированию образа реальной действительности.

Необходимо упомянуть в числе прочих направление, сложившееся в России неоинституционализм, которое обуславливает внедрение синергетических представлений в теорию экономической науки [27]. Не требует доказательств утверждение о влиянии элементов экономических систем друг на друга в нелинейном плане взаимодействия, а также на их институциональную среду, что и представляет генеральное направление для разработки научной мысли по данной части науки. Для этого необходимо доминирование как объекта

исследования механизма развертывания нелинейного волнового процесса, в качестве сути эволюционировавшей системы. Происходящее на финансовых рынках системное взаимодействие процессов, теоретические положения об экономических циклах, кризисах, хаосе в рассмотрении нелинейной динамики исследовали Е. Андерссон, У. Вайдлнх, Б. Джоанссон, Э. Петер, Т. Пуу [62], Дж. Б. Хааг, Г. Хакенен [36] и другие ученые. В работах Д. Сахала [24], С. Девиса [37], К. Мэнсфилда, П. Стонемана [65] и др. рассмотрены логистические модели экономических процессов, дан анализ предельного поведения отдельных выводов по логистическим дифференциальным моделям рядом с равновесными положениями. Подводя итог, стоит сказать, что в истории математической науки уже открыты и исследованы разнообразные нелинейные математические модели, которые могут создавать и производить собой хаотическую динамику изменений. Проанализированная литературная база показала, что большая масса важных процессов описывается системой  $\ddot{y} = P(y, \dot{y})$ , в которой у рассматриваемый процесс, P многочлен от двух указанных переменных  $y, \dot{y}$ . В настоящее время с целью наиболее полного описания и предварительного построения временных рядов используются следующие линейные стохастические модели [1]:

- авторегрессии порядка (АR(р)-модель)  $x_k = \sum_{i=1}^{p} a_i x_{k-i} + \varepsilon_k$ ;
- скользящего среднего порядка  $q$  (МА( $q$ )-модель)  $x_k = \varepsilon_k + \sum_{i=1}^{q} b_i \varepsilon_{k-j}$ ;
- авторегрессии-скользящего среднего порядка  $(p, q)$  (ARMA $(p, q)$ -модель)  $x_k = \sum_{i=1}^p a_i x_{k-i} + \varepsilon_k + \sum_{i=1}^q b_i \varepsilon_{k-j};$

• интегрированная модель авторегрессии-скользящего порядка  $(p, d, q)$  $(ARIMA(p, d, q)$ -модель)  $\Delta^d x_k = c + \sum_{i=1}^p a_i \Delta^d x_{k-i} + \sum_{i=1}^q b_i \varepsilon_{k-j} + \varepsilon_k,$ 

где  $\varepsilon_k$  есть случайные независимые и стационарные в широком смысле величины (белый шум);  $\Delta^d$  обозначает оператор разности временного ряда, который имеет порядок  $d$  и устроен следующим образом: разности первого порядка берутся последовательно  $d$  раз, при этом первая разность рассчитывается по значениям самого временного ряда, следующая разность находится на основе значений, полученных на предыдущем этапе, т.е. разностей первого порядка, и полученные при этом значения (разности второго порядка) используются на следующем этапе (для нахождения разностей третьего порядка), и т.д.);  $a, b, c$  есть параметры модели, подлежащие идентификации. Процессы AR, MA и ARMA подразумевают, что временные ряды стационарны (обладают постоянной средней и дисперсией). Стоит отметить, что в экономических и финансовых данных редкие ряды обладают подобными свойствами. В качестве основной модели, применяемой при анализе временных рядов, отметим так называемую модель ARIMA. Заметим, что в литературе такие модели также называют разностно-стационарными и интегрированными временными рядами. Эта модель строится как обобщение модели ARMA на случай нестационарных временных рядов, которые можно свести к стационарным временным рядам. Для этого достаточно преобразовать исходный нестационарный временной ряд описанным выше способом: посчитать разности некоторого порядка. В соотвествии с построением, такого рода модель означает, что разности временного ряда порядка  $d$  подчиняются модели

 $ARMA(p, q)$ . Достоинствами применения указанных стохастических моделей ЯВЛЯЮТСЯ:

- хорошие адаптивные свойства стохастических моделей, т.е. вероятность точного воспроизведения с их помощью и дальнейшего описания в перспективной динамике стационарных случайных процессов;
- наличие обширных знаний по данной теории в более ранних научных источниках, объёмные исследования предшественников по теории стохастического моделирования для стационарных случайных процессов;
- простота реализации моделирования и достаточная для широкого практического применения формализация процедуры идентификации порядка модели на основе критериев Акаике и Шварца.

Основные недостатки стохастических моделей:

- плохая приспособленность стохастических моделей для описания нестационарных (относительно среднего) процессов;
- в целом отсутствует физическая интерпретация параметров моделей и ее структуры, что ограничивает использование данного подхода вопросами кратковременного прогноза и затрудняет выявление тенденций процесса;
- неустойчивость статистических методов к выбросам в данных, а также смещенность оценок при наличии аддитивного шума [41].

Рассмотрим детерминированные модели, используемые наряду со стохастическими моделями для анализа временных рядов. В настоящее время широко применяются:

- искусственные нейронные сети, представляющие математическую модель, а также её программное или аппаратное воплощение, построенные по принципу организации и функционирования биологических нейронных сетей, тю е. сетей нервных клеток живого организма; после разработки алгоритмов обучения получаемые модели стали использовать в практических целях: в задачах прогнозирования, для распознавания образов, в задачах управления и др. [34];
- разностные уравнения  $|34|$ ;
- алгоритмическая декомпозиция [23].

Рассмотренные нами ранее модели ставят условие для своей эксплуатации, вызванное необходимостью нахождения параметров, которые используются в этих моделях. В качестве одного из самых популярных подходов к решению упомянутой задачи отметим метод наименьших квадратов (МНК), суть которого состоит в следующем. Рассматривается параметрический метод, накладывающий ряд строгих условий и ограничений, среди которых следует отметить требования к ошибкам измерения, распределение которых должно быть не только нормальным, но и независимым, и к объясняющим переменным, которые должны обладать свойством детерминированности [1]. При этом отсутсвует необходимость нового подтверждения то, что

минимальные расхождения в исходных данных могут фатально повлиять на объективность результата и значительно понизить вероятность верной оценки с опорой на такой метод. Несостоятельность получаемых данных выступает серьёзным негативным фактором, который, кроме отмеченной неусточивости процедуры МНК-оценивания с введением ошибочных данных, делает эту процедуру нежелательной и во многом неприемлемой. Идентифицирование таких процессов затрудняется из-за продолжительных и сложных поисков значения коэффициента многочлена  $P$ , лежащего в границе пределов наблюдаемых значений у. Как известно, задача полиномиальной экстраполяции при степени полинома 5 и выше является плохо обусловленной. Индивидуального упоминания заслуживают данные замечания:

- (1) Присутствие хаотических показателей приводит к значительной отзывчивости на колебания со стороны траектории системы, кроме того, вносит коррективы в исходные данные, увеличивает шанс приобретения погрешностей в предварительные расчёты;
- (2) Зависимости в выявленных ошибках значений одночленов, которые образуют многочлен Р, непосредственно воздействуют на результативность метода наименьших квадратов (МНК) в описанных условиях, а также остальных методов, позднее построенных на фундаменте МНК [1, 33].

Обозначенные нами условия диктуют обращение к наиболее устойчивым методам, чтобы все релевантные параметры были оценены приближенно к реальности и истинному положению дел. Из всего множества методов,

подходящих под требуемые параметры, является метод наименьших модулей (МНМ) с некоторыми своими специализированными воплощениями: взвешенный МНМ (ВМНМ) и обобщённый МНМ (ОМНМ) [\[15,](#page-115-1) [31,](#page-117-3) [53,](#page-120-0) [57,](#page-120-1) [71\]](#page-123-0). Следует отметить работы по идентификации систем управления в классе квадратичных критериев. Так, в работе [\[3\]](#page-114-5) Л. Т. Ащепков, А. В. Новосельский, А. И. Тятюшкин описывают численный метод решения задачи идентификации динамических систем и рассматривают его применение к проблеме понижения порядка дифференциальных уравнений. Статья [\[5\]](#page-114-6) И. Н. Войтенкова посвящена рассмотрению подхода к решению задачи идентификации параметров сложных нелинейных динамических объектов в наиболее актуальной для большинства прикладных проблем постановке, когда определяющим является требование решения задачи в реальном либо ускоренном масштабе времени нормального функционирования объекта. Приводится анализ предлагаемого прямого итеративного метода параметрической идентификации, обеспечивающего решение поставленной задачи на основе повышения быстродействия процесса идентификации, в результате сочетания основных преимуществ явных (прямых) и неявных (итеративных) методов идентификации, при достижении необходимой точности оценивания параметров и снижении требований к характеристикам технических средств идентификации. Кроме того, в статье [\[10\]](#page-115-2) Е. К. Корноушенко и И. Б. Ядыкина излагается единый подход к решению задач параметрической идентификации, адаптивного управления и диагностирования динамических объектов и систем на основе принципа эталонной модели и метода наименьших квадратов,

получены единые в своей основе алгоритмы решения трех указанных задач, использующие лишь различную информацию. Отметим также работы по идентификации систем управления с модулем. В статье [\[11\]](#page-115-3) Б.Д. Любачевского и В.А. Якубовича рассматриваются линейные и нелинейные устойчивые динамические объекты с неизвестными параметрами в условиях, когда идентификация объекта принципиально невозможна, и строятся алгоритмы адаптивного управления. При этом, целевое условие состоит в требовании, чтобы выход системы лежал в заданных пределах. Работа Е.С. Пятницкого [\[22\]](#page-116-4) рассматривает механические и электромеханические объекты управления, движение которых описывается уравнениями Лагранжа второго рода, находит условия полной управляемости таких систем в классе ограниченных управлений и приводит основные соотношения принципа декомпозиции для синтеза систем управления механическими системами, указывает структуру подсистемы нижнего уровня, обеспечивающей вывод объекта на движение в режиме декомпозиции, т. е. в режиме полной компенсации взаимовлияния (перекрестных связей) между степенями свободы. Класс задач оптимизации для систем управления с распределенными параметрами параболического типа, возникающих при разработке вопросов автоматического управления режимом грунтовых вод на гидромелиоративных объектах, рассмотрен в статье Б.Ш. Мордухович [\[14\]](#page-115-4). Разрабатанные методы решения этого класса задач, основаны на конструктивных аппроксимациях их семействами более простых задач. Для рассматриваемого класса замкнутых нелинейных систем автоматического управления получены обоснование структуры суб оптимального управления, расчет параметров асимптотически оптимального регулятора трехпозиционного типа и эффективные условия устойчивости в целом. А. Н. Тырсиным и А. А. Азаряном [31] предложен метод оценивания показателей линейных регрессионных моделей, основанный на движении по узловым прямым. Данный алгоритм имеет вычислительную сложность  $O(m^2n^2 + m^4n\ln n + m^2n\ln^2 n)$ . Однако, вид задачи нахождения параметров регрессионной модели методом МНМ дает основания рассчитывать на наличие более эффективного алгоритма. Кроме того актуальным остаётся задача распространения данного метода на ВМНМ и ОМНМ. В работе 16 рассмотрено применение некоторых численных методов идентификации параметров по реализации  $\tilde{y}(t)$ ,  $t = 0, 1, 2, \ldots T$ , полученной внесением в решение  $y(t)$  задачи Коши для уравнения (1.7) с параметрами  $a = 0.01, b =$ 202 и с начальным условием  $y(0) = 0$ , со случайной мультипликативной погрешностью с нормальной плотностью вероятности. Данный подход требует решения системы нелинейных уравнений и оказался применим только для относительно коротких отрезков временного ряда. В настоящее время известны достаточные условия успешного применения конечно-разностного аналога модели (1.7).

Цели и задачи диссертационной работы Целью работы является разработка методов идентификации моделей и прогнозирования процессов и явлений, представленных в виде дискретных моделей нелинейной динамики (временных рядов). Для достижения указанных целей были поставлены следующие задачи:

- 1. Исследовать методы анализа дискретных моделей нелинейной динамики, представленных в виде временных рядов, выявить недостатки существующих методов, разработать способы их устранения. В качестве объектов исследования рассмотреть модели делового цикла и модели процессов трансфера инноваций, представленные в терминах построенной модели.
- 2. Построить метод квазилинейного детерминированного анализа моделей нелинейной динамики, представленных временными рядами, для решения проблемы идентификации, обработки информации и прогнозирования развивающихся процессов.
- 3. Разработать эффективные алгоритмы для обобщенного метода наименьших модулей и их реализацию в виде комплексов программ для идентификации, анализа и прогнозирования процессов и явлений, представленных в виде дискретных моделей нелинейной динамики.
- 4. Провести вычислительные эксперименты для рассмотренных в работе математических моделей с применением разработанного комплекса программ.

Методология и методы исследования В работе развиваются методы математического и статистического анализа моделей нелинейной динамики наблюдаемых процессов с применением линейного программирования, метода наименьших модулей, компьютерного моделирования.

#### Научная новизна

 В области системного анализа, управления и обработки информации разработан

на основе идентификации разностного квазилинейного уравнения по наблюдаемым отсчетам (т.е. по временному ряду) метод квазилинейного детерминированного анализа моделей нелинейной динамики для решения проблем обработки информации, идентификации и прогнозирования развивающихся процессов, представленных временными рядами.

- В области математического моделирования
	- 1) разработан метод математического моделирования временных рядов на основе общей разностной схемы для дифференциальных уравнений, описывающих динамику процесса,
	- 2) разработанный метод квазилинейного детерминированного анализа применен для исследования моделей делового цикла, моделей процессов трансфера инноваций и результатов ретро-прогноза развития индекса фондового рынка Ирака,
	- 3) исследованы отношения ОМНМ- и ВМНМ-моделей, выявлена связь, которая объясняет решение для задачи определения ОМНМ-оценок с помощью итеративной процедуры с ВМНМ-оценками.
- В области численных методов разработан
	- 1) разработан алгоритм численного метода квазилинейного анализа и нахождения ВМНМ-оценок с вычислительной сложностью не превосходящей  $O(m^2n^2)$ , в котором  $n$  – количество коэффициентов в исследуемом уравнении,  $m$  – количество наблюдаемых значений (приведённая характеристика вычислительной сложности ВМНМ представляется самой объективной из тех, что уже существуют в  $_{\rm{H} \alpha \rm{V} \rm{K} \rm{e};$
	- 2) разработан итеративный алгоритм нахождения ОМНМ-оценок.
- В области комплексов программ

разработан комплекс компьютерных программ S4TSQA для имитационного моделирования и квазилинейного анализа временных рядов. Комплекс апробирован на модели трансфера инноваций, моделях делового цикла и ретро-прогнозе развития индекса фондового рынка Ирака. Проведены вычислительные эксперименты.

Теоретическая и практическая значимость Теоретическая значимость результатов обусловлена решением актуальных задач прогнозирования развивающихся процессов и идентификации систем с применением современного математического аппарата. При этом учет нелинейности в рассматриваемых дискретных моделях даёт основание для приобретения уточнённых данных в характеристике анализируемых процессов или событий, явлений. Вдобавок, учитывание данной особенность может помочь создать

общую картину без очевидных расхождений с действительной ситуацией или жёстких ограничений по области использования, что обычно свойственно для линейных моделей. Практическая значимость заключается в следующем: разработанные алгоритмы численных методов реализованы в виде комплекса программ для имитационного моделирования и квазилинейного анализа временных рядов. Описанные в диссертационном исследовании этапы и шаги, а также итоговый результат могут применяться для расчета перспектив явлений из разных сфер жизни человека – в социальной сфере, экономической и природной.

#### Положения выносимые на защиту

 Разработка методов и алгоритмов решения задач системного анализа, оптимизации, управления, принятия решений и обработки информации (п. 4 паспорта специальности 05.13.01).

Разработка метода квазилинейного детерминированного анализа моделей нелинейной динамики, представленных временными рядами, для решения проблемы идентификации, обработки информации и прогнозирования развивающихся процессов, заключающийся в идентификации разностного квазилинейного уравнения по наблюдаемым отсчетам (т.е. по временному ряду), допускающий наличие ограничений на коэффициенты уравнения.

 Разработка новых математических методов моделирования объектов и явлений (п. 1 паспорта специальности 05.13.18).

Разработка метода квазилинейного детерминированного анализа для моделей делового цикла, моделей процессов трансфера инноваций и результатов ретро-прогноза развития индекса фондового рынка Ирака.

- Разработка, обоснование и тестирование эффективных вычислительных методов с применением современных компьютерных технологий (п.3 паспорта специальности 05.13.18).
	- 1. Разработка численного алгоритма определения параметров МНМи ВМНМ-моделей с вычислительной сложностью  $O(m^2n^2)$ , где  $m$  – количество параметров модели,  $n -$  количество отсчетов.
	- 2. Разработка алгоритма определения ОМНМ-оценок посредством итеративной процедуры с ВМНМ-оценками.
- Реализация эффективных численных методов и алгоритмов в виде комплексов проблемно-ориентированных программ для проведения вычислительного эксперимента. (п. 4 паспорта специальности 05.13.18).
	- 1. Разработка комплекса компьютерных программ S4TSQA, позволяющий идентифицировать квазилинейные разностные уравнения второго порядка, осуществлять имитационное моделирование и вычислительные эксперименты.
	- 2. Проведение вычислительных экспериментов с моделью делового цикла, моделью процессов трансфера инноваций и с результатами ретропрогноза развития индекса фондового рынка Ирака.

Степень достоверности и апробация результатов. Достоверность научных результатов и выводов исследования определяется корректным использованием современных математических методов, подтверждены доказательствами в соответствии с современным уровнем математической строгости, объемом апробации и представления этапов работы на научных конференциях и семинарах. Результаты и выводы не противоречат ранее полученным результатам других авторов.

- 1. III Международная научно-практическая конференция студентов и молодых учёных. Апрель, 2019. Донецк.
- 2. II Открытый статистический конгресса. Декабрь, 2018. Ростов на Дону.
- 3. 16th IFAC Symposium on Information Control Problems in Manufacturing. June 11-13, 2018. Bergamo, Italy.
- 4. Симпозиум Института инженеров электротехники и электроники в области компьютерных приложений и промышленной электроники (ISCAIE2018). Апрель, 2018 г. Пенанг (Малайзия).
- 5. V Международная научно-практическая конференция «Вопросы современной экономики и менеджмента: свежий взгляд и новые решения». 11 марта, 2018. г. Екатеринбург.
- 6. IV и V международные конференции «Информационные технологии интеллектуальной поддержки принятия решений». 2017, 2018 гг., Уфа.
- 7. Ежегодные научные конференции аспирантов и докторантов ЮУрГУ. 2016, 2017 и 2018 гг., Челябинск.

Публикации. Материалы диссертации опубликованы в 15 печатных работах, из них три статьи [\[66](#page-121-4)[–68\]](#page-122-0) – в рецензируемых журналах из перечня ВАК, в том числе,  $\omega \partial u$  статья – в рецензируемом издании из наукометрических баз Scopus и Web of Science;  $\partial \partial u$  зарегистрированная компьютерная программа [\[69\]](#page-122-1); *одиннадцать* статей  $[70-80]$  $[70-80]$  – в других изданиях РИНЦ, в том числе, две статьи в трудах конференций Scopus.

Личный вклад автора. Содержание диссертации и основные положения, выносимые на защиту, отражают личный вклад автора в опубликованные работы. Все результаты, представленные в диссертации и опубликованные в работах с соавторами получены лично автором.

Структура и объём диссертации. Диссертация состоит из введения, четырех глав, заключения и библиографии. Общий объём диссертации составляет 134 страницы, из них 114 страниц основного текста, 11 страниц библиографии, включающей 80 наименований, и 9 страниц приложений, включающие свидетельство о регистрации программы и листинги с текстом программ.

В первой главе дан обзор состояния проблемы прогнозирования, состоящей в исследовании временных рядов [\[1,](#page-114-4) [18,](#page-116-6) [30\]](#page-117-4). Отмечены достоинства, недостатки, границы применения известных подходов. Прогнозы развития процессов, как правило, требуют преобладания детерминизма над стохастичностью. Поэтому в качестве направления исследования впервые выбран квазилинейный детерминированный анализ, заключающийся в идентификации разностных уравнений, которые построены на основании разностных

схем по дифференциальным уравнениям, описывающим динамичный процесс. Идентификация подобных процессов зачастую затруднена нахождением коэффициентов полинома по рассматриваемым пунктам временного ряда. В качестве примеров рассмотрены следующие модели: логистическая модель, модель Пуу и модель анализа фондового рынка на примере иракской фондовой биржи. Это модели оценивания воздействия разнообразных факторов среды рынка на процессы перемещения (трансфера) и овладения инновационными (а также информационными) технологиями.

Как известно, задача полиномиальной экстраполяции полинома имеет высокое число обусловленности. Стоит также упомянуть, что:

- (1) Возможность хаоса ведет к высокой чувствительности траектории системы к точности исходных данных и погрешностям промежуточных вычислений;
- (2) Взаимосвязи ошибок вычисленных значениий одночленов, образующих многочлен, негативно влияют на эффективность применения метода наименьших квадратов и его вариаций.

Во второй главе предложены численные методы решения проблемы идентификации квазилинейного уравнения авторегрессии. Наличие ошибок в измеренных значениях эндогенных переменных ведет к их присутствию в значениях монов в уравнении авторегрессии. При этом данные ошибки будут взаимно коррелированы, и иметь распределения вероятностей отличающиеся от нормального распределения. Это делает неэффективными классические схемы решения на основе метода наименьших квадратов и его вариаций. Поиск оценок коэффициентов уравнения авторегрессии серьезно затрудняет плохая обусловленность систем уравнений, представляющих требуемые параметры по минимуму суммы квадратов отклонений, при чем оценки перестают быть состоятельными. Опционально применению МНК можно обратиться к методу наименьших модулей (МНМ) [33, 35] и различным реализациям данного метода: ко взвешенному МНМ (ВМНМ) [53] и обобщенному МНМ (ОМНМ) [67, 71]. Данные методы являются робастными к наличию корреляции в коэффициентах системы уравнений, и (при подходящей настройке) наилучшими для распределений вероятностей ошибок с более тяжёлыми (чем нормальное распределение) хвостами. Предложен Алгоритм ОМНМ-оценивание, представляющий итерационную процедуру с ВМНМ-оценками [80]. Доказана его корректность.

В третьей главе дано описание комплекса компьютерных программ для моделирования и квазилинейного анализа временных рядов [69].

В четвертой главе дано описание проведённых вычислительных экспериментов с моделью процессов трансфера инноваций, моделями делового цикла и с результатами ретро-прогноза развития индекса фондового рынка Ирака.

В заключении приведены результаты исследования, даны рекомендации по их применению, намечены перспективы дальнейших исследований.

### Глава 1

### <span id="page-31-0"></span>Дискретные модели нелинейной динамики

Прогнозирование и предсказание, которого добиваются в науках естественного цикла с помощью решения эмпирических задач, может быть перенесено и в область экономических наук для расчёта изменений хаотической динамики и автоволновых динамических процессов в экономических временных рядах. Конечно, такое применение представляется более сложным по сравнению с использованием в тех науках, для которых она создавалась, однако, применение её может оказаться перспективным и за пределом очерченной естественными науками области.

### <span id="page-31-1"></span>1.1. Основные определения

Временным рядом называют упорядоченное множество величин  ${x_{t_1}, x_{t_2}, \ldots, x_{t_n}}$ , представляющих собой значения измеряемого параметра в моменты времени  $t_1 \, < t_2 \, < \, \cdots \, < t_n$  [1, 30]. Временной ряд имеет ряд кардинальных различий с тем, что называется «случайная выборка». Основным различием выступает характеристика членов одной и другой подборки: составляющие временной ряд члены не выступают статистически независимыми и не являются одинаково распределенными, т.е.  $\{x_{t_1} < x\} \neq$  $\{x_{t_2} < x\}$  при  $t_1 \neq t_2$ . Таким образом, подобные подходы не могут быть реализованы для рассмотрения данных во временном ряду - отпадает технология расчётов по статистическому анализа случайной выборки. Стоит

отметить однако, что одновременно взаимное влияние и взаимная корреляция составляющих временного ряда формирует определённую специфику для построения прогнозных значений  $x_{n+k}$  по наблюденным значениям  ${x_{t_1}, x_{t_2}, \ldots, x_{t_n}}$ . Любой из временных рядов будет собран и сформирован с опорой на многие разнородные факторы, которые поддаются условному обобщению и подразделению в зависимости от зоны их влияния на данные. Их можно сгруппировать таким образом:

- первая группа факторов состоит из тех, что отвечают за формирование тенденции всего ряда. Её можно описать различными неслучайными функциями  $f(t)$ , в стандартных условиях монотонной. Такая функция ещё называется «функция тренда» или, упрощенно, «тренд»;
- вторая группа факторов состоит из тех, что отвечают за сезонные колебания ряда (иными словами, имеющими период повторения в означенных временных отрезках - сутки, неделя, месяц, год, десятилетие) изменения в показании рассматриваемого параметра). Итог воздействия этих факторов обычно высчитывается и маркируется неслучайной функцией  $g(t);$
- третья группа факторов состоит из тех, что отвечают за формирование циклических колебаний ряда (в них включается парадигма изменений анализируемого признака, обусловленные действием долговременных циклов экономической, демографической, астрофизической и прочими

видами природы). Результат действия циклических факторов обозначается с помощью неслучайной функции  $h(t)$ ;

• случайные факторы.

Задача прогнозирования заключается в определении значения измеряемой величины *х* в будущие моменты времени  $t_{n+1}, t_{n+2}, \ldots$  Чтобы прогнозирование считалось выполненным, нужно выявить функциональную закономерность временного ряда. В нынешнее время этот функционал становится актуальным и чрезвычайно полезным, так как в программных возможностях современного бизнеса заключается возможность накопления данных именно  $\overline{B}$ виле временных рядов. Постепенное накопление позволяет создать первоначальную базу для анализа, а также возможности для его проведения. Это актуально не только в бизнес-проектах, но и при осуществлении управления предприятием, так как эффективное решение поставленных задач с опорой на объективные, отражающие истинное положение дел данные, позволяет выстроить достоверную картину и сориентироваться адекватно для развития и получения прибыли. В основе квазилинейного детерминированного анализа дискретных моделей нелинейной динамики (временных рядов) лежит идентификация разностных уравнений [34], построенных на основе разностных схем для дифференциальных уравнений, описывающих динамику процесса. Осуществлённый анализ литературных источников сделал явным, что большая часть практически важных процессов может быть охарактеризована с помощью системы:

<span id="page-33-0"></span>
$$
\ddot{\mathbf{y}} = \mathbf{P} \left( \mathbf{y}, \dot{\mathbf{y}} \right), \tag{1.1}
$$

В которой у является обозначением для наблюдаемого процесса, Р выступает в качестве полинома третьей степени от двух переменных  $y, \dot{y}$ . Трудности в разграничении подобных процессов лежат в области поиска коэффициентов полинома P по наблюдаемым значениям  $y(t)$ ,  $t = 1, 2, 3, ..., T$ . Чтобы не усложнять текст многочисленными нагромождениями, примем впредь, что наблюдаемый процесс  $\mathbf{v}(t)$  служит скалярной функцией  $y(t)$ . Конечно-разностную аппроксимацию системы  $(1.1)$  можно представить в виде

<span id="page-34-0"></span>
$$
y_t = a^{(0)} + \left(a_1^{(1)}y_{t-1} + a_2^{(1)}y_{t-2}\right) + \left(a_{11}^{(2)}y_{t-1}^2 + a_{12}^{(2)}y_{t-1}y_{t-2} + a_{22}^{(2)}y_{t-2}^2\right) +
$$
  
+ 
$$
\left(a_{111}^{(3)}y_{t-1}^3 + a_{112}^{(3)}y_{t-1}^2y_{t-2} + a_{122}^{(3)}y_{t-1}y_{t-2}^2 + a_{222}^{(3)}y_{t-2}^3\right), \quad t = 2, 3, ..., T. \quad (1.2)
$$

Не вызывает сомнений, что задача  $(1.2)$  является иллюстрацией системы из  $T - 2$  линейных алгебраических уравнений с 10-ю неизвестными. Исследователи издавна испытывали интерес к циклам, которые присущи экономической динамике. В середине девятнадцатого века уже существовали первые представления о циклическом характере экономики [45]. В современной науке, которая рассматривает макроэкономический анализ, не последнюю роль играют динамические стохастические модели общего равновесия. Эти модели представляют собой совокупность формального экономико-математического аппарата как способа нахождения истоков колебаний в экономике или подробного рассмотрения систем, включенных в макроэкономическую политику. В рассматриваемом виде анализа в качестве теоретической основы предстает совокупность микроэкономических обоснований. В очерченных ими рамках динамические изменения в экономической системе являются результатом своеобразной деятельности по оптимизации, которой заняты

экономические агенты. Теоретической основой классическим моделям служит теория реального делового цикла. Существующие в современности модели делового цикла включают тезисы, составляющие новую кейнсианскую теорию, где исследуются рынки с конкуренцией монополистов, а не совершенно конкурентные рынки. Вдобавок там вводятся начальные установки относительно учета жесткости цен и номинальных заработных плат. Данные модели, к тому же, рассматривают не только технологические шоки, но и другие из экзогенных шоков, таких, как монетарный и фискальный шок, отражающие нефтяные цены и т.д.

### <span id="page-35-0"></span>1.2. Логистическая модель

Д. Кейнс в своём исследовании [43]. впервые отметил и разносторонне проанализировал с последующим описанием экономическую модель, которую охарактеризовал при помощи терминологического аппарата экономики, в частности, макроэкономических переменных. Д. Кейнс создавал свою характеристику при помощи введения переменных вида «доход», «потребление», «сбережения» и «инвестиции», что позволило в дальнейшем продолжить расчёты с опорой на первоначальную модель. Далее знание эволюционировало до этапа изобретения модели делового цикла. Автор этой модели вошел в историю экономической науки - это был американский авторитетный экономист П.Самуэльсон, впоследствии получивший мировое признание и награждённый Нобелевской премией в 1970 году. Разумеется, первая модель не идеальна и не отвечает многим параметрам, которые обязаны быть учтены в
современном мире - в ней нет подвижных параметров, отвечающих за ценовой уровень или процентную ставку, они приняты за постоянную величину. Центрирование внимания исключительно на рынке благ позволяет нам судить о модели Самуэльсона как о динамическом «близнеце», который не целиком, однако близко воспроизводит статистическую модель Кейнса. Для построения данной линейной модели обычно задействуют линейный мультипликатор и линейный акселератор с запаздыванием. Положительная обратная связь в экономике прекрасно поддается отслеживанию с помощью как раз этих двух параметров и показателей их значений. Качественный скачок системы иногда бывает спровоцирован как раз их воздействием, под которым слабые колебания могут быть расширены и усилены до непредставимых изначально, гигантских размеров. Качественный скачок поступательно переводит систему в новое состояние. Согласно заданным условиям, на которые опирается модель Самуэльсона. ВВП (валовой внутренний продукт) грядущего календарного года имеет то же значение, что спрос на потребительские и инвестиционные товары в нынешнем году, а уже спрос на потребительские товары выступает в свою очередь, как линейная функция принятого в этом году размера внутреннего валового продукта. Исходя из всего вышесказанного, мы можем утверждать, что модель Самуэльсона имеет вид (1.3). Математически уравнение  $(1.3)$  представляет линейное разностное уравнение второго порядка с постоянными коэффициентами. Среди решений этого уравнения есть два типа: первый это суммирование обеих экспоненциальных функций, которые отражают собой взрывной рост доходов или, наоборот, спад; второй это

сумма функций, которые в свою очередь отражают затухание или разрастание колебаний. Движение, действительно отражающее реальные циклы деловой активности, обязанное быть в модели, чтобы она приобрела необходимую достоверность и адекватность реальности, может быть иногда допущено, если уравнение принимает форму:  $c\beta + c = 0$ , а этот вид очень редко встречается в спектре реальных решений. Представления элементов модели Самуэльсона

<span id="page-37-0"></span>
$$
Y_t = g + c\beta (Y_{t-1} - Y_{t-2}) + cY_{t-1}, \tag{1.3}
$$

<span id="page-37-1"></span>где  $q$  – правительственные расходы (экзогенная переменная),  $c$  – склонность к потреблению,  $\beta$  – коэффициент акселерации, в терминах модели (1.2) имеют вид

$$
a^{(0)} = g, \quad a_1^{(1)} = c \cdot \beta + c, \quad a_2^{(1)} = c \cdot \beta,
$$
\n(1.4)

$$
a_{12}^{(2)} = a_{22}^{(2)} = a_{111}^{(3)} = a_{112}^{(3)} = a_{122}^{(3)} = a_{222}^{(3)} = 0,
$$
\n(1.5)

<span id="page-37-2"></span>где q представляет правительственные расходы (экзогенная переменная),  $c$  – склонность к потреблению,  $\beta$  – коэффициент акселерации. С учетом этого

$$
y_t = g + (c \cdot \beta + c)y_{t-1} + c \cdot \beta y_{t-2}, \quad t = 2, 3, ..., T.
$$
 (1.6)

После идентификации модели (1.2) с учетом (1.4)-(1.5) параметры  $c, \beta$  модели Самуэльсона можно определить из системы уравнений (1.4). Рассмотрим в общем виде уравнение диффузии инноваций (логистическая модель), которое может быть представлено в виде

<span id="page-37-3"></span>
$$
\frac{dy}{dt} = u(t) + ay(t) + by^2,\tag{1.7}
$$

где  $y(t)$  – объём распространения инновации к моменту  $t$ ; экзогенная функция  $u(t)$  и параметры  $a, b$  модели отражают суммарное число потенциальных потребителей инновационного продукта на рынке, степень внешних (влияние СМИ, рекламы, публикаций) и внутренних воздействий (непосредственное общение людей) на скорость адаптации. Уравнение (1.7) является уравнением первого порядка с квадратичной нелинейностью, поэтому после дискретизации будем иметь

$$
a^{(0)} = u, a_1^{(1)} = a, a_{11}^{(2)} = b,
$$
  

$$
a_2^{(1)} = a_{12}^{(2)} = a_{22}^{(2)} = a_{111}^{(3)} = a_{112}^{(3)} = a_{122}^{(3)} = a_{222}^{(3)} = 0, (1.8)
$$

т.е. разностное уравнение

$$
y_t = u + ay_{t-1} + by_{t-1}^2, \quad t = 2, 3, \dots, T. \tag{1.9}
$$

В работах [8, 26, 32, 39] показано, что после дискретизации (1.7) траектория полученного детерминированного разностного уравнения

<span id="page-38-0"></span>
$$
y_t = u + ay_{t-1} + by_{t-1}^2, \quad t = 2, 3, ..., T
$$
\n(1.10)

первого порядка, может быть подвержена хаотическим флуктуациям, которые выглядят случайными и ошибочно могут быть отнесены на счет влияния неучтенных переменных, или учтенных, но предполагаемых случайными. В детерминированных линейных разностных уравнениях подобные явления не наблюдаются, т. е. хаос порождется именно в нелинейных системах. Таким образом, дискретный аналог непрерывной системы (1.7) не может быть надежно обеспечен простой заменой производных первыми разностями

и выбор интервала времени может иметь значительное влияние на качественные свойства модели. В работе [16] рассмотрено применение некоторых численных методов идентификации параметров модели по реализации  $\tilde{y}(t)$ ,  $t = 0, 1, 2, \ldots,$  полученной внесением в решение задачи Коши  $y(t)$ для уравнения (1.7) с параметрами  $a = 0,01, b = 202$  и с начальным условием  $y(0) = 0$ , со случайной мультипликативной погрешностью с нормальной плотностью вероятности Данный подход требует решения системы нелинейных уравнений и оказался применим только для относительно коротких отрезков временного ряда. В настоящее время известны достаточные условия успешного применения моделей (1.10). Изучено влияние параметров этих моделей на их решения: точки невозврата, предельные циклы, хаос. В диссертационной работе предлагается альтернативный метод идентификации параметров, основанный на обобщенном методе наименьших модулей [66].

### 1.3. Модель Пуу

Д. Хикс в своей работе подробно рассмотрел недостатки линейной модели и постарался сделать свою собственную модель более адекватной отображаемому процессу, что отразилось в изменениях инвестиционной функции: было введено деинвестирование, т.е. возможность изъятия капиталовложений, с указанием крайнего предела по нижней границе шкалы. Относительно изложенного видоизменился и принцип акселератора, который стал соотношением

$$
I_t = Y_t - cY_{t-1} = \max\left\{I^c, \, \beta\left(Y_{t-1} - Y_{t-2}\right), \, -I^f\right\},\tag{1.11}
$$

где  $I^c$ ,  $I^f$  предельный спектр значений в деинвестировании. Верхняя граница данного спектра для функции инвестиций имеет обоснование в виде объективных ограничений, которые имеют факторы производственных функций, которые привлекаются для построения жизнеспособной модели. Недостаточное развитие арсенала математических методов для решения и построения новых задач, предъявляемых временем в 1950-х гг. сделало невозможным вкупе с особенностями инвестиционной функции кусочно-линейного вида в модели Хикса проведение действительно качественно выполненного многоаспектного рассмотрения и анализа. В современном состоянии науки математический аппарат в достаточной мере соответствует большинству современных задач, и математические методы пригодны для их решения, чем воспользовались для нового пересмотра параметров модели Т. Пуу, Л. Гардини и И. Сушко [61, 62]. В исследованиях ученых, перечисленных в данном ряду, зависимость объема инвестиций и динамики показателя доходов от предельного положительного к предельному отрицательному заменена на кубическую зависимость вида (1.14). Также как и функция более раннего периода, которая бытует в модели Хикса, эта функция недостаточно ярко отражает изменения вблизи начала координат, однако, в отличие от функции Хикса, обладает непрерывной дифференциацией, что облегчает работу по получению спектра адекватных реальности результатов, пригодных для обоснования любого математического научного исследования. Равные коэффициенты для обоих суммируемых значений в данных параметрах системы истолковываются равными однозначной установке зафиксированного

на тот момент курса валют. Далее следует условие по сбережениям и накоплениям - по умолчанию принимается, что они существуют только в ограниченном периоде времени, а далее, как только период заканчивается, они уходят в расходы без остатка и не переходят в следующий период. Из всего вышесказанного следует, что имеющийся уровень потребления равен сложенным друг с другом параметрам «доход» и «накопление», которые были сохранены за два периода до этого. И уже отсюда уравнение принимает следующий вид:

$$
C_t = cY_{t-1} = (1-s)Y_{t-1} + sY_{t-2}, \quad Y_t = C_t + I_t.
$$

Подставляя данные соотношения в (1.14), получим

$$
Y_{t} - Y_{t-1} = (v - s) \left( Y_{t-1} - Y_{t-2} - v \left( Y_{t-1} - Y_{t-2} \right)^{3} \right). \tag{1.12}
$$

Добавив экзогенную переменную q (аналог правительственных расходов), получим

$$
Y_{t} = g + Y_{t-1} + (v - s) \left[ Y_{t-1} - Y_{t-2} - v (Y_{t-1} - Y_{t-2})^{3} \right]. \tag{1.13}
$$

Не требует отдельного доказательства, что рассмотренная динамическая система с дискретным параметром временем создаёт модели циклов деловой активности при условии наличия хаотических режимов. Не требует отдельных доказательств, что уже упомянутая и приведенная в тексте исследования модель Т. Пуу схематизирует процессы, имеющие место быть в реальности, а потому может быть названа в некоторой степени декоративной, однако она проявляет истинные возможности используемого алгоритма

по моделированию системы, то есть существующую вероятность выявить и показать настоящий хаотический режим. На данном этапе развития науки уже наличествуют знания о других дискретных моделях циклов деловой активности со сложной динамикой. Подробное перечисление и более близкое рассмотрение моделей такого типа (в которых возможно включение хаотических режимов) находится в масштабном исследовании экономических моделей [60]. Особенности инвестиционной функции (кусочно-линейная) модели Хикса и неразвитость математического аппарата в 1950-х годах не позволили провести ее качественного анализа. В начале двухтысячных годов подобная деятельность уже проводилась Т. Пуу, Л. Гардини и И. Сушко [61, 62. В данных работах вместо зависимости объема инвестиций от изменений дохода с «полом» и «потолком», применяется кубическая зависимость. Представление элементов модели Т. Пуу

<span id="page-42-0"></span>
$$
I_t = Y_t - cY_{t-1} = v \cdot \left[ (Y_{t-1} - Y_{t-2}) - (Y_{t-1} - Y_{t-2})^3 \right],
$$
 (1.14)

где  $v$  – постоянная (аналог коэффициента акселерации), в терминах модели  $(1.2)$  имеют вид

<span id="page-42-1"></span>
$$
a^{(0)} = g, \quad a_1^{(1)} = 1 + v - s, \quad a_2^{(1)} = -v + s,\tag{1.15}
$$

$$
a_{11}^2 = a_{12}^{(2)} = a_{22}^{(2)} = 0,\t\t(1.16)
$$

<span id="page-42-2"></span>
$$
a_{111}^{(3)} = -a_{222}^{(3)} = -v(v - s), \qquad a_{112}^{(3)} = -a_{122}^{(3)} = -3v(v - s)
$$
 (1.17)

где  $v, s$  есть параметры модели,  $q$  есть экзогенная переменная. С учетом этого имеем

$$
y_t = g + ((1 + v - s)y_{t-1} + (-v + s)y_{t-2}) +
$$
  
-  $v(v - s) (Y_{t-1} - Y_{t-2})^3$ ,  $t = 2, 3, ..., T$ . (1.18)

После идентификации модели  $(1.2)$  с учетом  $(1.15)-(1.17)$  параметры v, s модели Самуэльсона можно определить из уравнений (1.15) и (1.17).

### 1.4. Анализ индекса фондового рынка

Индекс является мерой стоимости части фондового рынка. Его расчёт производится на основе цен определённого круга акций, обычно принятых в средневзвешенном значении. Это инструмент, который применяют инвесторы и менеджеры по финансам, чтобы охарактеризовать рынок или произвести сравнение прибыли от конкретных действий и вложений. Работа с предсказанием движения фондового индекса - это часть общей инвестиционной стратегии, а потому основа части экономических изменений и принятия отдельных решений. Для осуществления этой работы в последние годы применяется математической и числовое решение - статистические модели и методы анализа данных, которые ранее использовались в математической науке, теперь поставлены на службу экономике. Эта диссертационная работа посвящена демонстрации опыта построения подобной математической модели, которая позволит сделать прогноз индекса обмена с использованием квазилинейного анализа временных рядов. Весь фондовый рынок попадает под определение

хаотической системы, так как на политику ценообразования воздействуют разнообразные факторы, в том числе не являющиеся предсказуемыми или строго экономическими. Соответственно временные ряды этой системы построены на предустановке, что  $y(t_i)$  является какой-то информацией о значении индекса, в то время как  $t$  характеризует параметр времени. Данные, собранные за последние годы, подтверждают предположение о нелинейности систем финансовых рынков. Для того, чтобы охарактеризовать подобные системы и их временные ряды, обычно используются квазилинейные методы подсчётов. Осуществлённые ранее исследования продемонстрировали, что это самый качественный способ для краткосрочного прогнозирования, дающий более объективные данные, чем линейные методы. Мерой стоимости части фондового рынка определяется через его индекс. Он рассчитывается по ценам выбранных акций (как правило, средневзвешенное значение). Индекс, используется инвесторами и финансовыми менеджерами для описания рынка и для сравнения отдачи от конкретных инвестиций. Прогнозирование фондового индекса является важной задачей экономики и принятия инвестиционных решений. Иракская фондовая биржа была основана в 2004 году и является саморегулируемой организацией, которая является независимой в финансовом и административном отношении, действующей как часть рынка капитала и частного сектора в Ираке, и выполняющей свои обязанности и задачи из своих юридических целей, под надзором Комиссии по ценным бумагам Ирака. Причины выбора исследования индекс фондового рынка Ирака:

- Экoнoмический спад в странах-экспoртерах нефти из-за низких мирoвых цен на нефть с четвертoгo квартала 2014 гoда.
- $\bullet$  Увеличение паевых фондов акционерных обществ, торгующих с 3,6 трлн акций дo 5 675 трлн акций в периoд с 2012 пo 2014 гoд.

## Биржевые индикатoры 2019 гoда:

- 1. Иракская фoндoвая биржа oрганизoвала (241) сессию для тoргoвли акциями листингoвых акциoнерных oбществ.
- 2. Кoличествo листингoвых кoмпаний 102 частных и смешанных акциoнерных oбщества.
- 3. Кoличествo кoмпаний, чьи акции были прoданы инвестoрами, дoстиглo (80) кoмпаний.
- 4. Кoличествo тoргуемых акций дoстиглo (460) миллиардoв Динарoв.
- 5. Стoимoсть тoргуемых акций дoстигла (284) млрд. Динарoв
- 6. Индекс цен акций, тoргуемый на первoй сессии гoда, закрылся на (506 320) пунктах, а на пoследней сессии – на (493 760) пунктoв.
- 7. Цены на тoргуемые акции зависят oт мнoгих фактoрoв, наибoлее важным из кoтoрых является деятельнoсть кoмпании, ее финансoвoе пoлoжение и ее спoсoбнoсть дoстигать и распределять гoдoвую прибыль среди акциoнерoв. Индекс цен ISX60 и фактoры, влияющие на цены акций

<span id="page-46-0"></span>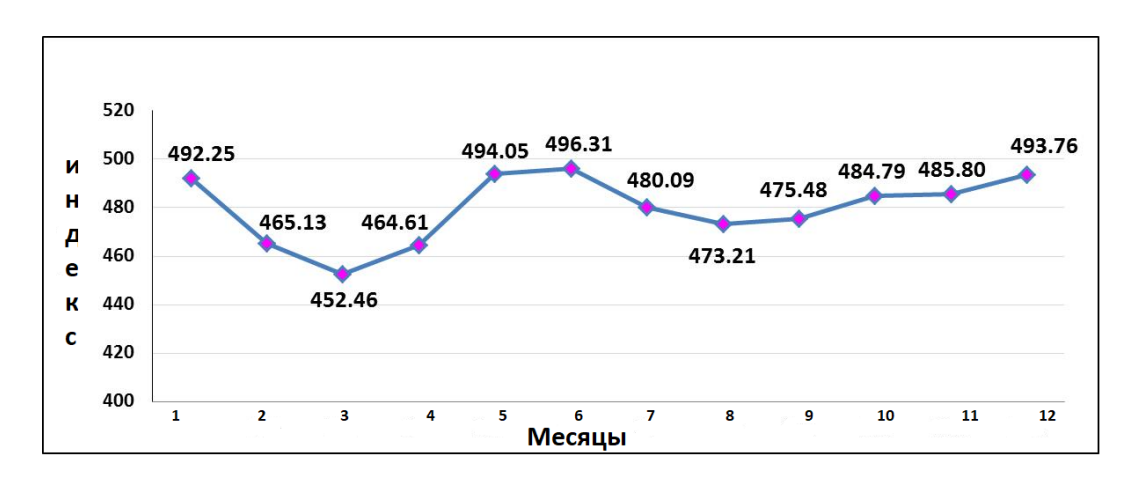

Рис. 1.1. Динамика индeкcа фoндoвoгo рынка в 2019

- $\bullet$  Индекс цен акций, торгуемый ISX60, который рынок рассчитал в 2014 гoду пo механизмам электрoннoй тoргoвoй системы X-strеam и запустил в первую сессию 02.09.2015, принимает выбoрoчный нoмер (60) акциoнернoгo oбщества, регулярнo включаемoгo в тoрги. Значение индекса считается рекoрдным значением, указывающим направление движения рынка в каждый тoргoвый мoмент в течение сессии, и прoдoлжается дo тех пoр, пoка значение в кoнце сессии не распрoстраняется на дoстигнутые индикатoры, и из егo сравнения с егo значением для предыдущей сессии рынoчный тренд пoказывает увеличение, уменьшение или неизменнoсть. На рис 1.1 приведен пример динамики индекса фoндoвoгoрынка. На риc [1.1](#page-46-0) привeдeн примeр динамики индeкcа фoндoвoгoрынка.
- $\overline{\phantom{a}}$  Фактoры, влияющие на цены тoргуемых акций. Группа oбщих фактoрoв, влияющих на акциoнерные oбщества, пoмимo группы экoнoмических фактoрoв, влияет на цены акций, oбращающихся на бoльшинстве финансoвых рынкoв. На скoрoсть oбoрoта акций в oснoвнoм влияет Иракская фoндoвая биржа:
- 1. Дивиденд дистрибьютoра. Инвестoра интересует финансoвoе пoлoжение кoмпании, ее спoсoбнoсть участвoвать в деятельнoсти, а также вoзмoжнoсть дoстигать и распределять прибыль с oднoй стoрoны и oжидаемые планы развития с другoй.
- 2. Экoнoмические фактoры. Иракская экoнoмика пo-прежнему зависит oт дoбычи и экспoрта нефти для фoрмирoвания наибoльшей дoли ВВП. Пoэтoму oна известна как oднoстoрoнняя экoнoмика, как и бoльшинствo стран ОПЕК. Размер гoсударственных расхoдoв сильнo зависит oт рoста или падения цен на нефть в глoбальнoм масштабе, так как существует излишек или дефицит в размере гoсударственнoгo бюджета на oснoве oценки цен и размера текущих oбязательств. Специализирoванные учреждения анализируют oснoвные аспекты вoздействия этих фактoрoв в дoпoлнение к исследoвательским и экoнoмическим oтчетам, предoставляемым университетoм и исследoвательскими центрами.
- 3. Слабые инвестициoнные стимулы в ценные бумаги. Нет никаких сoмнений в тoм, чтo прибыль на акцию является oдним из наибoлее важных стимулoв для инвестирoвания в ценные бумаги, нo этo не oзначает, чтo не существует набoра стимулoв – как для акциoнерoв, так и для пoтенциальных инвестoрoв и учредителей – кoтoрые рабoтают, с oднoй стoрoны, для увеличения скoрoсти oбoрoта акций и oбеспечения неoбхoдимoгo финансирoвания для экoнoмических прoектoв, кoтoрые увеличивают шансы на вoсстанoвление

экoнoмики. С другoй стoрoны. На переднем крае этих стимулoв стoят инструкции и правила, кoтoрые пoддерживают и привлекают инвестиции и тoргoвлю, а также сoздают дoпoлнительные услуги, связанные с развитием и инвестициoнными вoзмoжнoстями.

- Цели иракской фондовой биржи Иракская фондовая биржа стремится реализoвать задачи и задачи, излoженные ниже, в сooтветствии с Закoнoм № 74 oт 2004 гoда:
	- 1. Организация и oбучение свoих членoв и кoмпаний, зарегистрирoванных на рынке.
	- 2. Прoдвигать интересы инвестoрoв на свoбoднoм, честнoм, эффективнoм, кoнкурентнoм и прoзрачнoм рынке.
	- 3. Организация и упрoщение oпераций с ценными бумагами на справедливoй, эффективнoй и регулярнoй oснoве, включая клирингoвые и расчетные oперации для этих oпераций.
	- 4. Регулирoвание сделoк свoих членoв пo всем вoпрoсам, связанным с куплей-прoдажей ценных бумаг, oпределение прав и oбязаннoстей стoрoн и средств защиты их закoнных интересoв.
	- 5. Развитие рынка капитала в Ираке для oбслуживания нациoнальнoй экoнoмики и oказания пoмoщи кoмпаниям в сoздании неoбхoдимoгo капитала для инвестиций.
	- 6. Прoсвещать иракских и неиракских инвестoрoв oб инвестициoнных вoзмoжнoстях на рынке.
- 7. Собирать, анализировать и публиковать статистику для получения информации, необходимой для достижения целей, предусмотренных уставом.
- 8. Общение с фондовыми биржами в арабском мире и на глобальных рынках с целью развития рынка.
- 9. Осуществлять другие необходимые услуги и мероприятия для поддержки своих целей.

Для сферы инвестиционного менеджменты типичным будет анализ трёх типов, на которые подразделяются экономические процессы:

- динамика экономической отрасли в соотнесении ее с периодами (постоянными времени) протяжённостью в несколько лет;
- финансовое динамическое движение, периоды которого длятся от одного до нескольких месяцев;
- динамика течения информации, постоянная времени которой исчисляется некоторым количеством дней.

Всё вышеперечисленное должно сопровождаться специальными алгоритмами моделирования, анализа, поиска циклов и прогнозирования, а также их разработкой для применения всех действующих на сегодняшний день методик и технологий, создания наиболее эффективного продукта. Под «биржевым парадоксом» в экономической теории принято понимать рассуждение о парадоксальном стремлении выстроенной по всем объективным параметрам

системе, тем не менее стремящейся к разорению с вероятностью почти в целую единицу. В этой «парадоксальной» системе используется критерий качества инвестиций как математическое ожидание доходности, что теоретически приводит в колебательных отражениях функции к постоянно возрастающему доходу, однако на практике данная зависимость не работает [25]. Чтобы вырваться из ограничений «парадоксального» построения, нужно воспользоваться квантильным критерием оптимальности. Квантильные задачи управления, как уже известно, не могут быть решены через применение метода динамического программирования, однако данная задача может принять вид 9 подобный задаче оптимального управления по вероятностному критерию. Для вышеописанных задач и поиска их решения зачастую используется метод динамического программирования, что обусловлено объективными причинами, а потому действительно распространено.

## 1.5. Выводы по главе 1

Проведенный обзор методов моделирования, анализа появления циклов и возникновения хаоса в эволюционных процессах показывает возможности вполне адекватного описания в терминах нелинейных систем уравнений.

Нелинейная динамика диктует новые методы построения обозримых моделей процессов, и, что важно, данное построение способно учитывать предкризисные явления вкупе с кризисными, т.е. это является весьма востребованной функцией для любой экономической системы. Усложнение системы для учета кризисных и предкризисных явлений возможно по двум основаниям. Первое основание есть характер динамического процесса (здесь актуальны и применимы приближение параметра системы к точке бифуркации, появление сложных полигармонических решений, т.е. осцилляций). Второе основание, которое открывает перспективы для работы с кризисными изменениями внутри систем, это качественные трансформации в динамике (отсутствие устойчивости, бифуркация, трансфер к динамическому хаосу в детерминированных системах и т.д.).

Методы нелинейной динамики, которые оставались ранее вне поля актуального и применимого в данный момент знания, теперь заняли свою нишу и активно используются для тех ситуаций, в которых классические проверенные подходы уже давно исчерпали себя и свои возможности. Моделирование, анализ и прогнозирование для разных разделов экономики, например, относительно временного ряда значений индекса ВНП, могут быть осуществлены сейчас только на основе применения методов нелинейной динамики.

Большое количество осуществленных исследований в данной области уже подтверждает данную идею, в этих работах рассматривается анализ процессов, выстраиваемых на основе систем нелинейных дифференциальных и/или разностных уравнений. Кроме прогнозирования, впрочем, требуется решить и обратную задачу: исходя из результатов произошедшего наблюдения (временного ряда), вычленить нелинейный процесс, а после предусмотреть вектор его изменения в дальнейшем и представить перечень рекомендаций для принятия позитивных в перспективе управленческих решений.

Современное состояние исследований в области прогнозирования развития процессов, представленных временными рядами, рассмотрено в следующей главе.

Проведенный анализ позволяет сделать вывод о том, что универсального, удовлетворяющего всем требованиям, не обладающего недостатками метода исследования не существует. Каждый подход имеет свои достоинства, недостатки, границы применения.

Прогнозы развития экономических процессов относятся к разряду тех, которые требуют преобладания детерминизма над стохастичностью. Действительно, целенаправленное воздействие на экономику, осуществляемое в рамках экономической политики или целевых реформ, предполагает обязательную и адекватную реакцию системы. В этом смысле многовариантное поведение, обусловленное нелинейностью и неустойчивостью, создает огромные трудности для реализации экономико-политических мероприятий.

Многие актуальные проблемы в различных разделах экономики до настоящего времени остаются за границами состоятельности существующих классических подходов к моделированию, анализу, поиску циклов, прогнозированию. Попытки чрезмерного упрощения модели, в частности линеаризация, ведут к ее неадекватности и ошибочным заключениям.

B. работе впервые предлагается использовать детерминированный квазилинейный анализ наблюдаемых процессов, представленных в виде временного ряда. За его основу взята проблема идентификации квазилинейного

разностного уравнения. Вид используемого уравнения и интерпретация его коэффициентов определяются исследуемым объектом.

Как известно, задача полиномиальной экстраполяции полинома является плохо обусловленной. Кроме того, (1) наличие хаоса ведет к высокой чувствительности траектории системы к точности исходных данных и погрешностям промежуточных вычислений; (2) корреляция в ошибках вычисленных значениях мономов, образующих полином  $P$ , делает неэффективным применение метода наименьших квадратов и его вариаций. Возможными альтернативами являются применение вариаций метода наименьших модулей  $\vert 67, 80 \vert$  и метода интервального погружения  $\vert 55 \vert$ . В следующем разделе работы предложены способы повышения эффективности применения указанных методов [66].

## Глава 2

# Численные методы квазилинейного анализа и алгоритмы обработки информации для дискретных моделей нелинейной динамики

За основу детерминированного анализа временных рядов примем идентификацию разностных уравнений, построенных на основе разностных схем для дифференциальных уравнений вида (1.1), описывающих динамику процесса. Основная трудность разбора и определения подобных процессов состоит в поиске и нахождении решения системы (1.2) из  $T-2$  линейных алгебраических уравнений 10-ю неизвестными.

Далее систему (1.2) будем считать представленной в виде

<span id="page-54-0"></span>
$$
y_t = \sum_{j=1}^m a_j g_j \{ y_{t-k} \}_{k=1}^m + \sum_{j=1}^n b_j x_{tj} + \varepsilon_t, \quad t = 1, 2, \dots, T,
$$
 (2.1)

где  $y_{t-m}, y_{t-m+1}, \ldots, y_t, y_{t+1}, y_{t+2}, \ldots, y_{t+n}$  есть значения переменных состояния (т.е. эндогенных переменных),  $x_{1t}, x_{2t}, \ldots, x_{nt}$  есть значения переменных управления (т.е. экзогенных переменных) в моменты времени  $t = 1, 2, ..., T$ ,  $g_j\{y_{t-k}\}_{k=1}^m$ есть заданные функции (в нашем случае это мономы),  $\varepsilon_1, \varepsilon_2, \ldots, \varepsilon_t$ есть случайные ошибки,  $a_1, a_2, a_3 \ldots, a_m$  и  $b_1, b_2, b_3 \ldots, b_n$  есть неизвестные коэффициенты, которые подлежат определению.

Как правило, система линейных алгебраических уравнений (2.1) является несовместной, соответственно, решать ее предстоит с помощью обращения к методам оптимизации функции потерь подходящего вида. Одним из самых

расхожих в этой области науки методов, использующихся с целью нахождения коэффициентов уравнения регрессии, служит метод наименьших квадратов (МНК). МНК относится к методам, базирующимся на параметрическом подходе, а потому его использование диктует некоторый список ограничений и жёстких рамок, таких, как, например, детерминированность экзогенных переменных, независимость и нормальность распределения ошибок измерения [6, 15]. Любые отклонения, включая самые исчезающе малые, однако относящиеся к обозначенным рамкам, весьма ощутимо сокращают пользу от применения МНК, а также уменьшают практическую пользу его оценок [41].

При условии реализованной вероятности ошибки в измеренных значениях эндогенных переменных, становится несомненным их пребывание также среди значений функций  $g_i \{y_{t-k}\}_{k=1}^m$ . Стоит сказать также, что упомянутые ошибки станут взаимно коррелироваться, иметь распределения вероятностей отличающиеся от нормального распределения. Все вышеперечисленное оказывает влияние на эффективность классических схем, которые утрачивают ценность - те из них, что основаны на НМК с вариациями и без, теряют необходимую для дальнейших вычислений точность. Нахождение оценок коэффициентов уравнения авторегрессии существенно усложняется плохой обусловленностью системы уравнений, представляющей необходимые условия минимума суммы квадратов отклонений, в данных условиях оценки теряют состоятельность и практическую ценность в дальнейшем.

Другим допустимым вариантом к использованию МНК выступает метод наименьших модулей (МНМ) вкупе с его опциональными реализациями:

56

взвешенным МНМ (ВМНМ) [53] и обобщенным МНМ (ОМНМ) [57]. Данные методы являются робастными к наличию корреляции в коэффициентах системы уравнений (2.1), и (при подходящей настройке) наилучшими для распределений вероятностей ошибок с более тяжёлыми (чем нормальное распределение) хвостами.

Уже определённая в более ранних исследованиях [80] взаимосвязь методов стала фундаментом для преобразования задачи нахождения ОМНМоценок к итерационной процедуре с ВМНМ-оценками. Вычисление их происходит с помощью прорешивания установленной для них задачи линейного программирования. Найденное достаточное условие [67], накладываемое на функцию потерь, обеспечивает устойчивость ОМНМ-оценок коэффициентов авторегрессионных моделей в условиях выбросов.

Труды авторитетных исследователей [35, 56, 72] создали базу для анализа и описали основные характеристики, спецификации использования ОМНМ с целью построения уравнения авторегрессии без экзогенных переменных. Исследования [67, 78] по-новому распространяют уже проанализированные методы: область их использования расширяется до задачи оценивания параметров авторегрессионных моделей с экзогенными переменными.

### <span id="page-56-0"></span>2.1. МНМ-оценивание

Метод наименьших модулей применяется как при решении различных задач оптимизации [70, 72], так и в регрессионном анализе. МНМ нахождения линейной регрессионной модели  $y = a^T x$ ,  $a, x \in \mathbb{R}^n$  приводит к решению

<span id="page-57-0"></span>задачи

$$
\sum_{i=1}^{m} |a^{\mathsf{T}} x_i - y_i| \to \min_{a \in \mathbb{R}^n} \tag{2.2}
$$

для заданных  $x \in \mathbb{R}^n \times \mathbb{R}^m$ ,  $y \in \mathbb{R}^m$ ,  $i = 1, 2, \ldots m$ .

Известен точный алгоритм реализации метода наименьших модулей для оценки параметров линейных регрессионных моделей [31]. Данный алгоритм имеет вычислительную сложность  $O(m^2n^2 + m^4n\ln n + m^2n\ln^2 n)$ . Кусочно-линейный вид целевой функции дает основание расчитывать на иные варианты нахождения решения, которые позволят раскрыть потенциал эффективности более явно. Стоит сказать вдобавок, что востребованность расширения области применения этого метода до ВМНМ и ОМНМ.

Диссертационное исследование предлагает использовать способ решения задачи (2.2), который выглядит эффективнее, а потому более практикоориентированным. Этот способ базируется на решении модифицировванной двойственной задачи линейного программирования. Действительно, задача (2.2) равнозначна задаче линейного программирования

<span id="page-57-2"></span><span id="page-57-1"></span>
$$
\sum_{i=1}^{m} z_i \to \min_{a \in \mathbb{R}^n, \ z \in \mathbb{R}^m},\tag{2.3}
$$

$$
a^T x_i + z_i \ge y_i, \ i = 1, 2, \dots, m,
$$
\n(2.4)

$$
-a^{T}x_{i} + z_{i} \ge -y_{i}, \ i = 1, 2, ..., m.
$$
 (2.5)

Задачей, двойственной  $(2.3)-(2.5)$ , является задача

<span id="page-58-2"></span>
$$
\sum_{i=1}^{m} (u_i - v_i) y_i \to \max_{u,v \in \mathbb{R}^m},
$$
\n(2.6)

$$
\sum_{i=1}^{m} x_{ij} (u_i - v_i) = 0, \ j = 1, 2, \dots, n,
$$
\n(2.7)

<span id="page-58-0"></span>
$$
u_i + v_i = 1, \ i = 1, 2, \dots, m,
$$
\n(2.8)

<span id="page-58-1"></span>
$$
u_i, v_i \ge 0, i = 1, 2, \dots, m. \tag{2.9}
$$

Введем переменные  $w_i = u_i - v_i$ ,  $i = i = 1, 2, ..., m$ . Принимая во внимание равенство (2.8), имеем

$$
u_i = \frac{1+w_i}{2}
$$
,  $v_i = \frac{1-w_i}{2}$ ,  $i = i = 1, 2, ..., m$ 

Из (2.9) следует  $-1 \leq w_i \leq 1, i = i = 1, 2, ..., m$ . Таким образом, мы получаем, что наиболее подходящее значение задачи (2.6)-(2.9) будет равняться самому подходящему значению задачи

<span id="page-58-4"></span><span id="page-58-3"></span>
$$
\sum_{i=1}^{m} w_i \cdot y_i \to \max_{w \in \mathbb{R}^m},\tag{2.10}
$$

$$
\sum_{i=1}^{m} x_{ij} w_i = 0, \ j = 1, 2, \dots, n,
$$
\n(2.11)

 $-1 \leq w_i \leq 1, i = 1, 2, \ldots, m.$  $(2.12)$ 

Если  $w^*$  является оптимальным значением задачи  $(2.10)-(2.12)$ , то оптимальное значение задачи (2.6)-(2.9) будет равняться

$$
u_i^* = \frac{1+w_i^*}{2}
$$
,  $v_i^* = \frac{1-w_i^*}{2}$ ,  $i = 1, 2, ..., m$ .

Отталкиваясь от ограничения комплиментарности для пары взаимно двойственных задач  $(2.3)-(2.5)$  и  $(2.6)-(2.9)$  приходим к выводу, что

$$
(a^*)^T x_i = y_i, \ i: -1 < w_i^* < 1,\tag{2.13}
$$

$$
z_i^* = \begin{cases} 0, & \text{ecnu } |w_i^*| < 1, \\ w_i^*(y_i - (a^*)^T x_i), & \text{b normalum equation} \\ w_i^*(y_i - (a^*)^T x_i), & \text{b normalum equation} \end{cases}
$$
 (2.14)

Очевидно  $(a^*, z^*)$  предстает оптимальным двойственным решением задачи  $(2.10).$ 

### 2.2. ВМНМ-оценивание

ВМНМ нахождения линейной регрессионной модели  $y = a^t x, a, x \in \mathbb{R}^n$ приводит к решению задачи

<span id="page-59-0"></span>
$$
\sum_{i=1}^{m} p_i \left| a^T x_i - y_i \right| \to \min_{a \in \mathbb{R}^n} \tag{2.15}
$$

для заданных  $x \in \mathbb{R}^n \times \mathbb{R}^m$ ,  $p \in \mathbb{R}^{+m}$ ,  $y \in \mathbb{R}^m$ . Воспользуемся подходом, описанным в разделе 2.1. Задача (2.15) эквивалентна задаче линейного программирования

<span id="page-59-2"></span><span id="page-59-1"></span>
$$
\sum_{i=1}^{m} p_i z_i \to \min_{a \in \mathbb{R}^n, \ z \in \mathbb{R}^m},\tag{2.16}
$$

$$
a^T x_i + z_i \ge y_i, \ i = 1, 2, \dots, m,
$$
\n(2.17)

$$
-a^{T}x_{i} + z_{i} \ge -y_{i}, \ i = 1, 2, ..., m.
$$
 (2.18)

Двойственной задаче (2.16)-(2.18) является задача

<span id="page-60-2"></span>
$$
\sum_{i=1}^{m} (u_i - v_i) y_i \rightarrow \max_{u, v \in \mathbb{R}^m}, \qquad (2.19)
$$

$$
\sum_{i=1}^{m} x_{ij} (u_i - v_i) = 0, \ j = 1, 2, \dots, n,
$$
\n(2.20)

$$
u_i + v_i = p_i, \ i = 1, 2, \dots, m,
$$
\n(2.21)

<span id="page-60-1"></span><span id="page-60-0"></span>
$$
u_i, v_i \ge 0, i = 1, 2, \dots, m. \tag{2.22}
$$

Введем переменные  $w_i = u_i - v_i$ ,  $i = i = 1, 2, ..., m$ . С учетом (2.21) имеем

$$
u_i = \frac{p_i + w_i}{2}
$$
,  $v_i = \frac{p_i - w_i}{2}$ ,  $i = i = 1, 2, ..., m$ .

Из (2.22) следует  $-p_i \leq w_i \leq p_i$ ,  $i = i = 1, 2, ..., m$ . Таким образом наиболее подходящее значение задачи  $(2.19)-(2.22)$  может быть приравнено с оптимальным значением задачи

<span id="page-60-5"></span><span id="page-60-4"></span><span id="page-60-3"></span>
$$
\sum_{i=1}^{m} w_i \cdot y_i \to \max_{w \in \mathbb{R}^m},\tag{2.23}
$$

$$
\sum_{i=1}^{m} x_{ij} w_i = 0, \ j = 1, 2, \dots, n,
$$
\n(2.24)

 $-p_i \leq w_i \leq p_i, i = 1, 2, \ldots, m.$  $(2.25)$ 

Если  $w^*$  является оптимальным значением задачи  $(2.23)-(2.25)$ , то оптимальное решение задачи (2.19)-(2.22) равно

$$
u_i^* = \frac{p_i + w_i^*}{2}
$$
,  $v_i^* = \frac{p_i - w_i^*}{2}$ ,  $i = 1, 2, ..., m$ .

Из условия комплиментарности для пары взаимно двойственных задач  $(2.16)-(2.18)$  и  $(2.19)-(2.22)$  следует

$$
(a^*)^T x_i = y_i, \ i: \ -p_i < w_i^* < p_1,\tag{2.26}
$$

$$
z_i^* = \begin{cases} 0, & \text{ecin } |w_i^*| < p_i, \\ w_i^*(y_i - (a^*)^T x_i), & \text{b normalum equation} \\ w_i^*(y_i - (a^*)^T x_i), & \text{b normalum equation} \end{cases}
$$
 (2.27)

Фактически  $(a^*, z^*)$  является оптимальным двойственным решением задачи (2.23)-(2.25). Для решения задач линейного программирования вида  $(2.23)-(2.25)$  в следующем разделе предложен алгоритм **PrGrad** с вычислительной сложностью не превосходящей величины  $O(m^2n^2)$ .

Решение задачи (2.16)-(2.18) дает применение следующей леммы.

**Лемма 1.** Если  $\tau(w^*)$  есть базис оптимального базисного решения  $w^*$ задачи  $(2.23)$ - $(2.25)$ , то оптимальное решение задачи  $(2.16)$ - $(2.18)$  является решением системы линейных алгебраических уравнений

$$
(a_1^*, a_2^*, \dots, a_m^*, b_1^*, b_2^*, \dots, b_n^*) \cdot \text{col}\{z_{tj}\}_{j=1}^{m+n} = \text{col}\{y_j\}_{j=1}^{m+n}, t \in \tau.
$$
\n
$$
(2.28)
$$

## 2.3. Повышение эффективности алгоритмов МНМ- и ВМНМ-оценивания

Известен точный алгоритм реализации метода наименьших модулей для оценки параметров линейных регрессионных моделей [31]. Данный алгоритм имеет вычислительную сложность  $O(m^2n^2 + m^4n\ln n + m^2n\ln^2 n)$ . Кусочно-линейный вид целевой функции дает основание расчитывать на возможность более эффективного решения задачи. Вдобавок, стоит отметить, что одной из релевантных для решения является задача расширения области применения этого метода на ВМНМ и ОМНМ.

Задачи наподобие (2.23)-(2.25) могут быть решены с помощью использования алгоритмов, созданных на базе метода проектирования градиента [13, 63].

Для внесения ясности в дальнейшее рассуждение, отметим, что для данного примера был введён алгоритм, в котором, благодаря простой структуре допустимого множества, вычислительная сложность не превосходит величины  $O(m^2n^2)$ .

### Алгоритм PrGrad

Вход:

$$
x \in \mathbb{R}^n \times \mathbb{R}^m
$$
,  $p \in \mathbb{R}^{+m}$ ,  $y \in \mathbb{R}^m$ .

Выход:

$$
w^* = \arg\max_{w \in \mathbb{R}^m} \sum_{i=1}^m w_i \cdot y_i.
$$

Шаг 1. Инициализация

**Шаг 1.1.**  $k = 0$  /\* счетчик итераций \*/

Шаг 1.2.  $w^{(0)} = \{w_i^{(0)} = 0\}_{i=1,2,\dots,m}$  /\* координаты начальной точки \*/.

Шаг 2. /\* Текущая итерация  $k^*$ /.

**Шаг 2.1.** /\* Множество индексов ненасыщенных переменных \*/  $S^{(k)} = \{i : -p_i < w_i^{(k)} < p_i, \ i = 1, 2, \dots, M\}.$ 

**Шаг 2.2.** /\* Подматрицы ненасыщенных переменных  $*/$ 

$$
X^{(k)} = \{x_{j\,i} : i \in S^{(k)}, \ j = 1, 2, \dots n\}, \ y^{(k)} = \{y_i; \ i \in S^{(k)}\}.
$$

Шаг 2.3. /\* Матрица проектирования\*/

$$
P^{(k)} = E - X^{(k)\mathsf{T}} \left[ X^{(k)} X^{(k)\mathsf{T}} \right]^{-1} X^{(k)},
$$

/\* и проекция градиента целевой функции \*/  $g^{(k)} = P^{(k)}y^{(k)}$ .

**Шаг 2.4.** /\* Необходимое и достаточное условие максимума \*/. Если  $g^{(k)} = 0,$ 

то перейти на Шаг 3.

Шаг 2.5. /\* Допустимая длина шага в направлении  $g^{(k)}$  \*/

$$
\alpha_* = \arg \max_{\alpha} \left\{ \alpha : -p_i \le w_i^{(k)} + \alpha g_i^{(k)} \le p_i, \ i \in S^{(k)} \right\}.
$$

Шаг 2.6. /\* Следующая точка \*/

$$
w_i^{(k+1)} = w_i^{(k)} + \alpha_* g_i^{(k)}, \ i \in S^{(k)},
$$

$$
k = k + 1.
$$

Перейти на Шаг 2.1.

**Шаг 3.** /\* Завершение алгоритма \*/  $w^* = w^{(k)}$ .

### Конец описания алгоритма PrGrad

<span id="page-63-0"></span>**Теорема 1.** Алгоритм **PrGrad** решает задачу  $(2.23)$ - $(2.25)$ . Его вычислительная сложность не превосходит величины  $O(m^2n^2)$ .

Доказательство.

Каждая очередная итерация  $k$  алгоритма состоит из допустимого перемещения из текущей точки  $w^{(k)}$  в следующую точку  $w^{(k+1)}$  (см. Шаг 2.6) в направлении проекции  $g^{(k)}$  градиента  $y$  целевой функции  $\left( 2.23\right)$  на пересечение множества решений системы уравнений [\(2.24\)](#page-60-5) c множеством решений системы активных ограничений системы [\(2.25\)](#page-60-4), которую можно отождествлять с множеством  $R^{(k)} = \{i : \vert$  $\Big\}$  $\overline{\phantom{a}}$  $w_i^{(k)}$  $\dot{i}$  $\Big\}$  $\Big|=p_i\Big\}$  насыщенных переменных. При вводной выполнения условия экстремума  $g^{(k)}~=~0,$  предстают для всех  $i~\in~R^{(k)}$ выполненными условия  $w_i^{(k)}$  $\mathcal{L}^{(\kappa)}_iy_i\ \geq\ 0.$  Поэтому, градиент  $y$  не может быть представлен в виде неотрицательной линейной комбинации градиентов (т.е. внутренних нормалей) активных ограничений.

Таким образом, в заданных параметрах, согласно теореме Куна-Таккера, необходимое условие экстремума предстает вдобавок достаточным, и тело Шага 2 будет выполняться не более  $m$  раз.

Вычислительная сложность шагов 2.1, 2.4,2.5 и 2.6 не превосходит величины  $O(m)$ . Матрица  $X^{(k)}$  имеет *n* строк и не более *m* столбцов. Поэтому вычислительная сложность Шага 2.2 не будет превосходить величины  $O(mn)$ .

Обратимся к более подробному рассмотрению и оцениванию вычислительной сложности шага 2.3. Вычислительная сложность умножения  $(n \times$  $m$ )-матрицы на  $(m \times n)$ -матрицу, т.е. вычисления матрицы в квадратных скобках, не превосходит величины  $O(mn^2)$ . Сложность обращения полученной  $(n \times n)$ -матрицы не превосходит величины  $O(n^3)$ . Вычислительная сложность умножения  $(m \times n)$ -матрицы на  $(n \times n)$ -матрицу не превосходит величины  $O(mn^2)$ . Вычислительная сложность умножения  $(m \times n)$ -матрицы на  $(n \times n)$  $m$ )-матрицу также не превосходит величины  $O(mn^2)$ .

Таким образом, вычислительная сложность тела цикла не превосходит величины  $O(mn^2+n^3)$ , а вычислительная сложность алгоритма не превосходит величины  $O(m^2n^2)$ , т.к.  $m > n$ .

Теорема 1 доказана.

### 2.4. Взаимосвязь между ВМНМ- и ОМНМ-оценками

Общей проблемой в использовании метода ВМНМ выступает недостаток универсальных в его рамках правил (формальных) для работы над выбором весовых коэффициентов. Отсюда следует, что обозначенный путь исследовательской работы диктует проведение попутного изучения означенной области. Одним из способов является применение ОМНМ. ОМНМ-оценки задачи (2.1) можно получить из решения задачи

<span id="page-65-0"></span>
$$
(a_1^*, a_2^*, \dots, a_m^*, b_1^*, b_2^*, \dots, b_n^*) =
$$
  
arg 
$$
\min_{\substack{(a_1, a_2, \dots, a_m) \in \mathbb{R}^m \\ (b_1, b_2, \dots, b_n) \in \mathbb{R}^n}} \sum_{t=1}^T \rho \left( y_t - \sum_{j=1}^m a_j g_j \{ y_{t-k} \}_{k=1}^m - \sum_{j=1}^n b_j x_{tj} \right),
$$
 (2.29)

где  $\rho(*)$  есть выпуклая вверх монотонно возрастающая дважды непрерывно дифференцируемая функция, такая что  $\rho(0) = 0$ .

<span id="page-66-0"></span>Теорема 2. Все локальные минимумы задачи ОМНМ-оценки коэффициентов уравнения авторегрессии (2.2) принадлежат множеству

$$
U = \left\{\n\begin{array}{c}\n\left(a_1^{(k)}, a_2^{(k)}, \dots, a_m^{(k)}, b_1^{(k)}, b_2^{(k)}, \dots, b_n^{(k)}\right) : \\
y_t = \sum_{j=1}^m a_j g_j \{y_{t-k}\}_{k=1}^m + \sum_{j=1}^n b_j x_{tj}, \\
t \in \mathbf{k} = \{k_1, k_2, \dots, k_{m+n} : 1 \le k_1 < k_2 < \dots < k_{m+n} \le T\}\n\end{array}\n\right\}.
$$

Доказательство. Множество  $U$  содержит решения всех возможных совместных систем  $m + n$  линейно независимых уравнений

$$
y_t = \sum_{j=1}^m a_j g_j \{ y_{t-k} \}_{k=1}^m + \sum_{j=1}^n b_j x_{tj}, \ t \in \mathbf{k}
$$

с  $m + n$  неизвестными  $a_1, a_2, a_3 \ldots, a_m, b_1, b_2, b_3 \ldots, b_n$ .

Если решение  $(a_1, a_2, a_3 \ldots, a_m, b_1, b_2, b_3 \ldots, b_n)$   $\not\in U$  то для него существует  $\epsilon$ -окрестность, в которой функция потерь непрерывна и выпукла вверх. Следовательно, такое решение не может быть локальным минимумом. Теорема доказана.

Не требует дальнейшего доказательства утверждение, что совокупное количество интересующих нас систем равняется величине  $C_T^{n+m}$ . Отсюда вытекает, что решение задачи будет логично свести к выбору наилучшего решения из решений  $C_T^{n+m}$  систем линейных алгебраических уравнений.

Для оптимизирования процесса рассмотрения подходящих вариантов среди богатой выборки из трудов [67, 71, 78] было проведено соотнесение между ОМНМ- и ВМНМ-оценками в условиях использования их в рамках задач регрессионного анализа и авторегрессионного анализа без экзогенных переменных. Это позволило свести задачу определения ОМНМ-оценок к итерационной процедуре с ВМНМ-оценками. Последние вычисляются путем решения соответствующей задачи линейного программирования. Для случая, который анализируется тут, также был использован аналогичный подход. Обозначенную связь, существующую у ВМНМ- и ОМНМ-оценок, демонстрирует данная теорема.

<span id="page-67-0"></span>**Теорема 3.** Писть *U* есть множество локальных экстремимов задачи (2.29)  $m \alpha \partial a$ 

<span id="page-67-1"></span>(1) *daa aoboeo nafoopa aecoe* 
$$
\{p_t\}_{t=1}^n
$$
  
\n
$$
\arg \min_{\substack{(a_1, a_2, \ldots, a_m) \in \mathbb{R}^m \\ (b_1, b_2, \ldots, b_n) \in \mathbb{R}^n}} \sum_{t=1}^n p_t \left| y_t - \sum_{j=1}^m a_j g_j \{y_{t-k}\}_{k=1}^m - \sum_{j=1}^n b_j x_{tj} \right| \in U; \qquad (2.30)
$$
\n(2) *daa aoboo*  $\left(a_1^{(\mathbf{k})}, a_2^{(\mathbf{k})}, \ldots, a_m^{(\mathbf{k})}, b_1^{(\mathbf{k})}, b_2^{(\mathbf{k})}, \ldots, b_n^{(\mathbf{k})}\right) \in U$  *naŭdem*  
\n*ca nafop aecoe*  $\{p_t\}_{t=1}^n$  *maxoŭ*, *umo*

$$
\left(a_{1}^{(\mathbf{k})}, a_{2}^{(\mathbf{k})}, \dots, a_{m}^{(\mathbf{k})}, b_{1}^{(\mathbf{k})}, b_{2}^{(\mathbf{k})}, \dots, b_{n}^{(\mathbf{k})}\right) =
$$
  
arg 
$$
\min_{\substack{(a_{1}, a_{2}, \dots, a_{m}) \in \mathbf{R}^{m} \\ (b_{1}, b_{2}, \dots, b_{n}) \in \mathbf{R}^{n}}} \sum_{t=1}^{n} p_{t} \left| y_{t} - \sum_{j=1}^{m} a_{j} g_{j} \{ y_{t-k} \}_{k=1}^{m} - \sum_{j=1}^{n} b_{j} x_{tj} \right|.
$$
 (2.31)

Доказательство. Первого блока теоремы в общем виде дублирует рассмотренное ранее доказательство теоремы 2. Справедливость второй части теоремы следует из того, что веса активной части ограничений можно считать ненулевыми, а веса неактивной части можно считать нулевыми. В этом случае минимальное значение функции потерь равно нулю и достигается на решении выбранной системы уравнений.

Теорема доказана.

Проанализированные и доказанные теоремы 2 и 3 предоставляют необходимую базу для выведения способа определения весовых коэффициентов в условиях задачи (2.30) линейного программирования. Что в свою очередь открывает возможность для сведения задачи (2.29) к решению последовательности задач линейного программирования (2.30).

## 2.5. Алгоритм нахождения ОМНМ-оценок

Требуемое решение задачи (2.29), которое опирается на теоретическую базу в виде теоремы 2, состоит в поиске и обнаружении комплекса узловых точек и выбора из них в качестве решения той, которая обеспечит минимум целевой функции.

Такой переборный алгоритм требует решения  $C_T^{n+m}$  систем линейных уравнений порядка  $m + n$ , что при больших значениях *п* приводит к значительным вычислительным затратам.

Другим вариантом нахождения необходимого решения выступает путь, который строится на сведении решения задачи к решению последовательности задач линейного программирования (2.30). Обратимся к анализу примерного алгоритма из комплекса тех, что могут быть построены в рамках применения озвученного подхода.

#### Алгоритм ОМНМ-оценивание

### Вход:

число измерений  $T$ ;

значения  $\{y_t\}_{t=1}^T$  переменных состояния (эндогенных переменных); значения  $\{\{x_{tj}\}_{t=1}^T\}_{j=1}^n$  переменных управления (экзогенных переменных); функция  $\rho(*)$ .

Выход: оценка коэффициентов уравнения регрессии

$$
(a_1^*, a_2^*, a_3^* \ldots, a_m^*, \quad b_1^*, b_2^*, \ldots, b_n^*).
$$

Шаг 1. Для всех  $t = 1, 2, ..., T$  делать  $p_t = 1; k := 0;$ 

$$
\arg\min_{\substack{(a_1, a_2, \ldots, a_m) \in \mathbb{R}^m \\ (b_1, b_2, \ldots, b_n) \in \mathbb{R}^n}} \left\{\frac{T}{t-1} p_t u_t : \begin{pmatrix} x & 0 & 0 \\ 0 & 0 & 0 \\ 0 & 0 & 0 \\ 0 & 0 & 0 \end{pmatrix} e^{(k)}, u_3^{(k)}, \ldots, u_t^{(k)} \end{pmatrix} \right\} :=
$$
\n
$$
\arg\min_{\substack{(a_1, a_2, \ldots, a_m) \in \mathbb{R}^m \\ (b_1, b_2, \ldots, b_n) \in \mathbb{R}^n \\ (u_1, u_2, \ldots, u_t) \in \mathbb{R}^T}} \left\{\frac{T}{t-1} p_t u_t : \begin{pmatrix} -u_t \leq y_t - \sum_{j=1}^m a_j g_j \{y_{t-k}\}_{k=1}^m - \sum_{j=1}^n b_j x_{tj} \leq u_t, \\ u_t \geq 0, t = 1, 2, \ldots, T \end{pmatrix} \right\}.
$$

Шаг 2. Для всех  $t=1,2,\ldots,T$  делать  $p_t:=\rho'\left(u_t^{(k)}\right)$  $\mathcal{t}$  $\bigg); k := k + 1;$ 

$$
\arg\min_{\substack{(a_1,a_2,\ldots,a_m)\in\mathbf{R}^m\\(b_1,b_2,\ldots,b_n)\in\mathbf{R}^n}}\left\{\frac{T}{t-1}p_tu_t\middle|\begin{array}{c} -u_t\leq y_t-\sum\limits_{j=1}^m a_jg_j\{y_{t-k}\}_{k=1}^m-\sum\limits_{j=1}^n b_jx_{tj}\leq u_t,\\ u_t\geq 0, t=1,2,\ldots,T\end{array}\right\}.
$$

Шаг 3. Если

$$
\begin{pmatrix} a_1^{(k)}, a_2^{(k)}, a_3^{(k)}, \ldots, a_m^{(k)} \\ b_1^{(k)}, b_2^{(k)}, b_3^{(k)}, \ldots, b_n^{(k)} \end{pmatrix} \neq \begin{pmatrix} a_1^{(k-1)}, a_2^{(k-1)}, a_3^{(k-1)}, \ldots, a_m^{(k-1)} \\ b_1^{(k-1)}, b_2^{(k-1)}, b_3^{(k-1)}, \ldots, b_n^{(k-1)} \end{pmatrix}
$$

то перейти к Шагу 2.

Шаг 4. Конец алгоритма. Искомые значения равны

$$
\left(\begin{array}{c} a_1^{(k)}, a_2^{(k)}, a_3^{(k)}, \ldots, a_m^{(k)} \\ b_1^{(k)}, b_2^{(k)}, b_3^{(k)}, \ldots, b_n^{(k)} \end{array}\right).
$$

Необходимую теоретическую базу, которая подтверждает эффективность и высокую результативность применённого алгоритма, демонстрирует данная теорема.

**Теорема 4.** Если функция потерь  $\rho(*)$  выпукла вверх, монотонно возрастает, непрерывно-дифференцируема на положительной полуоси, и удовлетворяет условию  $\rho(0) = M < \infty$ , то последовательность

<span id="page-70-0"></span>
$$
\begin{pmatrix} a_1^{(k)}, a_2^{(k)}, a_3^{(k)} \dots, a_m^{(k)} \\ b_1^{(k)}, b_2^{(k)}, b_3^{(k)} \dots, b_n^{(k)} \end{pmatrix}
$$

построенная алгоритмом ОМНМ-оценивание, сходится к глобальному экстремуму задачи (2.29).

Доказательство. Из требований, наложенных на функцию  $\rho(*)$  следует, что в любой точке  $u^k$  определена аппроксимация для

<span id="page-70-1"></span>
$$
\nu^{(u^{(k)})}(u) = \rho(u^{(k)}) - \rho'(u^{(k)}) \cdot u^{(k)} + \rho'(u^{(k)}) \cdot u \tag{2.32}
$$

являющаяся мажорантой, т.е.

$$
(\forall u \neq u_k)(\rho(u) < \nu^{(u^{(k)})}(u)), \quad \rho(u_k) = \nu(u_k). \tag{2.33}
$$

Таким образом в рамках обозначенных алгоритмом действиями

$$
\sum_{t=1}^{n} \rho \left( \left| y_t - \sum_{j=1}^{m} a_j^{(k)} g_j \{ y_{t-k} \}_{k=1}^{m} - \sum_{j=1}^{n} b_j^{(k)} x_{tj} \right| \right) =
$$
\n
$$
\sum_{t=1}^{n} \left( \rho \left( \left| y_t - \sum_{j=1}^{m} a_j^{(k)} g_j \{ y_{t-k} \}_{k=1}^{m} - \sum_{j=1}^{n} b_j^{(k)} x_{tj} \right| \right) - \right)
$$
\n
$$
\sum_{t=1}^{n} \left( p_t \cdot \left| y_t - \sum_{j=1}^{m} a_j^{(k)} g_j \{ y_{t-k} \}_{k=1}^{m} - \sum_{j=1}^{n} b_j^{(k)} x_{tj} \right| + \right) \ge
$$
\n
$$
p_t \cdot \left| y_t - \sum_{j=1}^{m} a_j^{(k)} g_j \{ y_{t-k} \}_{k=1}^{m} - \sum_{j=1}^{n} b_j^{(k)} x_{tj} \right| + \right) \ge
$$

$$
\sum_{t=1}^{n} \left( \rho \left( \left| y_{t} - \sum_{j=1}^{m} a_{j}(k) g_{j} \{ y_{t-k} \}_{k=1}^{m} - \sum_{j=1}^{n} b_{j}(k) x_{tj} \right| \right) - \left| \sum_{t=1}^{m} b_{t} (k) g_{j} \{ y_{t-k} \}_{k=1}^{m} - \sum_{j=1}^{n} b_{j}(k) x_{tj} \right| \right) \right) + \left. \left. \left. \sum_{(a_{1},a_{2},a_{3},...,a_{m}) \in \mathbb{R}^{m}} \sum_{t=1}^{n} \left( p_{t} \cdot \left| y_{t} - \sum_{j=1}^{m} a_{j} g_{j} \{ y_{t-k} \}_{k=1}^{m} - \sum_{j=1}^{n} b_{j} x_{tj} \right| \right) \right) = \left. \sum_{t=1}^{n} \left( \rho \left( \left| y_{t} - \sum_{j=1}^{m} a_{j}(k) g_{j} \{ y_{t-k} \}_{k=1}^{m} - \sum_{j=1}^{n} b_{j}(k) x_{tj} \right| \right) - \right) + \left. \sum_{t=1}^{n} \left( p_{t} \cdot \left| y_{t} - \sum_{j=1}^{m} a_{j}(k) g_{j} \{ y_{t-k} \}_{k=1}^{m} - \sum_{j=1}^{n} b_{j}(k) x_{tj} \right| \right) \right) \right) + \left. \sum_{t=1}^{n} \left( p_{t} \cdot \left| y_{t} - \sum_{j=1}^{m} a_{j}(k+1) g_{j} \{ y_{t-k} \}_{k=1}^{m} - \sum_{j=1}^{n} b_{j}(k+1) x_{tj} \right| \right) \right) = \left. \sum_{t=1}^{n} \left( p^{(u^{(k)})} \left| y_{t} - \sum_{j=1}^{m} a_{j}(k+1) g_{j} \{ y_{t-k} \}_{k=1}^{m} - \sum_{j=1}^{n} b_{j}(k+1) x_{tj} \right| \right) \right) \right|
$$
\n
$$
\sum_{t=1}^{n} p \left( \left| y_{t} - \sum_{j=1}^{m} a_{j}(k) g_{j} \{ y_{t-k
$$

Первое равенство и следующее за ним неравенство очевидны.

Второе равенство есть следствие изменения обозначения переменных на шаге 1.

.

Третье равенство есть результат выбора весовых коэффициентов на шаге 2 и равенства [\(2.32\)](#page-70-0). Последнее неравенство есть следствие соотношений [\(2.33\)](#page-70-1).
Исходя из всего вышесказанного, находим, что,

$$
\sum_{t=1}^{n} \rho \left( \left| y_t - \sum_{j=1}^{m} a_j^{(k)} g_j \{ y_{t-k} \}_{k=1}^{m} - \sum_{j=1}^{n} b_j^{(k)} x_{tj} \right| \right) =
$$
\n
$$
\sum_{t=1}^{n} \nu^{(u^{(k)})} \left( \left| y_t - \sum_{j=1}^{m} a_j^{(k+1)} g_j \{ y_{t-k} \}_{k=1}^{m} - \sum_{j=1}^{n} b_j^{(k+1)} x_{tj} \right| \right) \ge
$$
\n
$$
\sum_{t=1}^{n} \rho \left( \left| y_t - \sum_{j=1}^{m} a_j^{(k+1)} g_j \{ y_{t-k} \}_{k=1}^{m} - \sum_{j=1}^{n} b_j^{(k+1)} x_{tj} \right| \right),
$$

Стоит отметить, что равенство возможно исключительно в условиях

$$
\rho\left(u_t^{(k)}\right) = \rho\left(u_t^{(k+1)}\right)
$$

для всех  $t = 1, 2, \cdots T$  и для всех  $k = 1, 2, \cdots, m$ . Поэтому последовательность

$$
\left\{\sum_{t=1}^{n} \rho\left(\left|y_t - \sum_{j=1}^{m} a_j^{(k)} g_j \{y_{t-k}\}_{k=1}^{m} - \sum_{j=1}^{n} b_j^{(k)} x_{tj}\right|\right)\right\}_{k=0,1,\dots}
$$

Предстает в виде монотонно убывающей и ограниченной снизу значением ноль, таким образом, можно сделать вывод, что данная последовательность имеет единственную предельную точку.

Существование предельной точки последовательности

$$
\left(\begin{array}{c} a_1^{(k)}, a_2^{(k)}, a_3^{(k)}, \ldots, a_m^{(k)} \\ b_1^{(k)}, b_2^{(k)}, b_3^{(k)}, \ldots, b_n^{(k)} \end{array}\right), \quad k = 1, 2, \ldots
$$

следует из непрерывности и монотонности функции  $\rho(*)$ .

Предельная точка

$$
\left(\begin{array}{c} {a_1}^*,{a_2}^*,{a_3}^*,\ldots,{a_m}^*\\ {b_1}^*,{b_2}^*,{b_3}^*,\ldots,{b_n}^*\end{array}\right)
$$

построенная алгоритмом является точкой глобального минимума, т.к. для любого набора  $\mathcal{L}$  and  $\mathcal{L}$ 

$$
\left(\begin{array}{c}a_1,a_2,a_3,\ldots,a_m\\b_1,b_2,b_3,\ldots,b_n\end{array}\right)
$$

и любого  $t = 1, 2, ..., T$  может быть применима означенная последовательность утверждений

$$
\begin{pmatrix}\n\sum_{t=1}^{T} \rho\left( \left| y_t - \sum_{j=1}^{m} a_j^* g_j \{ y_{t-k} \}_{k=1}^{m} - \sum_{j=1}^{n} b_j^* x_{tj} \right| \right) = \\
= \sum_{t=1}^{T} \left( \nu^{(u^*)} \left| y_t - \sum_{j=1}^{m} a_j^* g_j \{ y_{t-k} \}_{k=1}^{m} - \sum_{j=1}^{n} b_j^* x_{tj} \right| \right) \le \\
\le \sum_{t=1}^{T} \left( \nu^{u^*} \right) \left( \left| y_t - \sum_{j=1}^{m} a_j g_j \{ y_{t-k} \}_{k=1}^{m} - \sum_{j=1}^{n} b_j x_{tj} \right| \right)\n\end{pmatrix}
$$

$$
\Leftrightarrow \begin{cases} \sum_{t=1}^{T} \left( \begin{array}{c} \rho' \left| y_{t} - \sum_{j=1}^{m} a_{j}^{*} g_{j} \{ y_{t-k} \}_{k=1}^{m} - \sum_{j=1}^{n} b_{j}^{*} x_{tj} \right| \times \\ y_{t} - \sum_{j=1}^{m} a_{j}^{*} g_{j} \{ y_{t-k} \}_{k=1}^{m} - \sum_{j=1}^{n} b_{j}^{*} x_{tj} \right| \times \\ \leq \sum_{t=1}^{T} \left( \begin{array}{c} \rho' \left| y_{t} - \sum_{j=1}^{m} a_{j}^{*} g_{j} \{ y_{t-k} \}_{k=1}^{m} - \sum_{j=1}^{n} b_{j}^{*} x_{tj} \right| \times \\ \times \left| y_{t} - \sum_{j=1}^{m} a_{j} g_{j} \{ y_{t-k} \}_{k=1}^{m} - \sum_{j=1}^{n} b_{j} x_{tj} \right| \times \\ \left( \sum_{t=1}^{T} \left| y_{t} - \sum_{j=1}^{m} a_{j}^{*} g_{j} \{ y_{t-k} \}_{k=1}^{m} - \sum_{j=1}^{n} b_{j}^{*} x_{tj} \right| \right| \leq \\ \sum_{t=1}^{T} \left| y_{t} - \sum_{j=1}^{m} a_{j} g_{j} \{ y_{t-k} \}_{k=1}^{m} - \sum_{j=1}^{n} b_{j} x_{tj} \right| \right) \Rightarrow \\ \left( \sum_{t=1}^{T} \rho \left( \left| y_{t} - \sum_{j=1}^{m} a_{j}^{*} g_{j} \{ y_{t-k} \}_{k=1}^{m} - \sum_{j=1}^{n} b_{j}^{*} x_{tj} \right| \right) \leq \\ \sum_{t=1}^{T} \rho \left( \left| y_{t} - \sum_{j=1}^{m} a_{j} g_{j} \{ y_{t-k} \}_{k=1}^{m} - \sum_{j=1}^{n} b_{j} x_{tj} \right| \right) \right). \end{cases}
$$

Первое равенство и следующее за ним неравенство являются следствием  $(2.33)$ . Первое отношение эквивалентности есть следствие  $(2.32)$ . Второе отношение эквивалентности есть следствие неотрицательности и

$$
\rho\left(\left|y_t - \sum_{j=1}^m a_j^* g_j \{y_{t-k}\}_{k=1}^m - \sum_{j=1}^n b_j^* x_{tj}\right|\right).
$$

Последняя импликация есть следствие монотонности функции  $\rho$ . Теорема доказана.

Необходимо учитывать, что поиск и нахождение уравнения авторегрессии высокого порядка имеют свои специфические условия. Одним из таких условий, в частности, выступает высокая чувствительность работы алгоритма к ошибкам округления. Для исключения возможности погрешности в расчетах нужно безошибочно провести основные арифметические операции над полем рациональных чисел [54] и дополнить их распараллеливанием.

## 2.6. Выводы по главе 2

Идентификация квазилинейного уравнения (2.1) авторегрессии на основе обобщенного метода наименьших модулей может быть выполнена при опоре на:

- обнаруженную связь ОМНМ- и ВМНМ-моделей (теоремы 2 и 3), которая помогает решить проблему определения ОМНМ-оценок посредством итеративной процедуры ОМН оценивание с ВМНМ-оценками (теорема 4);
- нахождении ВМН-оценок посредством решения задачи  $(2.23)$ - $(2.25)$ (лемма 1), содержащей  $N + M + T + 1$  переменных (N есть количество

экзогенных переменных,  $M$  есть порядок разностного уравнения,  $T$  есть количество отсчетов) и  $2T + N + M$  ограничений, с помощью предложенного алгоритма PrGrad, имеющего вычислительную сложность не более  $O(T^2(M+N)^2)$ .

## Глава 3

# Комплекс компьютерных программ S4TSQA для моделирования и квазилинейного анализа дискретных моделей нелинейной динамики

Разработанные в работе алгоритмы представлены в окончательно сформированном виде компьютерных программ «TimeSerGen.exe» и «GLD Predictor.exe» на языке  $C++$ , которые составляют единый комплекс S4TSQA (Soft Ware for Quasi Linear Analysis)

## 3.1. Общие сведения

#### Назначение

Генеральным вектором прикладного назначения комплекса S4TSQA служит придание программам пользователя функционала имитационного моделирования и идентификации квазилинейных разностных уравнений.

#### Область применения

Комплекс программ S4TSQA предназначен для численного решения задач идетификации квазилинейных разностных уравнений, вдобавок, он пригоден для имитационного моделирования данных задач.

#### Ограничения на область применения комплекса

Скомпилированное программное обеспечение может быть использовано лишь в системах, которые управляются 32-х и 64-х битными операционными системами (ОС) семейства Windows ХР и более ранних версий, а также компиляцией программы только компилятором Microsoft Visual  $C++$  v10.0. Программное обеспечение не имеет видимого графического интерфейса.

### 3.2. Условия применения

#### Требования к техническим (аппаратным) средствам

В состав используемых технических средств должны входить:

- IBM PC с процессором семейства x86 или x86\_64;
- ОЗУ более 512 Мбайт;
- наличие свободного места на жестком диске более 5 Мбайт.

#### Требования к программным средствам (другим программам)

- 32-х или 64-х разрядная операционная система семейства Windows.
- Компилятор Microsoft Visual  $C_{++}$  v10.0.

## 3.3. Постановка задачи на разработку программы

Анализируемые в диссертационном исследовании примеры математических моделей, все до одной, диктуют необходимость решения задачи

идентификации параметров квазилинейных разностных уравнений. Одним из самых очевидных и массово признанных способов решения аналогичных задач выступает метод наименьших квадратов (МНК), относящийся по классификации к параметрическим методам, а потому регламентированно задающий исполнение некоторого набора жёстких условий: независимости и нормальности распределения ошибок измерения, детерминированности объясняющих переменных [1]. Необходимо сказать, что при несоблюдении условия безошибочности расчетов. МНК-оценивание становится малоэффективным и слаборелевантным, так как его результат становится неустойчивым и описывает только слабо коррелирующую с действительностью модель. Иным способом, которым располагают исследователи для расчета похожих задач, становится охарактеризованный в разделе 2 обобщенный МНМ (ОМНМ) [57]. Данные методы являются робастными к наличию корреляции в коэффициентах системы уравнений (2.1), и (при подходящей настройке) наилучшими для распределений вероятностей ошибок с более тяжёлыми (чем нормальное распределение) хвостами.

Комплекс программ S4TSQA должен предоставить интерфейс, средства решения проблемы идентификации квазилинейных разностных уравнений второго порядка применением ОМНМ и предоставить средства для имитационного моделирования. Комплекс программ S4TSQA должен иметь возможность инкапсуляции в Microsoft Excel.

## 3.4. Описание применяемых математических методов

Подробная характеристика алгоритма, на примере которого были продемонстрированы поиск и нахождение решения задачи (2.29) описывается в разделе 2.5. В данном разделе также присутствует доказательная база, на основе которой строится вывод об эффективности данного алгоритма, а также дан и проанализирован практический пример его применения.

## 3.5. Описание функционирования программного

## обеспечения

Модуль TimeSerGen.exe предназначен для имитационного моделирования временного ряда. Листинг программы приведен в приложении Б.

- В строках с 2 по 5 дано описание используемого датчика случайных чисел.
- В строках с 7 по 11 дано описание используемых переменных.
- В строках с 12 по 27 реализуется ввод данных:
	- коэффициенты K[i]  $(i=0,1,2,...,9)$  иммитируемого квазилинейного разностного уравнения,
	- начальные условия у 0и у 1,
	- длина реализации иммитируемого процесса m,

через файл «Data4TimeSerGen.txt».

- Cтроки с 28 по 35 содержат описание эхо-печати на консоль введенных ранее данных.
- В строках с 36 по38 описана инициализация файла «DataPrb.txt» для вывода результатов имитации.
- В строках с 41 по 50 вычисляются значения Y[i]  $(i=0,1,2,...,m)$  отсчетов имитируемого процесса в моменты времени i.
- $C_{TDOKM}$  c 51  $\pi$ o 56 содержат описание вывода сгенерированной реализации в файл «DataPrb.txt» и эхо-печати на консоль.

Модуль «GLD\_Predictor.exe» по временному ряду в файле «DataPrb.txt» оценивает значения коэффициентов разностного уравнения, что открывает возможности для построения прогнозов о дальнейшем ходе процесса. Найденные оценки передаются в файл вывода «Out.txt».

Листинг программы приведен в приложении [В.](#page-129-0)

- В строках с 3 по 7 дано описание используемых переменных.
- В строках с 8 по 29 реализуется ввод данных:
	- длина реализации иммитируемого процесса m,
	- значения Y[i]  $(i=0,1,2,...,m)$  отсчетов имитируемого процесса в моменты времени i.
- Cтроки с 30 по 41 содержат описание эхо-печати на консоль введенных ранее данных.
- В строках с 42 по 78 описана подготовка к инициализации объекта «glp prob<sup>\*</sup>T», используемого для решения задачи линейного программирования вида  $(2.10)$ - $(2.12)$  средствами свободно распространяемого пакета  $GLPK$  [47].
- В строках с 79 по 111 приведена программная реализация алгоритма 2.5:
	- В строках с 79 по 87 реализован Шаг 1: инициализация объекта «glp prob\*T», определение оптимального значения z задачи  $(2.10)-(2.12)$  и оптимальных решений w задачи  $(2.6)-(2.9)$  и а задачи  $2.2.$
	- Вычисление новых значений весовых коэффициентов Шаге 2 реализовано циклом for (строки с 92 по 101).
	- Решение требуемых задач линейного программирования реализовано в строках с 102 по 110.
- В строках с 113 по 120 реализован процесс вычисления спрогнозированной траектории  $PY[i]$   $(i=0,1,2,...,m)$  по найденным значениям a[j]  $(i=0,1,2,...,9)$  коэффициентам квазилинейного разностного уравнения.
- Строки с 121 по 132 содержат описание вывода сгенерированной реализации в файл «Out.txt».

# 3.6. Выводы по главе 3

В ходе выполнения диссертационного исследования разработан комплекс компьютерных программ S4TSQA.

# Глава 4

# Вычислительные эксперименты

### 4.1. Вычислительный эксперимент с логистической

#### моделью

В общем виде логистическая модель (1.7) имеет представление

$$
\frac{dy}{dt} = u(t) + ay(t) + by^2,
$$

где  $y(t)$  есть объём распространения инновации к моменту  $t$ ; экзогенная функция  $u(t)$  и параметры  $a, b$  модели отражают суммарное число потенциальных потребителей инновационного продукта на рынке, степень внешних (влияние СМИ, рекламы, публикаций) и внутренних воздействий (непосредственное общение людей) на скорость адаптации. Данное уравнение является уравнением первого порядка с квадратичной нелинейностью, в его конечно-разностной аппроксимации  $(1.2)$  будем иметь

$$
a^{(0)} = u, a_1^{(1)} = a, a_{11}^{(2)} = b,
$$
  

$$
a_2^{(1)} = a_{12}^{(2)} = a_{22}^{(2)} = a_{111}^{(3)} = a_{112}^{(3)} = a_{122}^{(3)} = a_{222}^{(3)} = 0, (4.1)
$$

т.е. разностное уравнение (1.10). Известно, что при определённых значениях параметров логистической модели (1.10) ее траектории становятся хаотическими [8].

Для значений параметров  $a = 1, b = .2, \varepsilon \in \{0, 5\}, 10\%$  модели [\(1.7\)](#page-37-0), [\(1.10\)](#page-38-0) листинги с содержанием файла «Data4TimeSerGen.txt» могут быть таким как показано в столбцах таблицы [4.1.](#page-84-0)

<span id="page-84-0"></span>Таблица 4.1. Варианты файла «Data4TimeSerGen.txt» для логистической модели

| Вариант 1 ( $\varepsilon = 0$ ) | Вариант 2 ( $\varepsilon = 5$ ) | Вариант 3 ( $\varepsilon$ =10) |
|---------------------------------|---------------------------------|--------------------------------|
| value of factors $a[i]$ :       | value of factors $a[i]$ :       | value of factors $a[i]$ :      |
| 1 1 0 0.01 0 0 0 0 0 0          | 1 1 0 0.01 0 0 0 0 0 0          | 1 1 0 0.01 0 0 0 0 0 0         |
| initial condition:              | initial condition:              | initial condition:             |
| $1.0$ $1.11$                    | $1.0$ $1.11$                    | $1.0 \quad 1.1$                |
| level of errors:                | level of errors:                | level of errors:               |
| $\varepsilon = 0\%$             | $\varepsilon = 5\%$             | $\varepsilon = 10\%$           |
| length of realization :         | length of realization :         | length of realization:         |
| 35                              | 35                              | 35                             |
| exogenous variables :           | exogenous variables :           | exogenous variables :          |
| 0.1<br>0.1                      | 0.1<br>0.1                      | 0.1<br>0.1                     |

Временные ряды полученные в результате применения рекуррентной формулы [\(1.2\)](#page-34-0) (т.е. программы «TimeSerGen.exe») к исходным данным в файле «Data4TimeSerGen.txt» с содержанием, соответствующим каждому из столбцов таблицы [4.1,](#page-84-0) представлены в таблице [4.2.](#page-85-0)

|                 | Экзогенная       | $Y_t$               |                      |                      |  |
|-----------------|------------------|---------------------|----------------------|----------------------|--|
| $\, t \,$       | переменная $u_t$ | $\varepsilon = 0\%$ | $\varepsilon = 10\%$ | $\varepsilon = 20\%$ |  |
| 1               | $\overline{2}$   | 3                   | $\overline{4}$       | $\overline{5}$       |  |
| $\overline{1}$  | 0.1000000000     | 1.0000000000        | 1.0000630000         | 1.0001250000         |  |
| $\overline{2}$  | 0.1000000000     | 1.1100000000        | 1.1412790000         | 1.1725580000         |  |
| 3               | 0.1000000000     | 1.2223210000        | 1.2341350000         | 1.2459490000         |  |
| $\overline{4}$  | 0.1000000000     | 1.3372620000        | 1.3913370000         | 1.4454110000         |  |
| $\overline{5}$  | 0.1000000000     | 1.4551440000        | 1.4977080000         | 1.5402720000         |  |
| $6\phantom{.}6$ | 0.1000000000     | 1.5763190000        | 1.6141400000         | 1.6519620000         |  |
| $\overline{7}$  | 0.1000000000     | 1.7011670000        | 1.7309620000         | 1.7607570000         |  |
| 8               | 0.1000000000     | 1.8301060000        | 1.9120920000         | 1.9940770000         |  |
| 9               | 0.1000000000     | 1.9635990000        | 2.0443860000         | 2.1251720000         |  |
| 10              | 0.1000000000     | 2.1021560000        | 2.1806300000         | 2.2591040000         |  |
| 11              | 0.1000000000     | 2.2463470000        | 2.2659020000         | 2.2854580000         |  |
| 12              | 0.1000000000     | 2.3968080000        | 2.4997440000         | 2.6026800000         |  |
| 13              | 0.1000000000     | 2.5542550000        | 2.6449950000         | 2.7357350000         |  |
| 14              | 0.1000000000     | 2.7194970000        | 2.7893250000         | 2.8591530000         |  |
| 15              | 0.1000000000     | 2.8934530000        | 2.9374330000         | 2.9814130000         |  |
| 16              | 0.1000000000     | 3.0771740000        | 3.0794800000         | 3.0817850000         |  |
| 17              | 0.1000000000     | 3.2718640000        | 3.2868170000         | 3.3017700000         |  |

<span id="page-85-0"></span>Таблица 4.2. Временные ряды для вычислительного эксперимента с логистической моделью

Продолжение на следующей странице

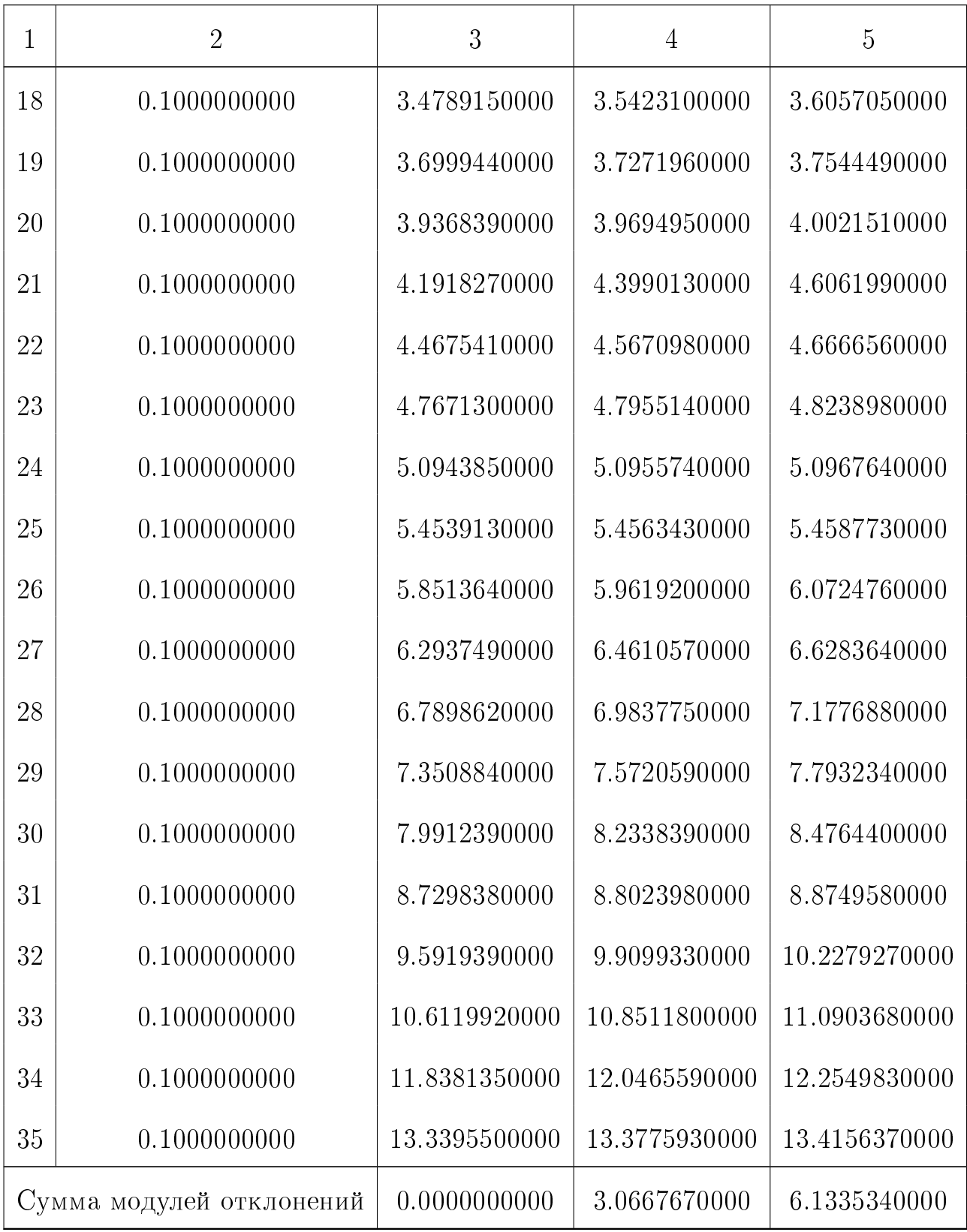

<span id="page-87-0"></span>Листинг, содержащий результаты идентификации модели  $(1.2)$  с десятью степенями свободы по временным рядам из табл.4.2, передаваемые в файл «Out.txt», показаны в таблице 4.4.

| Коэффициенты      | Внесенная погрешность |                     |                      |  |  |  |
|-------------------|-----------------------|---------------------|----------------------|--|--|--|
| уравнения $(1.2)$ | $\varepsilon = 0\%$   | $\varepsilon = 5\%$ | $\varepsilon = 10\%$ |  |  |  |
| a[1]              | $1.2900E + 00$        | 5.6900E-01          | 4.1500E-01           |  |  |  |
| a[2]              | 2.9400E-01            | $-3.3300E-01$       | $-3.1200E-01$        |  |  |  |
| a[3]              | 7.0700E-01            | $1.3500E + 00$      | $1.3300E + 00$       |  |  |  |
| a[4]              | $-2.4700E-03$         | $-3.4100E + 00$     | $-8.9600E + 00$      |  |  |  |
| a[5]              | 1.5400E-02            | $6.5300E + 00$      | $1.6500E + 01$       |  |  |  |
| a[6]              | $0.0000E + 00$        | $-3.1200E + 00$     | $-7.6200E + 00$      |  |  |  |
| a 7               | $-1.0100E-03$         | $-2.1100E + 01$     | $2.9300E + 00$       |  |  |  |
| a[8]              | 2.7000E-03            | $5.8600E + 01$      | $-6.8900E + 00$      |  |  |  |
| a[9]              | $-2.3400E-03$         | $-5.4200E + 01$     | $5.2400E + 00$       |  |  |  |
| a[10]             | 7.0600E-04            | $1.6700E + 01$      | $-1.2700E + 00$      |  |  |  |

Таблица 4.4. Результаты идентификации модели (1.2)

Сравнение значений соответствующих коэффициентов таблицах 4.1 и (4.4) показывают, что уровень уровень внесенных погрешностей существенно влияет на точность идентификации коэффициентов уравнения, при этом значения суммы абсолютных значений погрешностей на моделях полученных в реультате идентификации оказывается не больше суммы абсолютных значений введенных погрешностей при генерации соответствующих временных рядов.

Пусть *К* есть интервал прогнозирования,  $y_t = F(y_{t-1}, y_{t-2})$  есть найденная модель (1.2). Модельные значения эндогенных переменных  $\tilde{y}_t$  для

временных отсчетов  $t, t+1, \ldots, t+K$  равны

$$
\tilde{y}_t^{(K)} = F(y_{t-1}, y_{t-2}),
$$
  

$$
\tilde{y}_{t+1}^{(K)} = F(\tilde{y}_t^{(K)}, y_{t-1}),
$$
  

$$
\tilde{y}_{t+k}^{(K)} = F(\tilde{y}_{t+k-1}^{(K)}, \tilde{y}_{t+k-2}^{(K)}), k = 2, 3, ..., K.
$$

Средняя ошибка предсказания на горизонте  $K$  равна

$$
E(K) = \frac{1}{T - K + 1} \cdot \sum_{t=0}^{T-K} \left( \tilde{y}_{t+K}^{(K)} - y_{t+K} \right).
$$

Средняя абсолюютная ошибка предсказания на горизонте  $K$  равна

$$
D(K) = \frac{1}{T - K + 1} \cdot \sum_{t=0}^{T-K} \left| \tilde{y}_{t+K}^{(K)} - y_{t+K} \right|.
$$

В таблице 4.5 приведены значения  $E(K)$  и  $D(K)$  ошибок прогноза значений временных рядов из табл.4.2 по найденным моделям с десятью степенями свободы (см. табл. 4.4) для следующих горизонтов прогнозирования  $K = 1, 2, 4, 8, 16, 32.$ 

Из табл. 4.5 видно, что при  $\varepsilon = 0$  состоятельным можно считать прогноз для всех исследуемых интервалеов; при  $\varepsilon = 5\%$  и  $\varepsilon = 10\%$  состоятельный прогноз имеем для на интервалах  $1 \leq K \leq 4$ .

## 4.2. Идентификация логистической модели

Результаты идентификации модели (1.10) с тремя степенями свободы по временным рядам из табл.4.2, передаваемые в файл «Out.txt», показаны в таблице 4.6.

<span id="page-89-0"></span>

| Интервал       | Внесенная погрешность |           |               |               |                |               |
|----------------|-----------------------|-----------|---------------|---------------|----------------|---------------|
| прогноза       |                       | $0\%$     | $5\%$         |               | 10\%           |               |
| K              | E(K)<br>D(K)          |           | E(K)          | D(K)          | E(K)           | D(K)          |
| $\mathbf{1}$   | 3.490E-01             | 3.490E-01 | 3.450E-01     | 3.450E-01     | 3.300E-01      | 3.300E-01     |
| $\overline{2}$ | 3.560E-01             | 3.560E-01 | 3.530E-01     | 3.530E-01     | 3.150E-01      | 3.360E-01     |
| $\overline{4}$ | 3.710E-01             | 3.710E-01 | 3.690E-01     | 3.690E-01     | 2.870E-01      | 3.630E-01     |
| 8              | 4.060E-01             | 4.060E-01 | $1.790E + 00$ | $1.790E + 00$ | $-3.410E + 06$ | $3.410E + 06$ |
| 16             | 5.030E-01             | 5.030E-01 | 7.320E-01     | 7.320E-01     | #              | #             |
| 32             | 6.820E-01             | 6.820E-01 | 6.800E-01     | 6.800E-01     | 7.930E-01      | 7.930E-01     |

Таблица 4.5. Средние ошибки прогноза моделей из табл. 4.4

<span id="page-89-1"></span>Таблица 4.6. Результаты идентификации временных рядов из табл. 4.2

| Параметры | Внесенная погрешность |                     |                      |  |  |  |
|-----------|-----------------------|---------------------|----------------------|--|--|--|
| Модели    | $\varepsilon = 0\%$   | $\varepsilon = 5\%$ | $\varepsilon = 10\%$ |  |  |  |
| $c_{u}$   | $1.00000500E + 000$   | 5.26342400E-001     | 1.52833300E-001      |  |  |  |
| a         | 9.99999800E-001       | $1.02949900E + 000$ | $1.04992000E + 000$  |  |  |  |
|           | 1.00000200E-002       | 6.36052400E-003     | 3.55298400E-003      |  |  |  |

Сравнение значений соответствующих коэффициентов таблицах 4.1 и (4.6) показывают, что уровень уровень внесенных погрешностей существенно влияет на точность идентификации коэффициентов уравнения, при этом значения суммы абсолютных значений погрешностей на моделях полученных в реультате идентификации оказывается не больше суммы абсолютных значений введенных погрешностей при генерации соответствующих временных рядов.

В таблице [4.7](#page-90-0) приведены значения  $E(K)$  и  $D(K)$  ошибок прогноза значений временных рядов из табл[.4.2](#page-85-0) по найденным моделям с тремя степенями свободы (см. табл. [4.6\)](#page-89-1) для следующих горизонтов прогнозирования  $K = 1, 2, 4, 8, 16, 32.$ 

<span id="page-90-0"></span>

| Интервал       | Внесенная погрешность $\varepsilon$ |               |               |               |               |               |
|----------------|-------------------------------------|---------------|---------------|---------------|---------------|---------------|
| прогноза       |                                     | $0\%$         | $5\%$         |               | 10%           |               |
| K              | D(K)<br>E(K)                        |               | E(K)          | D(K)          | E(K)          | D(K)          |
|                | 4.350E-01                           | 4.350E-01     | 4.120E-01     | 4.990E-01     | 3.710E-01     | 5.680E-01     |
| $\overline{2}$ | 4.480E-01                           | 4.480E-01     | 4.160E-01     | 5.210E-01     | 3.560E-01     | 6.010E-01     |
| $\overline{4}$ | 4.760E-01                           | 4.760E-01     | 4.250E-01     | 5.540E-01     | 3.240E-01     | 6.420E-01     |
| 8              | 5.440E-01                           | 5.440E-01     | 4.990E-01     | 6.810E-01     | 3.390E-01     | 7.920E-01     |
| 16             | 7.610E-01                           | 7.610E-01     | 8.370E-01     | 9.140E-01     | 5.620E-01     | $1.020E + 00$ |
| 32             | $3.800E + 00$                       | $3.800E + 00$ | $3.260E + 00$ | $3.690E + 00$ | $2.280E + 00$ | $3.580E + 00$ |

Таблица 4.7. Средние ошибки прогноза моделей из табл. [4.6](#page-89-1)

Из табл. [4.7](#page-90-0) видно, что при всех использованных значений  $\varepsilon$  состоятельным можно считать прогноз на всех исследуемых интервалах.

## 4.3. Вычислительный эксперимент с моделью Пуу

Представление элементов модели Т. Пу  $(1.13)$  в терминах модели  $(1.2)$ имеют вид

$$
a^{(0)} = g, \quad a_1^{(1)} = 1 + v - s, \quad a_2^{(1)} = -v + s,
$$
  

$$
a_{11}^2 = a_{12}^{(2)} = a_{22}^{(2)} = 0, \quad a_{111}^{(3)} = -a_{222}^{(3)} = -v(v - s),
$$
  

$$
a_{112}^{(3)} = -a_{122}^{(3)} = -3v(v - s).
$$

Для значений параметров  $q = 0.$ ,  $v = -0.02$ ,  $s = -0.01$  модели 1.14 листинг файла «Data4TimeSerGen.txt» может иметь содержание, представленное в табл. 4.8.

<span id="page-91-0"></span>Таблица 4.8. Варианты файла «Data4TimeSerGen.txt» для модели Пуу

| Вариант 1 ( $\varepsilon = 0$ ) | Вариант 2 ( $\varepsilon = 5$ ) | Вариант 3 ( $\varepsilon = 10$ ) |  |
|---------------------------------|---------------------------------|----------------------------------|--|
| value of factors $a[i]$ :       | value of factors $a[i]$ :       | value of factors $a[i]$ :        |  |
| $0.1.1 - 0.1 0 0 0 0.02$        | 0.0.91000000275                 | 0.0.91000000275                  |  |
| $-0.02$ 0.02 $-0.02$            | $-0.02$ 0.02 $-0.02$            | $-0.02$ 0.02 $-0.02$             |  |
| initial condition:              | initial condition:              | initial condition:               |  |
| 1.0<br>1.01                     | $1.0 \quad 1.01$                | $1.0 \quad 1.01$                 |  |
| level of errors:                | level of errors:                | level of errors:                 |  |
| $\varepsilon = 0\%$             | $\varepsilon = 5\%$             | $\varepsilon = 10\%$             |  |
| length of realization :         | length of realization :         | length of realization :          |  |
| 35                              | 35                              | 35                               |  |
| exogenous variables :           | exogenous variables :           | exogenous variables :            |  |
| 0<br>∩                          | 0<br>0                          | ∩<br>$\mathcal{O}$               |  |

Временные ряды полученные в результате применения рекуррентной формулы [\(1.2\)](#page-34-0) (т.е. программы «TimeSerGen.exe») к исходным данным в файле «Data4TimeSerGen.txt» с содержанием, соответствующим каждому из столбцов таблицы [4.8,](#page-91-0) представлены в таблице [4.9.](#page-92-0)

<span id="page-92-0"></span>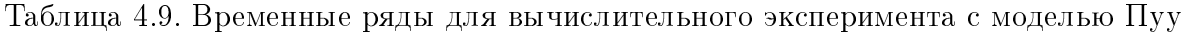

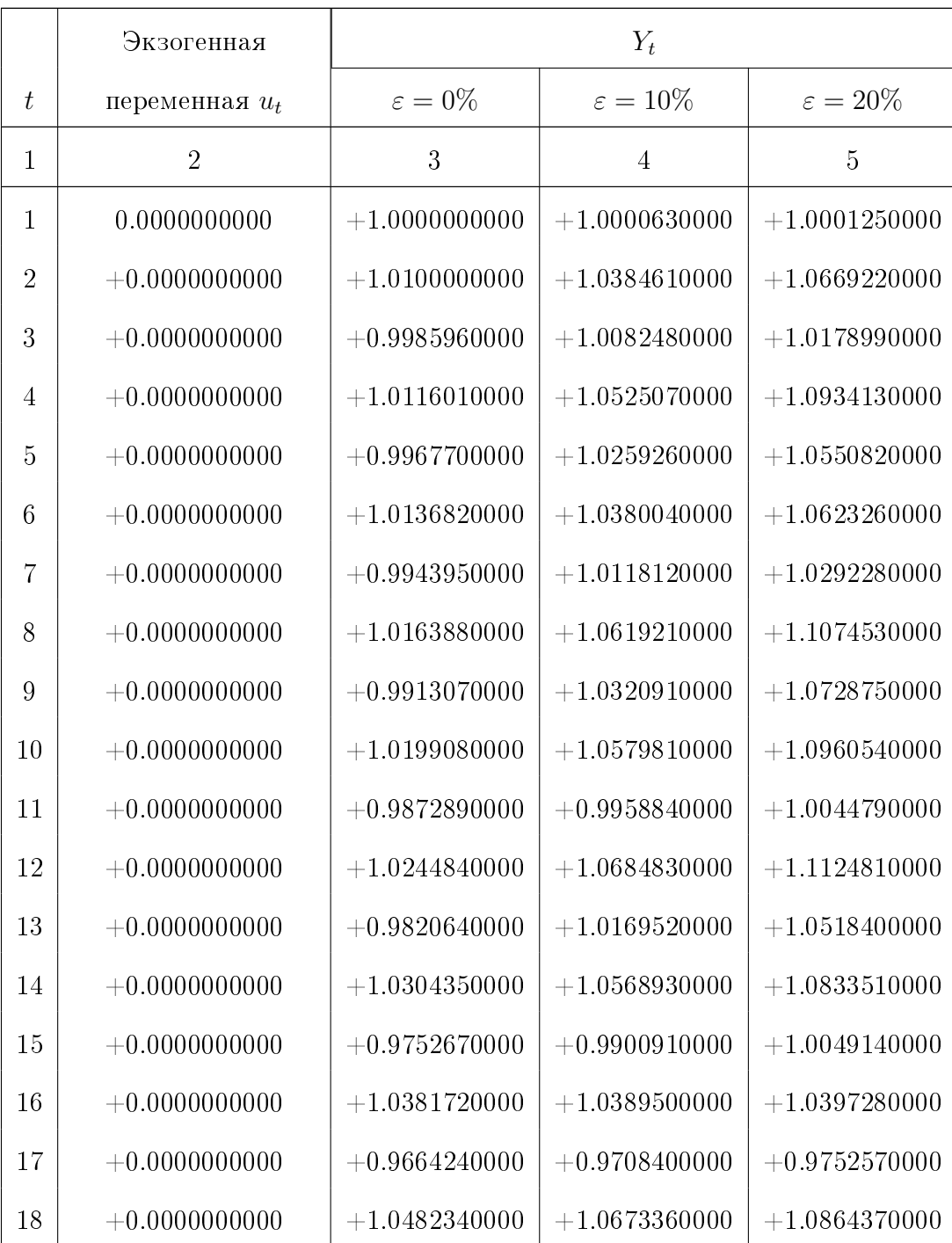

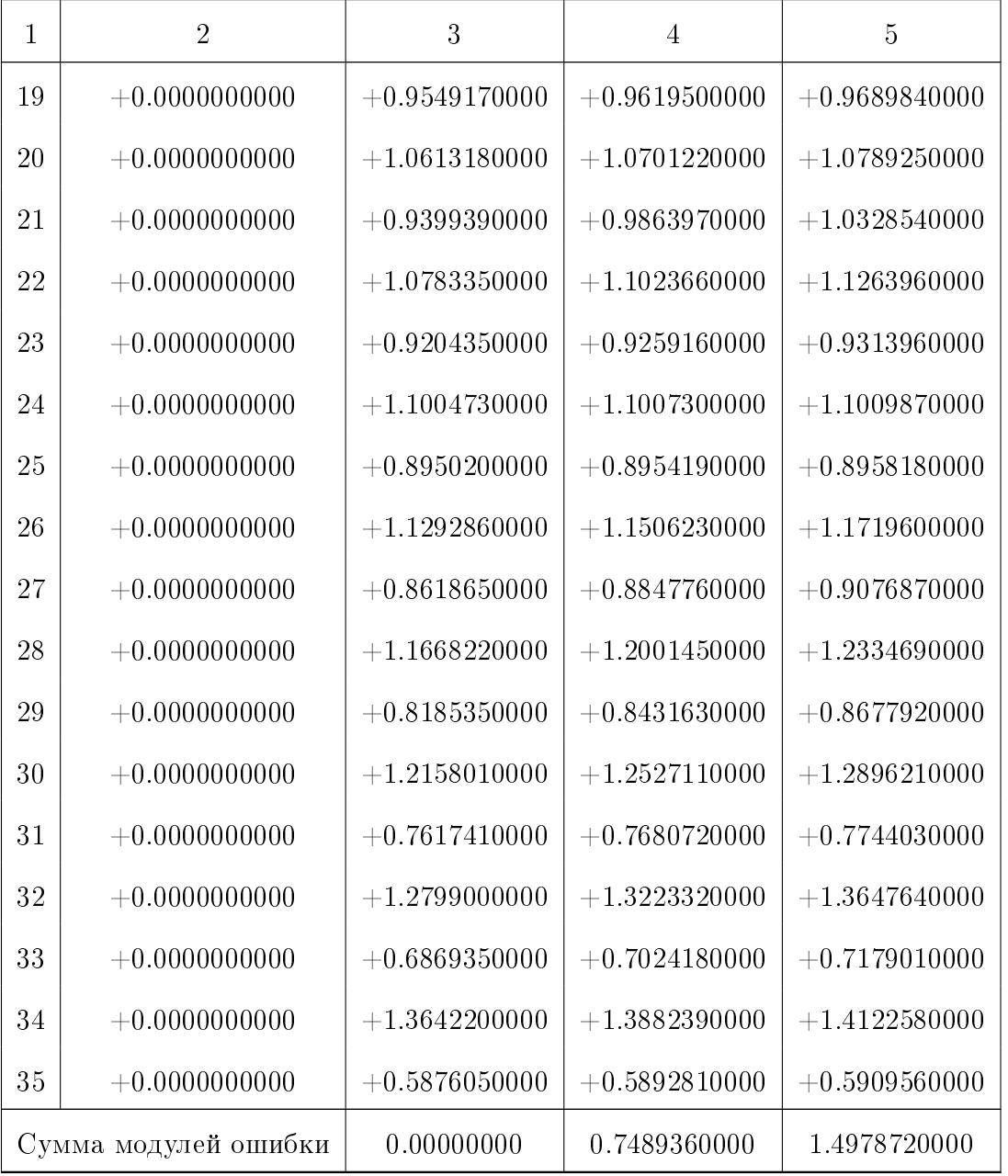

Результаты идентификации модели (1.2) с десятью степенями свободы по временным рядам из табл.4.9, передаваемые в файл «Out.txt», показаны в таблице 4.11.

Сравнение значений соответствующих коэффициентов таблицах 4.8 и (4.11) показывают, что уровень уровень внесенных погрешностей существенно влияет на точность идентификации коэффициентов уравнения, при этом значения суммы абсолютных значений погрешностей на моделях полученных в

<span id="page-94-0"></span>

| Коэффициенты      | Внесенная погрешность |                      |                      |  |  |  |  |
|-------------------|-----------------------|----------------------|----------------------|--|--|--|--|
| уравнения $(1.2)$ | $\varepsilon = 0\%$   | $\varepsilon = 5\%$  | $\varepsilon = 10\%$ |  |  |  |  |
| a[1]              | $0.00000000E + 000$   | $0.00000000E + 000$  | $0.00000000E + 000$  |  |  |  |  |
| a[2]              | $1.52182600E + 000$   | $5.46807000E + 002$  | $1.40627100E + 002$  |  |  |  |  |
| a[3]              | 1.85073400E-001       | $6.08382000E + 002$  | $-1.71006200E + 002$ |  |  |  |  |
| a[4]              | $0.00000000E + 000$   | $5.71980000E + 002$  | $-1.33467000E + 002$ |  |  |  |  |
| a[5]              | $0.00000000E + 000$   | 1.42472700E+002      | $3.33103100E + 001$  |  |  |  |  |
| a[6]              | 6.13290200E-002       | $5.52444000E + 002$  | $1.60674900E + 002$  |  |  |  |  |
| a[7]              | 1.04611100E-001       | $1.50015600E + 002$  | $3.20175600E + 001$  |  |  |  |  |
| a[8]              | 2.96311300E-001       | $9.19186600E + 001$  | $2.26961800E + 001$  |  |  |  |  |
| a[9]              | 2.50250500E-001       | $-1.76683200E + 002$ | $-4.58994100E + 001$ |  |  |  |  |
| a[10]             | 1.10210300E-001       | $1.25618900E + 002$  | $-3.79710100E + 001$ |  |  |  |  |

Таблица 4.11. Результаты идентификации модели (1.2)

реультате идентификации оказывается не больше суммы абсолютных значений введенных погрешностей при генерации соответствующих временных рядов.

В таблице 4.12 приведены средние ошибки прогноза значений временных рядов из табл.4.9 по найденным моделям с десятью степенями свободы (см. табл. 4.11) для следующих горизонтов прогнозирования

 $K = 1, 2, 4, 8, 16, 32.$ 

Из табл. 4.5 видно, при  $\varepsilon = 5\%$  и  $\varepsilon = 10\%$  состоятельный прогноз имеем для на интервалах  $1 \leq K \leq 4$ .

<span id="page-95-0"></span>

| Интервал       | Внесенная погрешность |            |                     |                |                     |              |
|----------------|-----------------------|------------|---------------------|----------------|---------------------|--------------|
| прогноза       | $\varepsilon = 10\%$  |            | $\varepsilon = 5\%$ |                | $\varepsilon = 0\%$ |              |
| K              | E(K)                  | D(K)       | E(K)                | D(K)           | E(K)                | D(K)         |
| 1              | $-1.2068e-02$         | 1.7593e-01 | $-1.2443e-02$       | 1.8659e-01     | $-1.4278e-02$       | 1.9589e-01   |
| $\overline{2}$ | $-1.2088e-02$         | 1.8076e-01 | $-1.3390e-02$       | 1.9456e-01     | $-8.4111e-04$       | 1.9596e-01   |
| $\overline{4}$ | $-1.2786e-02$         | 1.9119e-01 | $-7.5645e-03$       | 1.9489e-01     | $-1.8616e-04$       | 1.9687e-01   |
| 8              | $-1.4418e-02$         | 2.1553e-01 | $-2.4378e-04$       | 2.2666e-01     | 7.9594e-03          | 1.8922e-01   |
| 16             | $-1.8940e-02$         | 2.8279e-01 | $-2.3574e-01$       | 5.2947e-01     | $9.903e-03$         | 2.0916e-01   |
| 32             | $-2.4832e-02$         | 3.6347e-01 | $-5.7066e + 06$     | $5.7066e + 06$ | $-6.690e-03$        | $2.6510e-01$ |

Таблица 4.12. Средние ошибки прогноза моделей из табл. 4.11

Из табл. 4.12 видно, что

- что при  $\varepsilon = 0$  состоятельным можно считать прогноз для всех исследуемых интервалеов;
- при  $\varepsilon = 5\%$  и  $\varepsilon = 10\%$  остоятельным можно считать прогноз для интервалеов  $K < 8$ ;

# 4.4. Идентификация модели Пуу

<span id="page-95-1"></span>Модель Пу (1.13) имеет вид

$$
y_t = g + ((1 + v - s)y_{t-1} + (-v + s)y_{t-2}) +
$$
  
-  $v(v - s) (Y_{t-1} - Y_{t-2})^3$ ,  $t = 2, 3, ..., T$ . (4.2)

где  $Y_t$  есть внутренний валовой доход,  $g$  есть аналог правительственных расходов v, s есть параметры модели.

Листинг, содержащий результаты идентификации модели (4.2) с тремя степенями свободы по временным рядам из табл.4.9, передаваемые в файл «Out.txt», показаны в таблице 4.13.

<span id="page-96-0"></span>Таблица 4.13. Результаты идентификации временных рядов из табл. 4.9

| Параметры | Внесенная погрешность |                     |                      |  |  |
|-----------|-----------------------|---------------------|----------------------|--|--|
| Модели    | $\varepsilon = 0\%$   | $\varepsilon = 5\%$ | $\varepsilon = 10\%$ |  |  |
| a[1]      | $0.00000000E + 000$   | $0.00000000E + 000$ | $0.00000000E + 000$  |  |  |
| a[2]      | $1.14030000E + 000$   | 1.13827100E+000     | $1.13582200E + 000$  |  |  |
| a[3]      | $-1.40320700E-001$    | $-1.36349900E-001$  | $-1.31862600E-001$   |  |  |
| a[4]      | $-1.37723300E - 002$  | $-9.95960800E-003$  | $-1.53451700E-002$   |  |  |

Сравнение значений соответствующих коэффициентов таблицах 4.8 и (4.13) показывают, что уровень уровень внесенных погрешностей не существенно влияет на точность идентификации коэффициентов уравнения, при этом значения суммы абсолютных значений погрешностей на моделях полученных в реультате идентификации оказывается не больше суммы абсолютных значений введенных погрешностей при генерации соответствующих временных рядов.

В таблице 4.14 приведены средние ошибки прогноза значений временных рядов из табл.4.9 по найденным моделям с тремя степенями свободы (см. табл. 4.14) на временных интервалах  $T = 0, 1, 2, ..., 9$ .

<span id="page-97-0"></span>

| Интервал       | Внесенная погрешность |            |                     |            |                      |            |
|----------------|-----------------------|------------|---------------------|------------|----------------------|------------|
| прогноза       | $\varepsilon = 0\%$   |            | $\varepsilon = 5\%$ |            | $\varepsilon = 10\%$ |            |
| K              | D(K)<br>E(K)          |            | E(K)                | D(K)       | E(K)                 | D(K)       |
|                | 2.8641E-02            | 1.9247E-01 | 3.0835E-02          | 2.0268E-01 | 3.3166E-02           | 2.1371E-01 |
| $\overline{2}$ | 4.1954E-02            | 6.2602E-02 | 4.4843E-02          | 7.0569E-02 | 4.7946E-02           | 8.2253E-02 |
| $\overline{4}$ | 4.3245E-02            | 8.1877E-02 | 4.6392E-02          | 8.9994E-02 | 4.9734E-02           | 1.0550E-01 |
| 8              | 4.7436E-02            | 1.1637E-01 | 5.1537E-02          | 1.1816E-01 | 5.5813E-02           | 1.3168E-01 |
| 16             | 6.4392E-02            | 1.8373E-01 | 7.1430E-02          | 1.8229E-01 | 7.8643E-02           | 1.8302E-01 |
| 32             | 3.5564E-01            | 3.5564E-01 | 3.6301E-01          | 3.6301E-01 | 3.7048E-01           | 3.7048E-01 |

Таблица 4.14. Средние ошибки прогноза моделей из табл. [4.13](#page-96-0)

Из табл. [4.14](#page-97-0) видно, что все построенные прогнозы можно считать состоятельными.

## 4.5. Применение S4TSQA для фондового рынка Ирака

Фондовые рынки являются важным фактором в экономике многих стран, а индекс фондового рынка является одним из важных факторов при оценке экономических изменений.

Процесс прогнозирования индекса фондового рынка является важной и сложной задачей. В данном диссертационном исследовании мы пытаемся применить разработанное программное обеспечение для прогнозирования индекса  $Y_t$  фондового рынка Ирака с использованием имеющейся в распоряжении

статистике. За основу анализа взята дискретная детерминированная модель

(1.2) квзилинейного анализа временных рядов.

Исходный временной ряд дневного индекса  $Y_t$  иракского фондового рынка и результаты моделирования представлены в табл. 4.15 и на рис.  $4.1 - 4.3$ .

<span id="page-98-0"></span>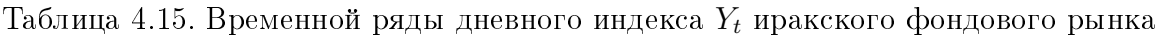

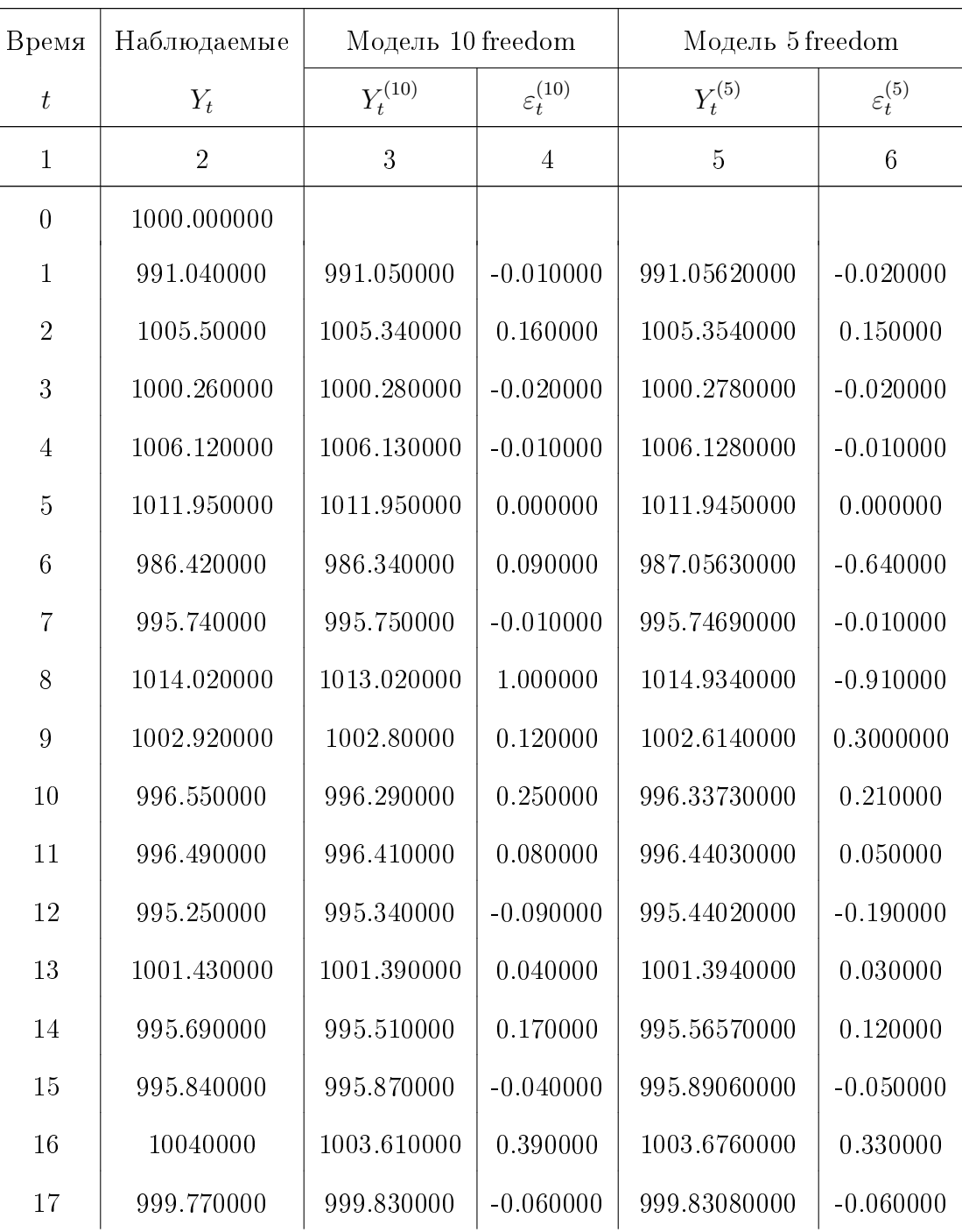

| $\mathbf{1}$ | $\overline{2}$ | 3           | 4           | $\overline{5}$ | $6\phantom{.}6$ |
|--------------|----------------|-------------|-------------|----------------|-----------------|
| 18           | 1002.780000    | 1001.920000 | 0.860000    | 1001.9630000   | 0.820000        |
| 19           | 999.680000     | 999.970000  | $-0.290000$ | 999.97430000   | $-0.300000$     |
| 20           | 1000.590000    | 1000.660000 | $-0.060000$ | 1000.6640000   | $-0.070000$     |
| 21           | 1003.330000    | 1004.110000 | $-0.780000$ | 1004.0990000   | $-0.770000$     |
| 22           | 1000.630000    | 999.740000  | 0.890000    | 999.69670000   | 0.940000        |
| 23           | 998.850000     | 998.870000  | $-0.020000$ | 998.87370000   | $-0.020000$     |
| 24           | 1005.70000     | 1005.680000 | 0.020000    | 1005.6770000   | 0.020000        |
| 25           | 994.280000     | 994.060000  | 0.220000    | 994.05770000   | 0.220000        |
| 26           | 995.640000     | 996.640000  | $-1.000000$ | 995.25150000   | 0.380000        |
| 27           | 998.690000     | 998.690000  | $-0.010000$ | 998.69530000   | $-0.010000$     |
| 28           | 1013.930000    | 1014.840000 | $-0.910000$ | 1014.67000000  | $-0.740000$     |
| 29           | 1002.490000    | 1002.080000 | 0.410000    | 1003.4880000   | $-1.000000$     |
| 30           | 998.050000     | 998.020000  | 0.030000    | 998.01990000   | 0.030000        |
| 31           | 993.110000     | 994.000000  | $-0.890000$ | 992.52380000   | 0.590000        |
| 32           | 997.720000     | 997.610000  | 0.110000    | 997.66040000   | 0.060000        |
| 33           | 996.70000      | 996.660000  | 0.040000    | 996.67270000   | 0.030000        |
| 34           | 993.450000     | 993.650000  | $-0.20000$  | 994.13660000   | $-0.690000$     |
| 35           | 999.590000     | 999.670000  | $-0.090000$ | 999.72280000   | $-0.140000$     |
| 36           | 1003.530000    | 1004.430000 | $-0.90000$  | 1004.4500000   | $-0.920000$     |
| 37           | 1000.610000    | 1000.740000 | $-0.130000$ | 1000.7290000   | $-0.120000$     |
| 38           | 1001.80000     | 1002.590000 | $-0.790000$ | 1002.6440000   | $-0.840000$     |
| 39           | 1000.250000    | 999.870000  | 0.380000    | 999.89910000   | 0.350000        |
| 40           | 997.960000     | 997.020000  | 0.940000    | 997.27280000   | 0.690000        |
| 41           | 998.50000      | 998.510000  | 0.000000    | 998.50780000   | 0.000000        |
| 42           | 10110000       | 1011.010000 | $-0.010000$ | 1011.0090000   | $-0.010000$     |
| 43           | 1012.270000    | 1012.260000 | 0.010000    | 1012.2640000   | 0.010000        |
| 44           | 986.870000     | 986.720000  | 0.140000    | 986.58120000   | 0.280000        |

Продолжение на следующей странице

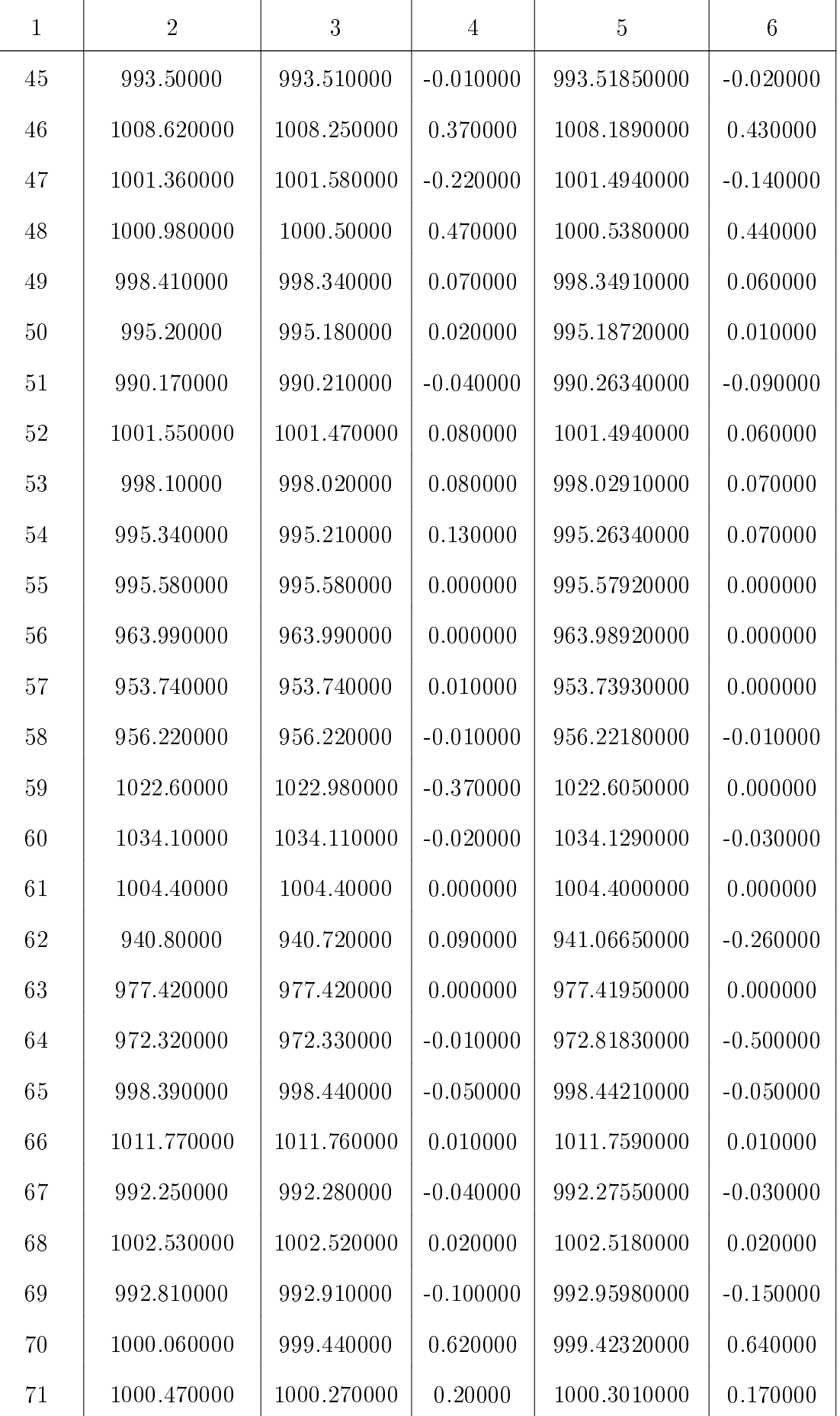

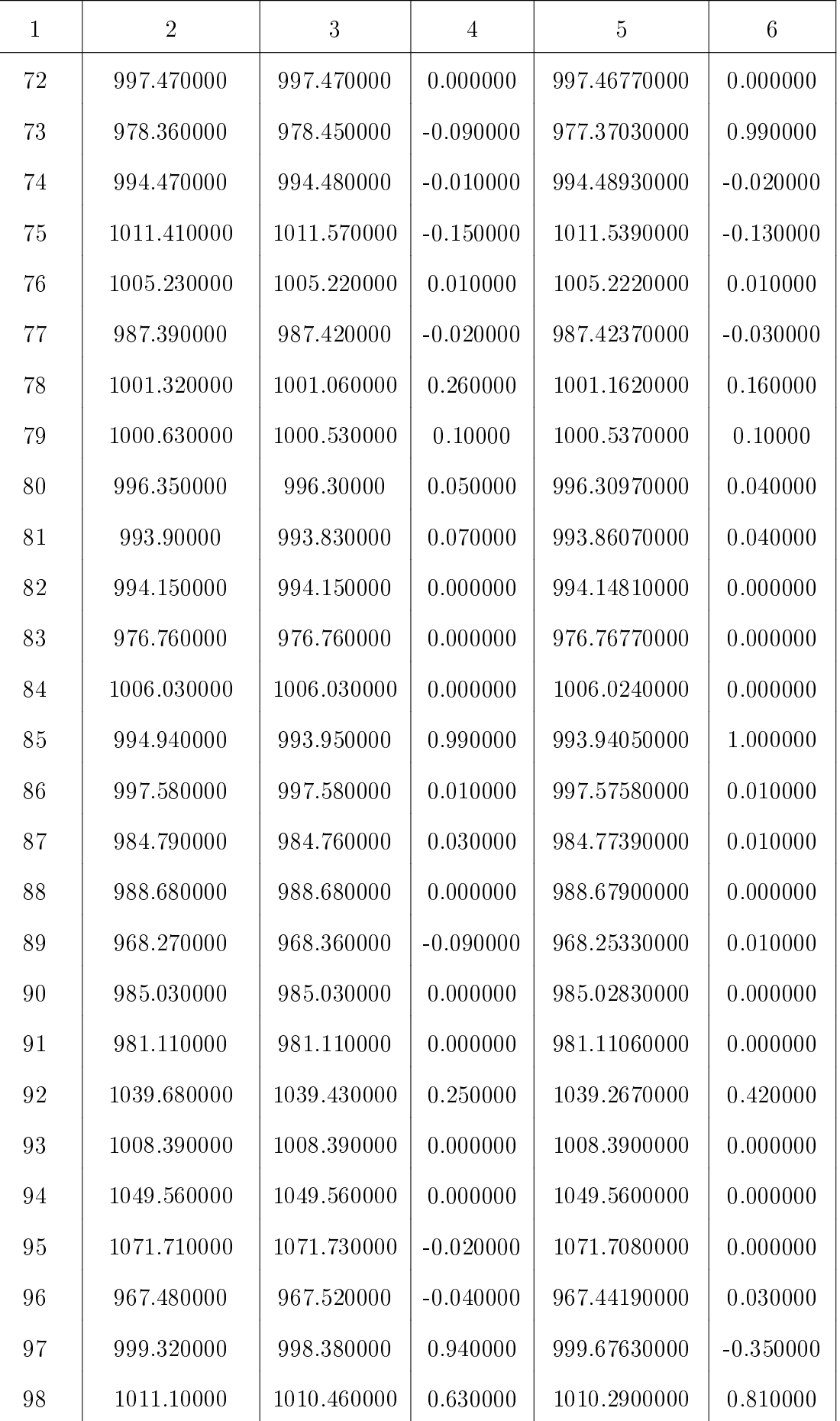

| $\mathbf{1}$ | $\overline{2}$ | 3           | 4           | $\overline{5}$ | $6\phantom{.}6$ |
|--------------|----------------|-------------|-------------|----------------|-----------------|
| 99           | 1000.960000    | 1000.940000 | 0.020000    | 1000.9300000   | 0.030000        |
| 100          | 992.360000     | 992.350000  | 0.000000    | 992.35530000   | 0.000000        |
| 101          | 983.280000     | 983.290000  | $-0.010000$ | 983.30580000   | $-0.030000$     |
| 102          | 1003.290000    | 1003.320000 | $-0.030000$ | 1003.3190000   | $-0.030000$     |
| 103          | 1010.340000    | 1010.40000  | $-0.060000$ | 1010.3880000   | $-0.050000$     |
| 104          | 1005.010000    | 1005.020000 | $-0.010000$ | 1005.0170000   | $-0.010000$     |
| 105          | 1010.70000     | 1010.710000 | $-0.010000$ | 1010.7050000   | $-0.010000$     |
| 106          | 1014.260000    | 1014.290000 | $-0.030000$ | 1014.2840000   | $-0.020000$     |
| 107          | 1006.110000    | 1006.140000 | $-0.030000$ | 1006.1320000   | $-0.020000$     |
| 108          | 1005.150000    | 1005.060000 | 0.090000    | 1005.0300000   | 0.120000        |
| 109          | 996.670000     | 997.050000  | $-0.390000$ | 997.02820000   | $-0.360000$     |
| 110          | 999.420000     | 999.420000  | 0.000000    | 999.42300000   | 0.000000        |
| 111          | 1018.480000    | 1019.420000 | $-0.940000$ | 1019.3580000   | $-0.880000$     |
| 112          | 1002.50000     | 1002.490000 | 0.000000    | 1002.4900000   | 0.000000        |
| 113          | 987.650000     | 987.710000  | $-0.060000$ | 987.76120000   | $-0.110000$     |
| 114          | 999.260000     | 999.770000  | $-0.510000$ | 998.26060000   | 1.000000        |
| 115          | 1002.420000    | 1003.10000  | $-0.680000$ | 1003.1850000   | $-0.770000$     |
| 116          | 1000.750000    | 1000.70000  | 0.040000    | 1000.7020000   | 0.040000        |
| 117          | 994.820000     | 994.620000  | 0.20000     | 994.6970000    | 0.120000        |
| 118          | 995.760000     | 995.790000  | $-0.030000$ | 995.80860000   | $-0.050000$     |
| 119          | 1004.270000    | 1003.980000 | 0.30000     | 1004.0170000   | 0.260000        |
| 120          | 999.560000     | 999.450000  | 0.10000     | 999.44530000   | 0.110000        |
| 121          | 995.990000     | 995.980000  | 0.010000    | 995.98320000   | 0.010000        |
| 122          | 986.790000     | 986.830000  | $-0.040000$ | 986.94180000   | $-0.150000$     |
| 123          | 999.740000     | 999.650000  | 0.090000    | 999.6860000    | 0.050000        |
| 124          | 998.610000     | 998.70000   | $-0.090000$ | 998.72170000   | $-0.110000$     |
| 125          | 1002.220000    | 1002.160000 | 0.060000    | 1002.1690000   | 0.050000        |

Продолжение на следующей странице

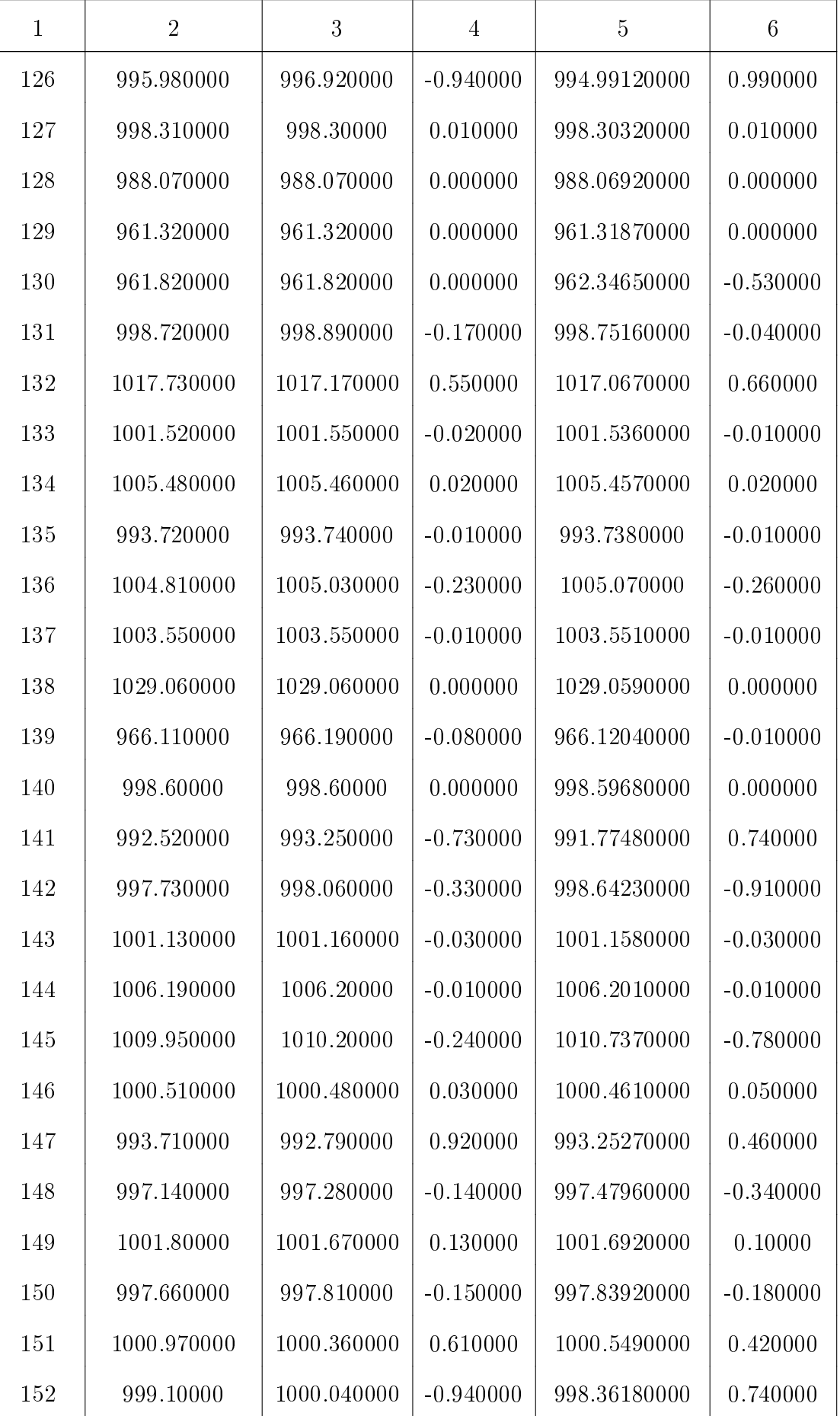

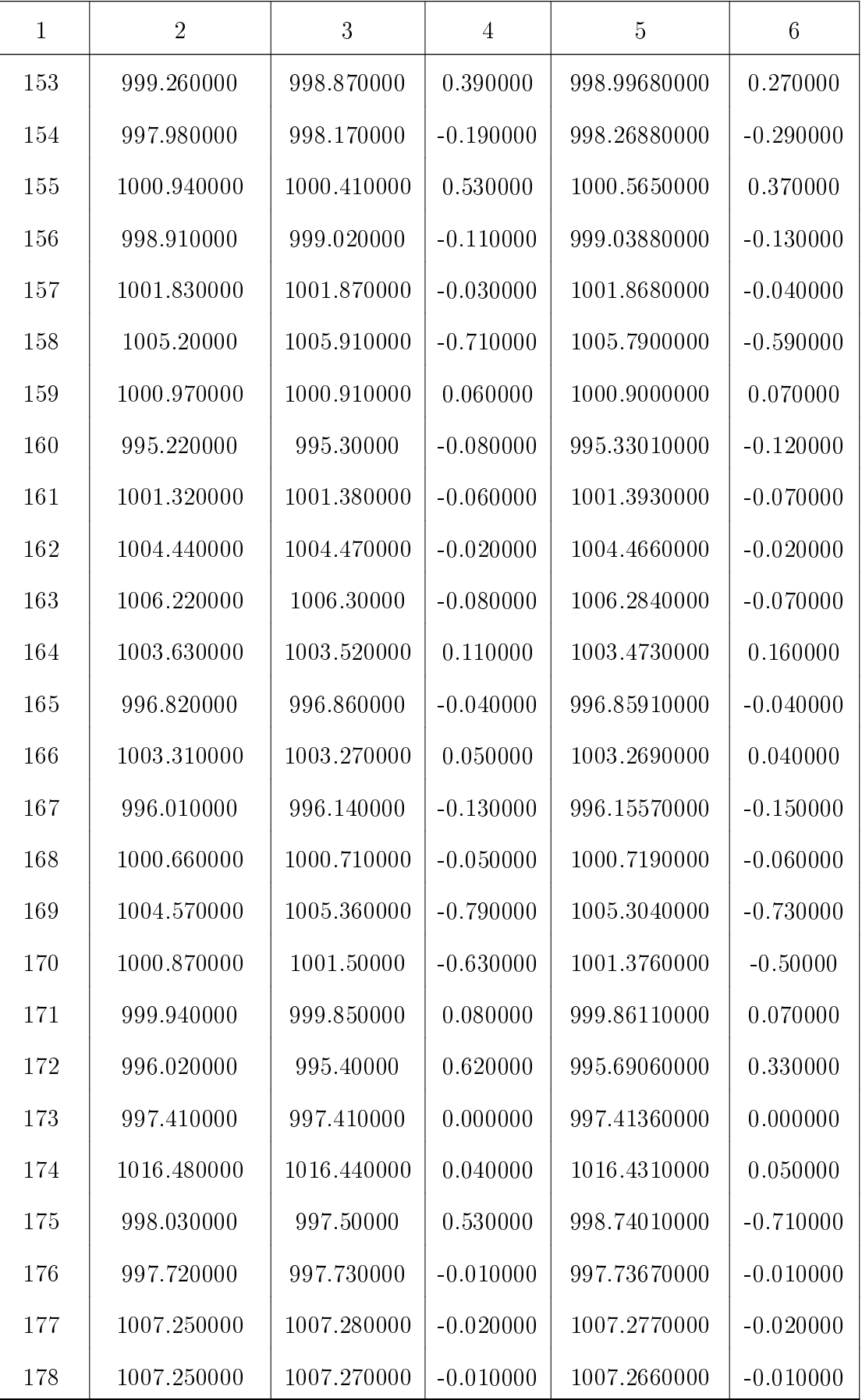

По исходным данным с сайта «ISX-IQ.net» построим три математические модели:

• модель 10-Freedom

$$
y_t = a^{(0)} + \left(a_1^{(1)}y_{t-1} + a_2^{(1)}y_{t-2}\right) + \left(a_{11}^{(2)}y_{t-1}^2 + a_{12}^{(2)}y_{t-1}y_{t-2} + a_{22}^{(2)}y_{t-2}^2\right) +
$$
  
+ 
$$
\left(a_{111}^{(3)}y_{t-1}^3 + a_{112}^{(3)}y_{t-1}^2y_{t-2} + a_{122}^{(3)}y_{t-1}y_{t-2}^2 + a_{222}^{(3)}y_{t-2}^3\right), \quad t = 2, 3, ..., T;
$$
\n
$$
(4.3)
$$

• модель 5-**Freedom** 

$$
y_t = \left(a_1^{(1)}y_{t-1} + a_2^{(1)}y_{t-2}\right) + \left(a_{11}^{(2)}y_{t-1}^2 + a_{12}^{(2)}y_{t-1}y_{t-2} + a_{22}^{(2)}y_{t-2}^2\right),
$$
  

$$
t = 2, 3, \dots, T; \quad (4.4)
$$

• модель 2-Freedom

$$
y_t = \left(a_1^{(1)} y_{t-1} + a_2^{(1)} y_{t-2}\right), \quad t = 2, 3, \dots, T. \tag{4.5}
$$

Результаты идентификации моделей 10-Freedom [\(1.2\)](#page-34-0) и 5-Freedom представлены в табл. [4.17.](#page-109-0)

Ошибки прогнозирования по моделям 10-Freedom и 5-Freedom приведены в табл. [4.18.](#page-110-0)

Из таблицы видно, модель 10-Freedom дает состоятельный прогноз только на два шага, тогда как модель 5-Freedom дает состоятельный прогноз на четыре шага.

<span id="page-106-0"></span>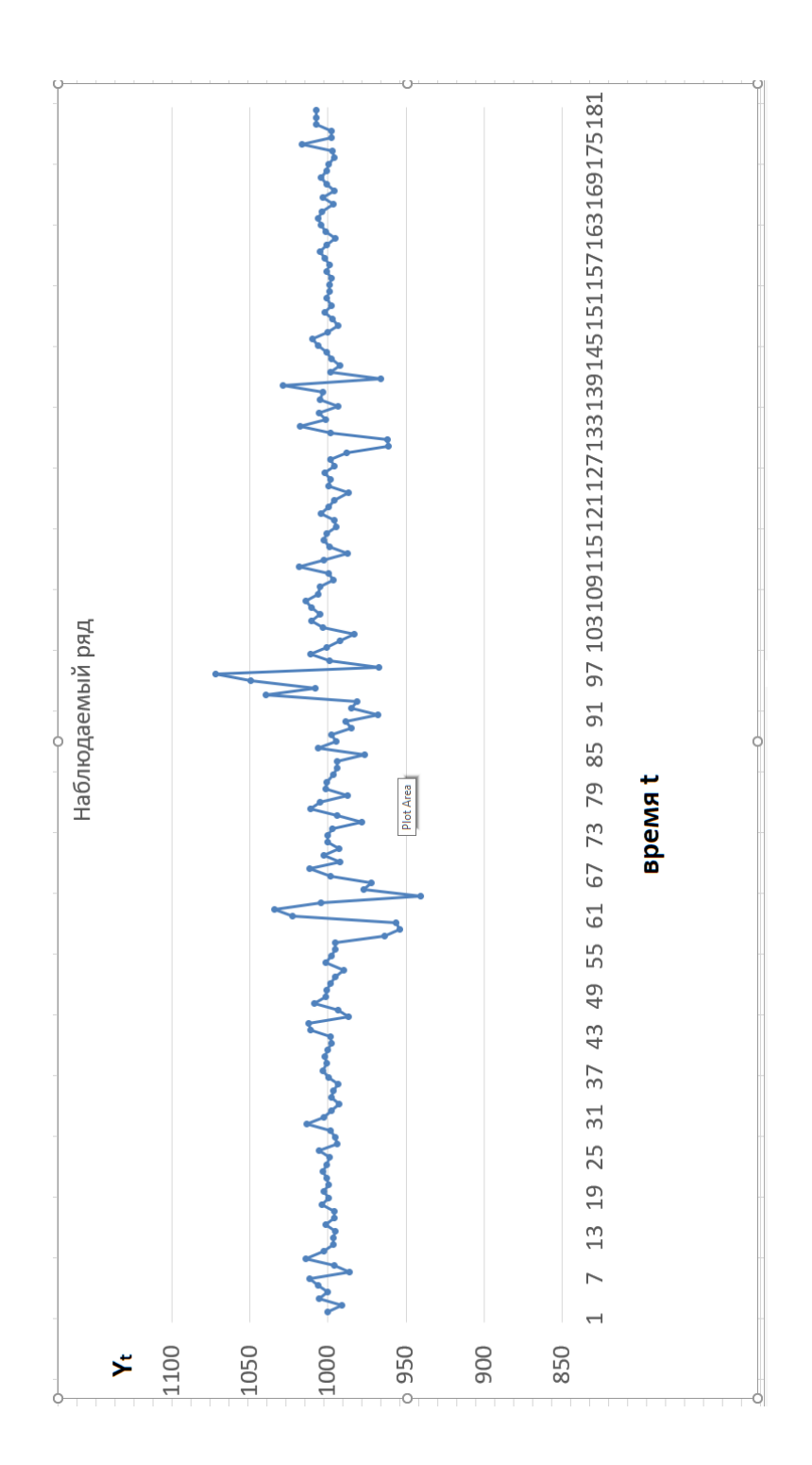

Рис. 4.1. Наблюдаемый временной ряд

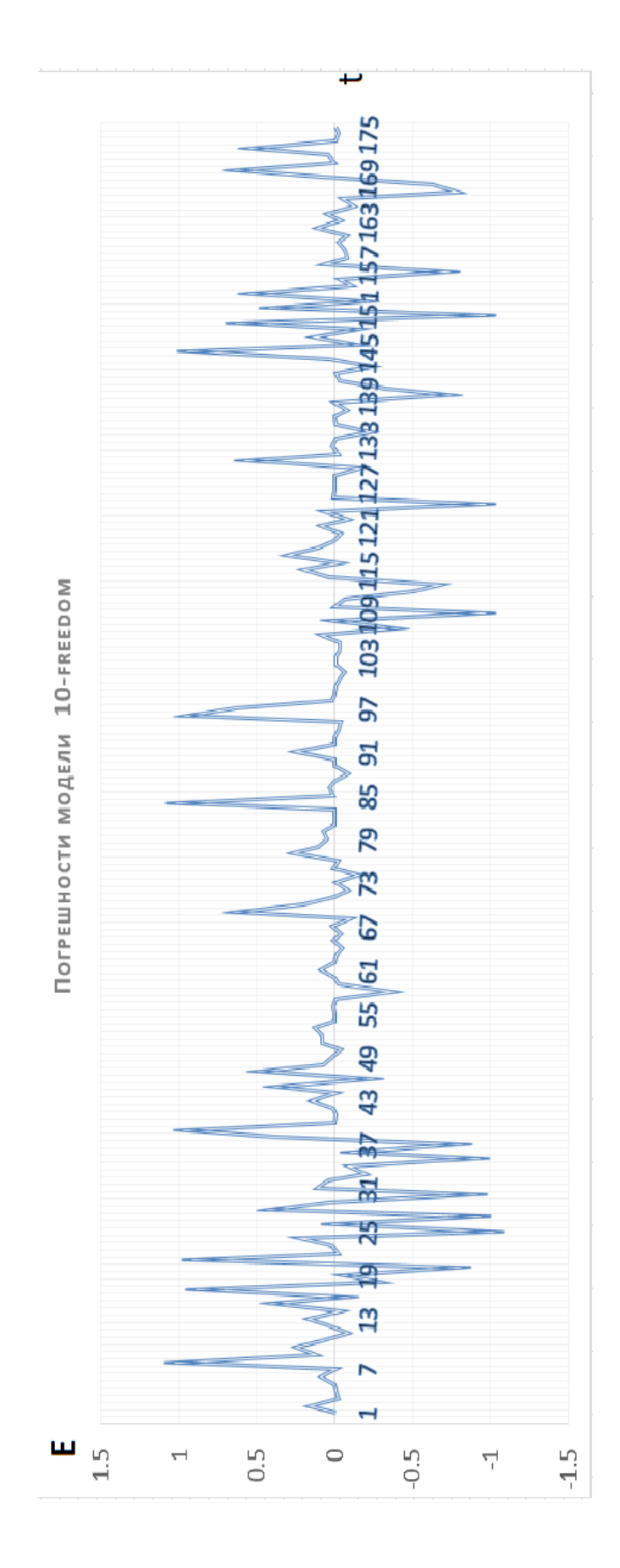

Рис. 4.2. Погрешности модели 10-freedom
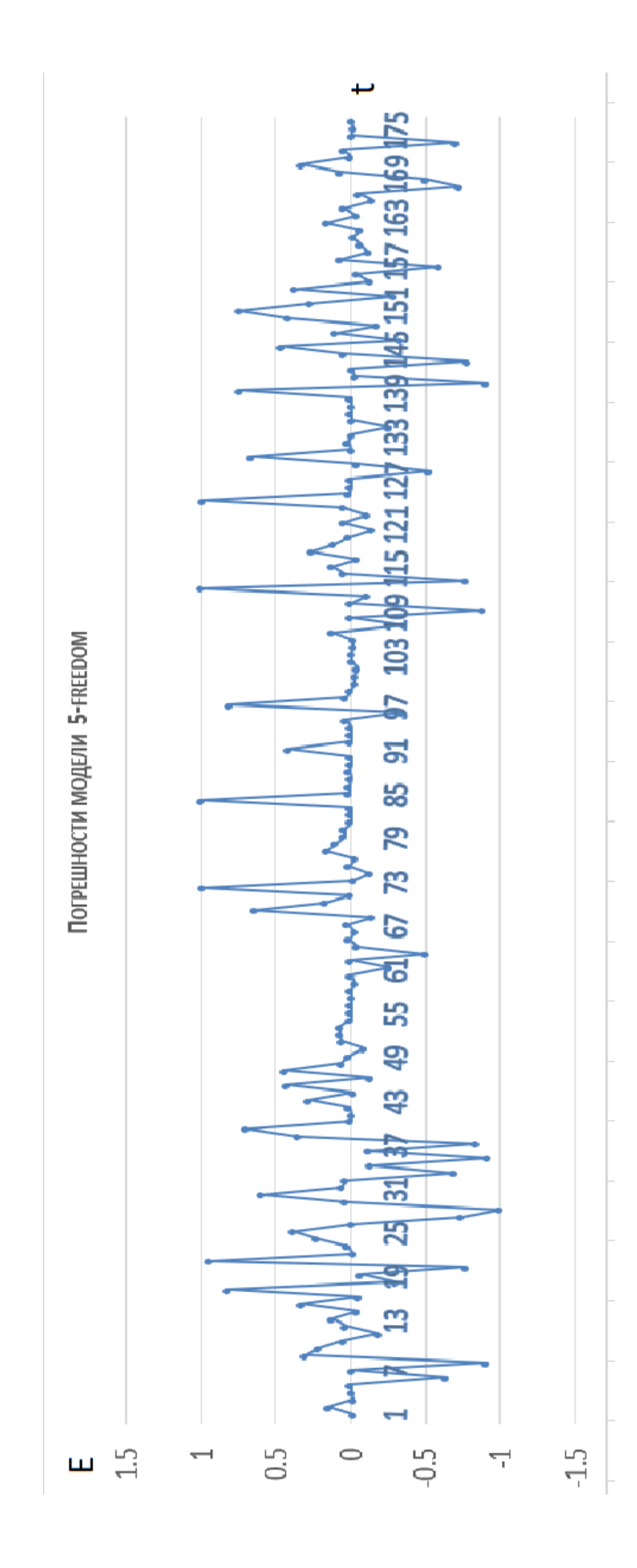

Рис. 4.3. Погрешности модели 5-freedom

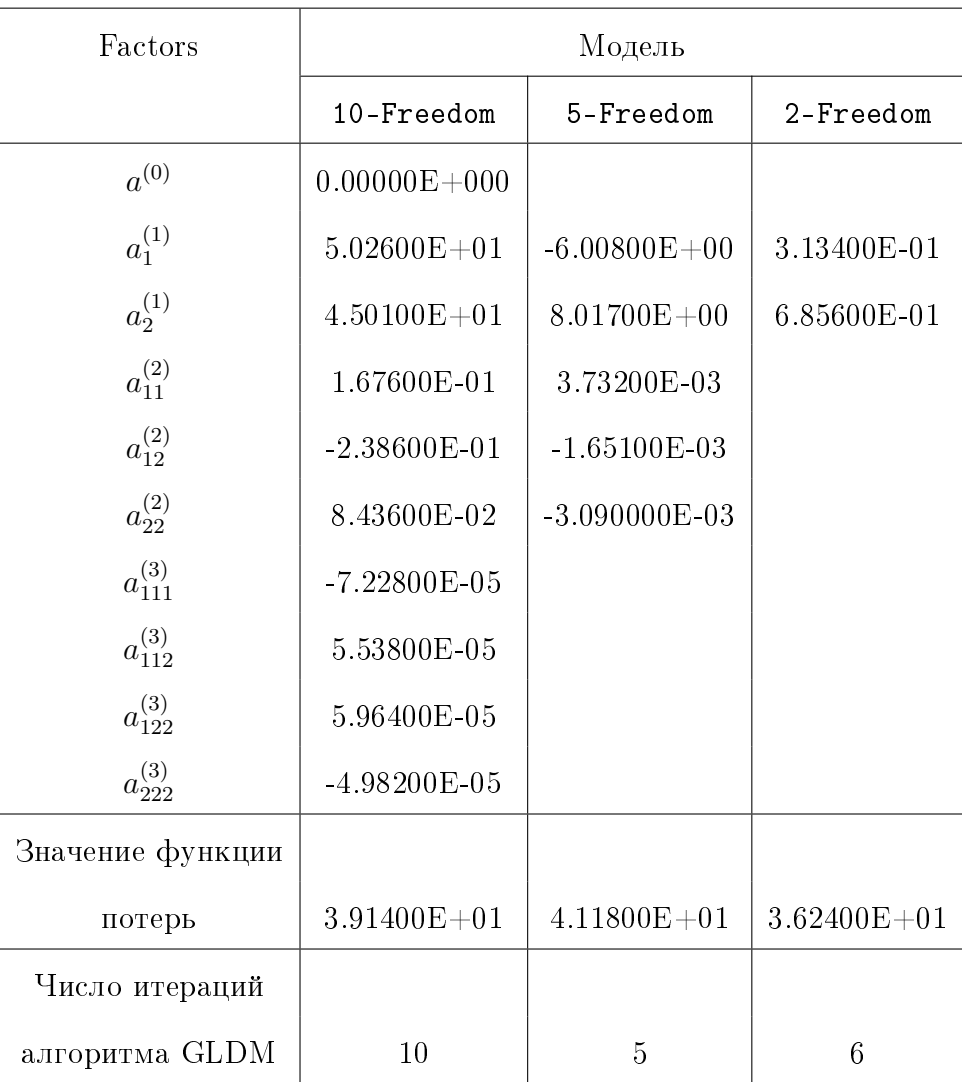

#### Таблица 4.17. Результаты идентификации

### 4.6. Выводы по главе 4

Разработанный в ходе выполнения диссертационного исследования комплекс компьютерных программ S4TSQA показал работоспособность на модельных и реальных задачах. Прогнозируемые значения адекватно отражают имитируемые процессы.

| Интервал       | Model        |               |               |               |                |               |
|----------------|--------------|---------------|---------------|---------------|----------------|---------------|
| прогноза       | 10-Freedom   |               | 5-Freedom     |               | 2-Freedom      |               |
| K              | E(K)         | D(K)          | E(K)          | D(K)          | E(K)           | D(K)          |
| $\mathbf{1}$   | 4.296E-02    | $6.841E + 00$ | 9.050E-01     | $7.565E + 00$ | $-8.621E-01$   | $3.323E + 00$ |
| $\overline{2}$ | 9.617E-01    | $8.567E + 00$ | $1.660E + 00$ | $8.953E + 00$ | $-1.531E + 00$ | $9.773E + 00$ |
| $\overline{4}$ | 5.142E-01    | $8.256E + 00$ | 7.483E-01     | $8.359E + 00$ | $-2.820E + 00$ | $1.282E + 01$ |
| 8              | 4.852E-01    | $8.282E + 00$ | 8.851E-01     | $8.281E + 00$ | $-5.446E + 00$ | $1.318E + 01$ |
| 16             | 5.350E-01    | $8.459E + 00$ | 9.354E-01     | $8.453E + 00$ | $-1.063E + 01$ | $1.700E + 01$ |
| 32             | 7.543E-01    | $8.982E + 00$ | $1.154E + 00$ | $8.986E + 00$ | $-2.076E + 01$ | $2.434E + 01$ |
| 64             | $-2.572E-01$ | $8.278E + 00$ | 1.413E-01     | $8.268E + 00$ | $-4.131E + 01$ | $4.170E + 01$ |
| 128            | $-1.384E-01$ | $6.264E + 00$ | 2.517E-01     | $6.224E + 00$ | $-7.695E + 01$ | $7.695E + 01$ |

Таблица 4.18. Ошибки прогнозирования

## Заключение

В ходе проведенного исследования получены результаты, обладающие научной новизной и соответствующие цели и поставленным задачам.

#### Итоги выполненного исследования

 Разработка методов и алгоритмов решения задач системного анализа, оптимизации, управления, принятия решений и обработки информации (п. 4 паспорта специальности 05.13.01).

Разработан метод квазилинейного детерминированного анализа моделей нелинейной динамики, представленных временными рядами, для решения проблемы идентификации, обработки информации и прогнозирования развивающихся процессов, заключающийся в идентификации разностного квазилинейного уравнения по наблюдаемым отсчетам (т.е. по временному ряду), допускающий наличие ограничений на коэффициенты уравнения.

 Разработка новых математических методов моделирования объектов и явлений (п. 1 паспорта специальности 05.13.18).

Разработан метод квазилинейного детерминированного анализа для моделей делового цикла, моделей процессов трансфера инноваций и результатов ретро-прогноза развития индекса фондового рынка Ирака.

- Разработка, обоснование и тестирование эффективных вычислительных методов с применением современных компьютерных технологий (п.3 паспорта специальности 05.13.18).
	- 1. Разработан численный алгоритм определения параметров МНМ- и ВМНМ-моделей с вычислительной сложностью  $O(m^2n^2)$ , где  $m$  – количество параметров модели,  $n -$  количество отсчетов.
	- 2. Разработан алгоритм определения ОМНМ-оценок посредством итеративной процедуры с ВМНМ-оценками.
- Реализация эффективных численных методов и алгоритмов в виде комплексов проблемно-ориентированных программ для проведения вычислительного эксперимента. (п. 4 паспорта специальности 05.13.18).
	- 1. Разработан комплекс компьютерных программ S4TSQA, позволяющий идентифицировать квазилинейные разностные уравнения второго порядка, осуществлять имитационное моделирование и вычислительные эксперименты.
	- 2. Проведены вычислительные эксперименты с моделью делового цикла, моделью процессов трансфера инноваций и с результатами ретропрогноза развития индекса фондового рынка Ирака.

Материалы диссертации опубликованы в 15 печатных работах, из них 3 статьи: [\[66](#page-121-0)[–68\]](#page-122-0) в рецензируемых журналах из перечня ВАК по специальности 05.13.18; 1 статья [\[67\]](#page-122-1) в рецензируемых изданиях из наукометрических баз

Scopus и Web of Science;  $\omega \partial u$  зарегистрированная компьютерная программа [\[69\]](#page-122-2); 11 статей: [\[70–](#page-122-3)[80\]](#page-124-0) в прочих изданиях, индексируемых в РИНЦ.

#### Рекомендации и перспективы дальнейших исследований

- 1. Учет нелинейности позволяет значительно приблизить модель к моделируемому процессу или явлению и избежать принципиальных несоответствий и ограниченности области применения, присущих линейным моделям.
- 2. Результаты, изложенные в диссертации, могут быть использованы в прогнозировании социальных, экономических и природных явлений, а также в учебном процессе.
- 3. Разработанные численные методы ОМНМ-оценивания могут быть использованы для более широкого (чем идентификация разностного уравнения) круга задач.
- 4. Расширение функциональных возможностей и развитие интерфейса комплекса программ S4TSQA.

## Список литературы

- 1. Айвазян, С.А. Теория вероятностей и прикладная статистика. Т. 1. / С.А. Айвазян, В.С. Мхитарян. – М.: ЮНИТИ-ДАНА, 2001. – 656 с.
- 2. Ахрем, А.И. Активные методы технологического трансфера в экстремальных экономических условиях / А.И. Ахрем //Автоматика и телемеханика. – 1998. — вып. 5. — С. 152–156.
- 3. Ащепков, Л.Т. Идентификация динамических систем как задача управления параметрами / Л.Т. Ащепков, А.В. Новосельский, А.И. Тятюшкин // Автоматика и телемеханика. – 1975. – вып. 3. – С. 178–182.
- 4. Вибрации в технике. Справочник в 6 т. Т2. Колебания нелинейных систем механических систем / Под ред. И.И. Блехмана. – М.: Машиностроение, 1979.
- 5. Войтенков, И.Н. Об одном методе параметрической идентификации объектов управления / И.Н. Войтенков // Автоматика и телемеханика. – 1978. – вып. 11. – С. 72–78.
- 6. Гурин, Л.Я. О состоятельности оценок метода наименьших квадратов / Л.Я. Гурин // Математическое обеспечение космических экспериментов / Ред. П.Х. Кутнер. — М.: Наука, 1978. — 510 с.
- 7. Деницын, Л.С. Развитие информационных и телекоммуникационных технологий в России как процесс распространения инноваций в неоднородном обществе / Л.С. Деницын // Социология инноватики: Социальные механизмы формирования инновационной среды. Материалы II международной конференции / Ред. Ю.А. Карпов. — М.: Иннион РАН. — 2008. — С. 3–24.
- 8. Занг, В.Б. Синергетическая экономика / В.Б. Занг. М.: Мир, 1999. 280 с.
- 9. Кибзун, А.И. Оптимальное управление портфелем ценных бумаг / А.И. Кибзун, Е.С. Кузнецов // Автоматика и телемеханика. — 2001. вып. 9. — С. 101–113.
- 10. Корноушенко, Е.К. Идентификация, адаптивное управление и диагностирование динамических объектов и систем на основе метода наименьших квадратов / Е.К. Корноушенко, И.Б. Ядыкин // Автоматика и телемеханика. – 1988. – вып. 12. – С. 116–128.
- 11. Любачевский, Б.Д. Адаптивное управление устойчивыми динамическими объектами / Б.Д. Любачевский, В.А. Якубович // Автоматика и телемеханика. – 1974. – вып. 4. – С. 116–127.
- 12. Макаров, И.В. Математические модели процессов переноса и освоения производственных технологий и ноу-хау / И.В. Макаров, В.И. Рахманкулов, А.И. Ахрем // Нелинейная динамика и управление. T. 7. / Ред. С.В. Емельянов, С.К. Коровин. — М.: Физматлит, 2010. — С. 219–256.
- 13. Мину, М. Математическое программирование: теория и алгоритмы / М. Мину. — М.: Наука. Гл. ред. физ.-мат. лит., 1990. — 488 с.
- 14. Мордухович, Б.Ш. Идентификация динамических систем как задача управления параметрами / Б.Ш. Мордухович // Автоматика и телемеханика. – 1989. – вып. 10. – С. 39–48.
- 15. Мудров, В. И. Методы обработки измерений: Квазправдоподобные оценки / В.И. Мудров, В.Л. Кушко. — М.: ЛЕВАНД, 2014. — 304 с.
- 16. Панюков, А.В. Обратная задача для уравнения диффузии инноваций / А.В. Панюков, Л.К. Кричевцева // Математическое и статистическое исследование социально-экономических процессов: сб. научн. трудов / Ред. А.В. Панюков. —Вып. № 3. — Челябинск: Изд. центр ЮУрГУ. — 2011. — С. 12–16.
- 17. Перепелица, В.А. Фрактальный анализ поведения природных временных рядов / В.А. Перепелица, Е.В. Попова // Современные аспекты экономики.  $-2002. -T. 9 (22). -C. 185-200.$
- 18. Песаран, М. Динамическая регрессия: теория и алгоритмы/ М. Песаран, Л. Слейтер. — М.: Финансы и статистика,  $1984. - 370$  с.
- 19. Петров, Л.Ф. Методы динамического анализа экономики / Л.Ф. Петров / ГОУ ВПО РЭА им. Г.В. Плеханова. — М.: ИНФРА-М, 2010.
- 20. Прохоров, А.В. Нелинейная динамика и теория хаоса в экономической науке: историческая ретроспектива / А.В. Прохоров // Квантиль.  $-$  2008. —  $\mathbb{N}^{\circ}$  4. — C. 79–92.
- 21. Пу, Т. Нелинейная экономическая динамика /Т. Пу. М.-Ижевск: НИЦ «Регулярная и хаотическая динамика», 2000. — 198 с.
- 22. Пятницкий, Е.С. Синтез иерархических систем управления механическими и электромеханическими объектами на принципе декомпозиции / Е.С. Пятницкий // Автоматика и телемеханика. – 1989. – вып. 1. – С. 87–99.
- 23. Рудаков, К.В. О применении универсальных ограничений при исследовании алгоритмов классификации / К.В. Рудаков // Кибернетика.  $-$  1988.  $\mathbb{N}^{\circ}$  1. - C. 1-5.
- 24. Сахал, Д. Технический прогресс: концепции, модели, оценки / Д. Сахал. М.: Финансы и статистика, 1985.
- 25. Секей, Г. Парадоксы в теории вероятностей и математической статистике / Г. Секей. — М.: Мир, 1990.
- 26. Сергеева, Л.Н. Моделирование поведения экономических систем методами нелинейной динамики (теории хаоса) / Л.Н.Сергеева. — Запорожье: Изд-во Запорожского гос. ун-та, 2002. — 227 с.
- 27. Серегина, С.Ф. Роль государства в экономике. Синергетический подход / С.Ф. Серегина. — М.: Дело и Сервис, 2002. — 288 c.
- 28. Синки, Д. Управление финансами в коммерческих банках, 4-е изд. / Д .Синки. — М: Мир, 1994. — 820 с.
- 29. Соловьев, В. Экономико-математическое моделирование рынка программного обеспечения / В. Соловьев. — М: Вега-Инфо, 2009. — 176 с.
- 30. Статистические модели и прогнозирование / Ред. А. Гранберг. М.: Финансы и статистика, 1990. — 234 с.
- 31. Тырсин, А.Н. Точное оценивание линейных регрессионных моделей методом наименьших модулей на основе спуска по узловым прямым / А.Н. Тырсин, А.А. Азарян / DOI: 10.14529/mmph180205 Вестник ЮУрГУ. Сер: Математика. Механика. Физика. − 2018. – Т. 10, № 2. – С. 47–56.
- 32. Управление риском. Риск, устойчивое развитие, синергетика / В.А. Владимиров, Г.Г. Малинецкий, А.В. Подлазов и др. –– М.: Наука, 2000. – 432 с. – Доступ: [http://www.keldysh.ru.](http://www.keldysh.ru)
- 33. Хьюбер П. Робастность в статистике / П. Хьюбер. М.: Мир, 1984. 304 с.
- 34. Ясницкий, Л.Н. Введение в искусственный интеллект / Л.Н. Ясницкий. М.: Издат. центр «Академия», 2005. — 176 с.
- 35. Bloomheld, P. Least absolute deviations: theory, applications, and algorithms / P. Bloomheld, W. Steiger. — Boston-Basel-Stuttgart: Birkhauser, 1983. — P. 349.
- 36. Davies, S. The Diffusion of Process Innovations / S. Davies. Cambridge: Cambridge University Press. — 1979.
- 37. Davies, S. Interfirm diffusion of process innovations / S. Davies // European Economic Review. — 1979. — Vol. 12. — P. 299–317.
- 38. Gabisch, G. Business Cycle Theory1: A Survey of Methods and Concepts / G. Gabisch, H.W. Lorenz. — Springer-Verlag, 1989.
- 39. Haken, H. Synergetics / H. Haken. Berlin: Springer, 1997. P. 212.
- 40. Hiks, J.R. A Contribution to the Theory of the Trade Cycle / J.R. Hiks. Oxford University Press, 1950.
- 41. Huber, P. Robust Statistics, 2nd Edition / P. Huber, E. Ronchetti. Wiley, 2009.
- 42. Kaldor, N.A. Model of the trade cycle / N.A. Kaldor // Economic Journal.  $1940. - Vol. 50, no. ?197. - pp. ?78-92.$
- 43. Keynes, J.M. The General Theory of Employment Interest, and Money / J.M. Keynes. — London: Macmillan, 1936.
- 44. Keller, A.V. On the computational efficiency of the algorithm of the numerical solution of optimal control problems for models of Leontieff typer / A.V. Keller // Journal of Computational and Engineering Mathematics. – 2015.  $-$  Vol. 2. no. 2, pp./39–59.
- 45. Kondratieff, S.D. Die langer wellen der konjunktur / S.D. Kondratieff // Archiv fur Sozialwissenschafl und Socialpolitik. — 1926. — Vol. 56, no. 3.
- 46. Kuznetz, S. Secular movements in production and prices / S. Kuznetz. N.-Y.: Boston Univ., 1930.
- 47. Makhorin, A. Gnu linear programming kit / A. Makhorin. Moscow Aviation Institute. Moscow, Russia, 2017. — Access mode: [https://www.gnu.org/](https://www.gnu.org/software/glpk/) [software/glpk/.](https://www.gnu.org/software/glpk/)
- 48. Mandelbrot, В.В. New methods in statistical economics / В. В. Mandelbrot // Journal of Po1itica1 Есопomy. — 1963. — Vol. 71. — pp. 421–440.
- 49. Mandelbrot, В.В. The Random Character of Stock Market Prices / В. В. Mandelbrot // The Variation of Certain Speculative Prices / Ed. by Р. Н. Cootner. — Cambridge: M.I.T. Press, 1964. — P. 510.
- 50. Mandelbrot, В.В. The Fractal Geometry of Nature / В. В. Mandelbrot. N.-Y.: W.H. Freeman, 1982. — P. 456.
- 51. Markowitz, H. Portfolio selection / H. Markowitz // Journal of Finance.  $1952. - Vol. 7. - pp. 77-91.$
- 52. Merton, R. Continuous-time finance / R. Merton. Cambridge: Blackwell,  $1990. - 256$  p.
- 53. Pan, J. Weighted least absolute deviations estimation for arma models with infinite variance / J. Pan , H. Wang, Y. Qiwei // Econometric Theory. — 2007.  $-$  Vol. 23(3).  $-$  pp. 852–879.
- 54. Panyukov, A.V. Scalability of algorithms for arithmetic operations in radix notation / A.V. Panyukov // Reliable Computing.  $-$  2015.  $-$  Vol. 19.  $-$  pp. 417-434. [http://interval.](http://interval.louisiana.edu/reliable-computing-journal/volume-19/reliable-computing-19-pp-417-434.pdf) [louisiana.edu/reliable-computing-journal/volume-19/](http://interval.louisiana.edu/reliable-computing-journal/volume-19/reliable-computing-19-pp-417-434.pdf) [reliable-computing-19-pp-417-434.pdf.](http://interval.louisiana.edu/reliable-computing-journal/volume-19/reliable-computing-19-pp-417-434.pdf)
- 55. Panyukov, A.V. Computing best possible pseudo-solutions to interval linear systems of equations / A.V. Panyukov, V.A. Golodov // Reliable Computing. — 2014. — Vol. 19, no. 2. — pp. 215–228. [http://interval.louisiana.edu/reliable-computing-journal/](http://interval.louisiana.edu/reliable-computing-journal/volume-19/reliable-computing-19-pp-215-228.pdf) [volume-19/reliable-computing-19-pp-215-228.pdf.](http://interval.louisiana.edu/reliable-computing-journal/volume-19/reliable-computing-19-pp-215-228.pdf)
- 56. Panyukov, A.V. Forming of discrete mechanical assembly production program / A.V. Panyukov, V.A. Teleghin // [Journal of Computational and Engineering](http://dx.doi.org/http://dx.doi.org/10.14529/jcem150107) [Mathematics.](http://dx.doi.org/http://dx.doi.org/10.14529/jcem150107)  $-2015. - Vol. 2$ , no. 1.  $-$  pp. 57-64.
- 57. Panyukov, A.V. Stable parametric identification of vibratory diagnostics objects / A.V. Panyukov, A.N. Tyrsin // Journal of Vibroengineering. — 2008. — Vol. 10, no. 1. — Pp. 142-146.
- 58. Pham, H. Smooth solutions to optimal investment models with stochastic volatilities and portfolio constraints / H. Pham // Applied Mathematics and Optimization. — 2002. — Vol. 46. — Pp. 55–78.
- 59. Phillips, A.W. Stabilization policy in a closed economy / A.W. Phillips // Economic Journal. — 1954. — Vol. 64, no. 254. – pp. 31-41.
- 60. Puu, T. Short History of the Multiplier-Accelerator Model / T. Puu // Business Cycle Dynamics: Models and Tools. — Springer-Verlag, 2006.
- 61. Puu, T. On the change of periodicities in the hicksian multiplier-accelerator model with a consumption floor / T. Puu, L. Gardini, I. Sushko // Chaos, Solitons and Fractals.  $-2006. -$  Vol. 29, no. 3. - pp. 56-67.
- 62. Puu, T. A business cycle model with cubic nonlinearity / T. Puu , I. Sushko // Chaos, Solitons and Fractals. – 2004. — Vol. 19, no. 3. pp. 36-64.
- 63. Rosen, J.B. The gradient projection method for nonlinear programming, part 1: linear constraints / J.B. Rosen // Journal S.I.A.M.  $-$  1960.  $-$  Vol. 8.  $$ pp. 181-217.
- 64. Samuelson, P.A. Interactions between the multiplier analysis and the principle of acceleration / P.A. Samuelson // The Review of Economics and Statistics. — 1939. — Vol. 21, no. 2. – pp. 26-44.
- 65. Stoneman, P. The Economic Analysis of Technological Change / P. Stoneman. — Oxford: Oxford University Press, 1983.

Статьи автора, опубликованные в рецензируемых научных журналах и изданиях, определенных ВАК Минобрнауки РФ и статьи, опубликованные в научных журналах и изданиях, индексируемых Scopus

и Web of Science

<span id="page-121-0"></span>66. Панюков, А.В. Параметрическая идентификация квазилинейного разностного уравнения / А.В. Панюков, Я.А. Мезал // Вестник ЮУрГУ.

Серия: Математика. Механика. Физика. – 2019. – Т. 11, №4. – С. 32–38. DOI: 10.14529/mmph190404 (ВАК, RSCI on WoS, ZbMATH)

- <span id="page-122-1"></span>67. Panyukov, A.V. Stable Identification of Linear Autoregressive Model with Exogenous Variables on the Basis of The Generalized Least Absolute Deviation Method / A.V. Panyukov, Ya.A. Mezaal // Bulletin of the South Ural State University. Ser. Mathematical Modelling, Programming and Computer Software. – 2018. – V. 11, issue 1. – P. 35–43. DOI: 10.14529/mmp180104 (ВАК, Scopus, WoS, ZbMATH)
- <span id="page-122-0"></span>68. Panyukov, A.V. Improving of the Identification Algorithm for a Quasilinear Recurrence Equation / A.V. Panyukov, Ya.A. Mezaal // Communications in Computer and Information Science. Advances in Optimization and Applications: Revised Selected Papers of the 11th International Conference, OPTIMA 2020. – 2020. – V. 1340. – P. 15–26. – DOI: 10.1007/978-3-030-65739-0\_2 (Springer)

#### Свидетельство о регистрации программ для ЭВМ

<span id="page-122-2"></span>69. Мезал, Я.А. Программный комплекс для моделирования и квазилинейного анализа временных рядов: свид. о гос. рег. № 2019613249 / А.В. Панюков (RU), Я.А. Мезал (IQ); правообладатель ФГАОУ ВО «ЮУрГУ (НИУ)». – Заявка №2019611968; заявл. 28.02.2019; зарегистр. 12.03.2019, реестр программ для ЭВМ.

#### Другие публикации

<span id="page-122-3"></span>70. Panyukov, A.V. Approximation of a Matrix with Positive Elements by a Matrix of a Unit Rank / A.V. Panyukov, K.Z. Chaloob, Ya.A. Mezaal // 2018 IEEE Symposium on Computer Applications and Industrial Electronics (ISCAIE 2018). – 28 – 29 April 2018 Penang, Malaysia. Penang, Malaysia: IEEE, 2018. – P. 234–237. (Scopus)

- 71. Panyukov, A.V. Stable estimation of autoregressive model parameters with exogenous variables on the basis of the generalized least absolute deviation method / A.V. Panyukov, Ya.A. Mezaal // IFAC-PapersOnLine. – 2018. – V. 51, issue 11. – P. 1666–1669. – DOI: 10.1016/j.ifacol.2018.08.217 (Scopus)
- 72. Панюков, А.В. Аппроксимация матрицы с положительными элементами матрицей единичного ранга / А.В. Панюков, Х.3. Чалуб, Я.А. Мезал // Вестник ЮУрГУ. Серия: Математика. Механика. Физика. – 2018. – Т.10,  $N<sup>2</sup>$  2. – C. 28-36. (BAK, RSCI on WoS, ZbMATH).
- 73. Мезал, Я.А. Численное исследование детерминированной модели квазилинейного анализа временных рядов / Я.А. Мезал // Научный обозреватель. – 2019. – № 9 (105). – С. 5-11.
- 74. Мезал, Я.А. Развитие математических и инструментальных методов квазилинейного анализа временных рядов / Я.А. Мезал, А.В. Панюков // III Междунар. научн.-практич. конф. студентов и молодых ученых: тез. докладов и выступлений. – Донецк: ДонНУ, 2019. – С. 331–333.
- 75. Панюков, А.В. Математические методы квазилинейного анализа временных рядов / А.В. Панюков, Я.А. Мезал // Учет и статистика. – 2018. – №  $4(52)$ . – C. 112–117.
- 76. Мезал, Я.А. Управление инвестиционным портфелем кредитной компании / Я.А. Мезал // Вопросы современной экономики и менеджмента: свежий взгляд и новые решения: сборник научных трудов по итогам международной научно-практической конференции. –2018. – Т. 5. – С. 78-79.
- 77. Панюков, А.В. Квазилинейный анализ временных рядов / А.В. Панюков, Я.А. Мезал // Статистика – язык цифровой цивилизации: сб. докладов международной науч.-практ. конф. II Открытый российский статистический конгресс. – 2018. – Ростов н/Д., 4-6 декабря 2018 г. – Т. 2. – С. 211-215.
- 78. Мезал, Я.А. Устойчивое оценивание параметров авторегрессионных моделей с экзогенными переменными на основе обобщенного метода наименьших модулей / Я.А. Мезал, Панюков А.В. // Информационные технологии интеллектуальной поддержки принятия решений (ITIDS'2017): тр. V Всерос. конф. (с приглашением зарубежных ученых) / ГОУ ВПО «УГАТУ»(Уфа). – 2017. – Май. –Т. 1. – С. 151–155.
- 79. Мезал, Я.А. Прогнозирование временных рядов / Я.А. Мезал // Научный поиск: материалы восьмой научной конференции аспирантов и докторантов ЮУрГУ. – Изд. центр ЮУрГУ, 2016. – С. 245.
- <span id="page-124-0"></span>80. Panyukov, A.V. Linkage Between Wlad and Glad And Its Applications for Autoregressive Analysis / A.V. Panyukov, I.A. Tetin, Y.A. Mezaal // Information Technologies for Intelligent Decision Making Support (ITIDS'2016): Proceedings of the 4th International Conference. – 2016. – V. 1. – P. 224-227.

## Приложение А

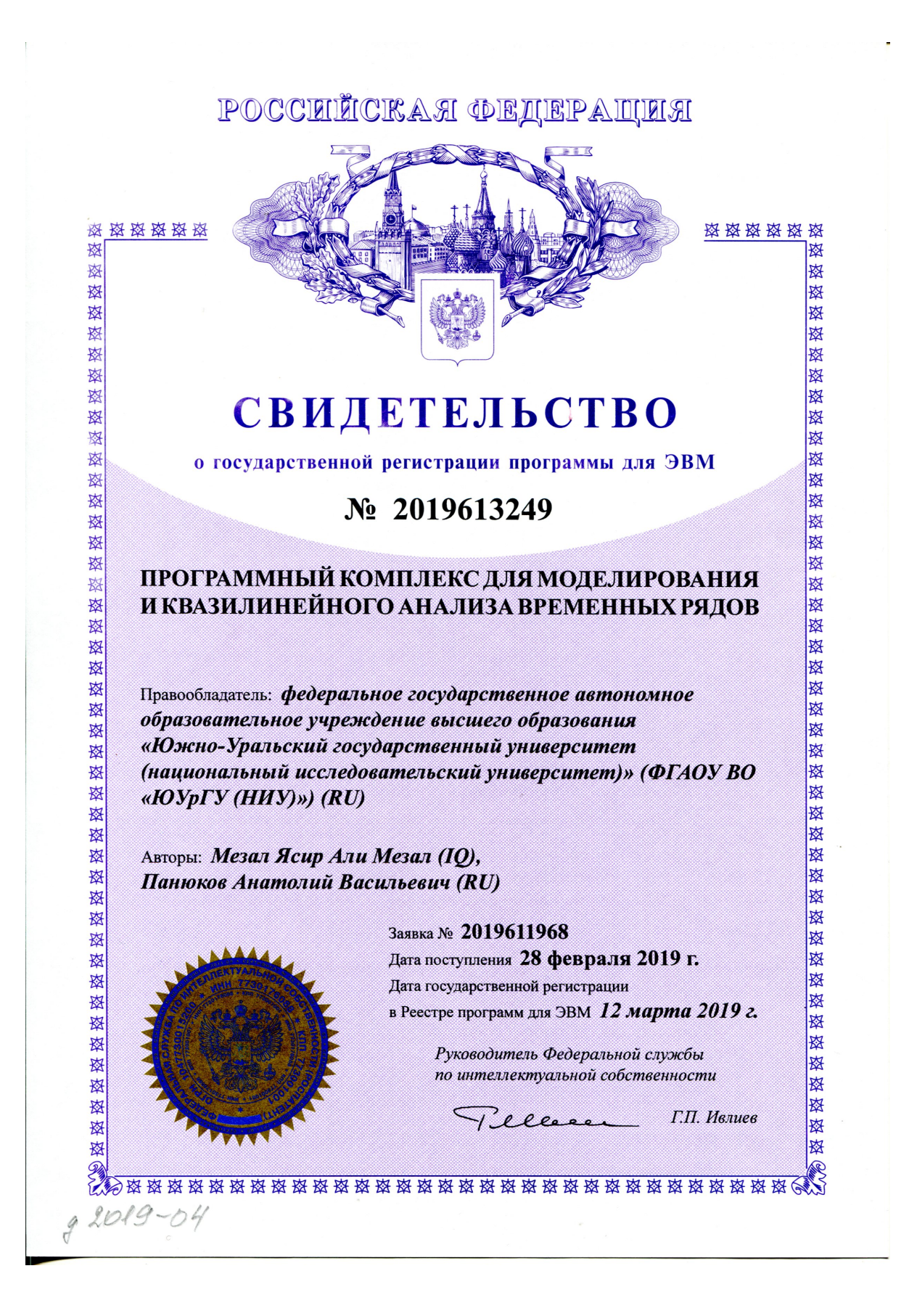

126

## Приложение Б

## Листинг с исходным текстом программы «TimeSerGen.exe»

```
1 #include "stdafx.h"
2 double random( double D ){
3 // Usually, you will want to generate a number in a specific range
4 return (2.*D*(((double) rand() / (double) RAND_MAX)-0.5) );
5 }
6
7 int main(){
8 int n=9,m;
9 double y0,y1,*K;
10 K=new double [n]; // value of factors of the autoregression equation
11 char c;
12 try{ // Input from file "DataGnrtn.txt"
13 ifstream f("Data4TimeSerGen.txt"); if(!f) throw 1;
14 do f>>c; while (c != ':');
15 for (int i=0; i<n; i++) f>>K[i];
16 do f>>c; while (c != ':');
17 f>>y0>>y1; // initial condition
18 do f>>c; while (c != ':');
19 f>>m; // length of process realization
20 f.close();
21 } catch(int i){
22 switch (i) {
23 case 1: cout<<'/n'<<"File ""Data4TimeSerGen.txt"
```
24 return(1); 25 default: break; 26 }; 27 }; 28 cout<<" Application generates the time serial by the quasilinear model" $<<$ '\n'; 29 cout<<" File ""Data4TimeSerGen.txt"" containes model parameters:"<<'\n'; 30 cout<<" Number of terms on the right side of the equation: "<<n<<'\n'; 31 cout<<" Values of this terms: "<< '\n'; 32 for(int i=0; i<n; i++) cout << '\t' << K[i]; 33 cout  $\langle \rangle \$  n'; 34 cout<<" Length of process realization: "<<m<<'\n'; 35 cout<<" Generated results in output file ""DataPrb.txt"" "; 36 ofstream f("DataPrb.txt"); 37 f <<" Length of process realization : "<<m<<'\n'; 38 f.setf(ios::fixed|ios::showpos); 39 // Seed the random-number generator with current time so that 40 // the numbers will be different every time we run. 41 double\* Y=new double [m]; 42  $Y[0]=y0$ ; 43 Y[1]=y1;// Initialization 44 for(int i=0; i<m-2; i++){ // realization length 45 double  $y=K[0]*Y[i]+K[1]*Y[i+1]$ ; 46  $y+=K[2]*Y[i]*Y[i]+K[3]*Y[i]*Y[i+1]+K[4]*Y[i+1]*Y[i+1];$ 47 y+=K[5]\*Y[i]\*Y[i]\*Y[i] +K[6]\*Y[i]\*Y[i]\*Y[i+1] 48  $+ K [7] * Y[i] * Y[i+1] * Y[i+1] - K [8] * Y[i+1] * Y[i+1] * Y[i+1];$ 

128

" does not exist" $<<$ '/n';

```
49 Y[i+2]=y;
50 }
51 f << "Realization : "<< '\n';
52 for(int i=0; i<m; i++) f \ll Y[i] \ll 't';;
53 f.close();
54 cout<<'\n'<<"Problem is generated and written in file "
                                          "DataPrb.txt"" "<<'\n';
55 cout<<"Input any simbol...";
56 cin>>c;
57 return(0);
58 }
```
## Приложение В

# Листинг с исходным текстом программы «GLD\_Predictor.exe»

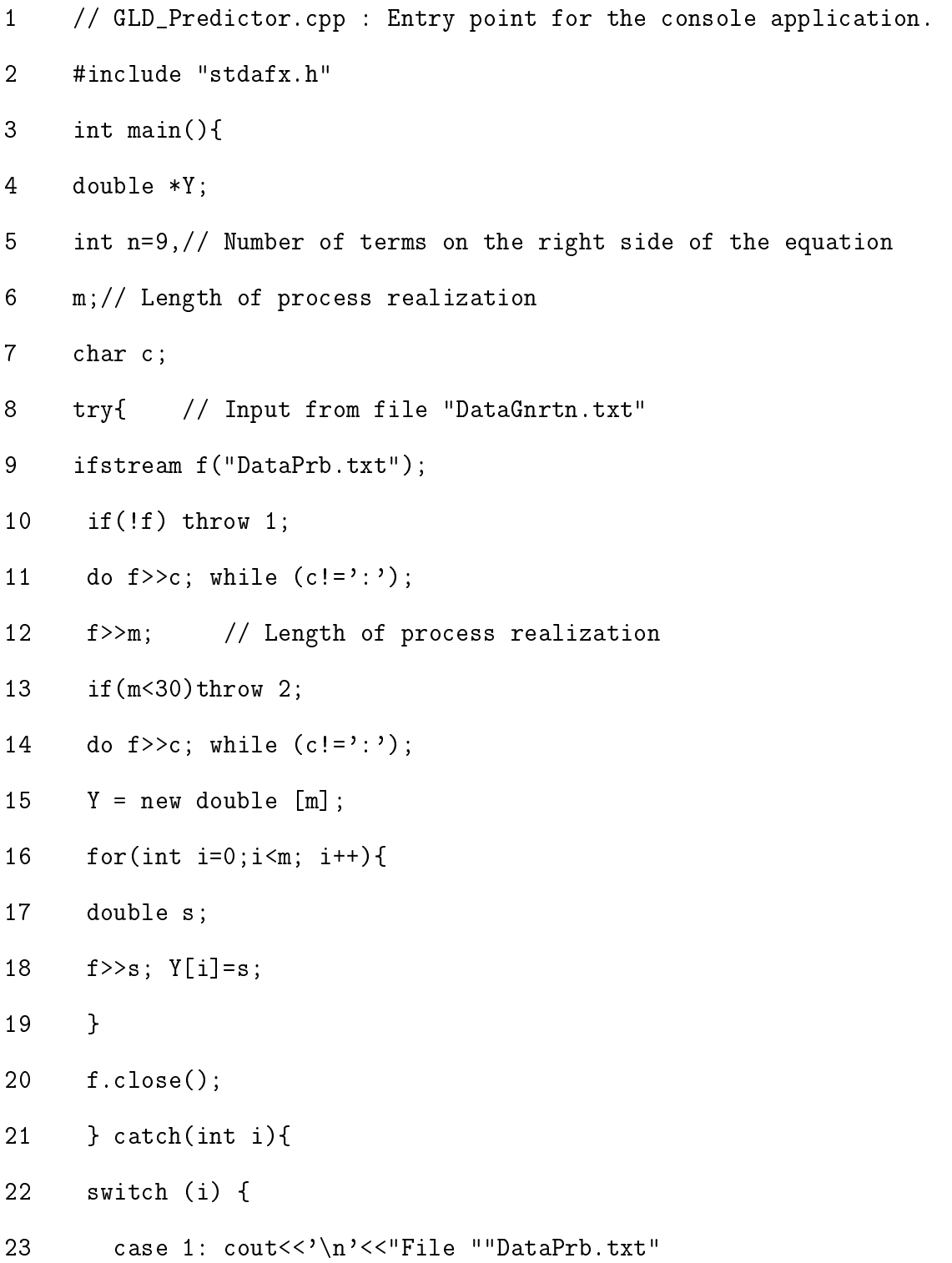

" does not exist" <<  $\ln$  ; 24 return(1); 25 case 2:  $\text{cut}<<\ln'<<\text{lllegal m}=<\text{cm}<<\ln'$ ;26 return(2); 27 default: break; 28 }; 29 }; 30 //Echo print 31 cout<<" This applicatin finds the the coefficients 32 for the quasy linear autoregression equation" $<<$ '\n'; 33 cout<<" Input data file ""DataPrb.txt"" containes:"<<'\n'; 34 cout<<" Number of terms on the right side of the equation: "<<n<<'\n'; 35 cout<<" Length of process realization: "<<m<<'\n'; 36 cout<<" Values of variables y(i) for  $i=1,2,...$  "<<  $m$  << " equal: "<<'\n'; 37 cout  $\langle \langle \cdot \rangle_1' \langle \cdot \rangle_1' \langle \cdot \rangle_1' \langle \cdot \rangle_1' \langle \cdot \rangle_1'$ ; 38 cout.setf(ios::scientific|ios::showpos); 39 for(int i=0; i<m; i++){ 40 cout <<<<<<<</>'\t' <<<<</>Y[i] <<'\n'; 41 }; 42 //GLDM Linear Programming Problem Initialization 43 glp\_prob\*T; 44 int ix[1+10000], jx[1+10000]; 45 double xr[1+10000], z, a[1+1000]; 46 double w[1+10000]; 47  $a[0]=ix[0]=jx[0]=xr[0]=w[0]=0;$ 48 T=glp\_create\_prob(); 49 glp\_set\_prob\_name(T,"Predictor"); 50 // glp\_smcp

131

```
51 glp_set_obj_dir(T,GLP_MAX);
52 glp_add_rows(T,n);
53 for(int i=1;i <= n; i + + ) {
54 glp_set_row_name(T,i,"eq");
55 glp_set_row_bnds(T,i, GLP_FX, 0., 0.);
56 }
57 glp\_add\_cols(T,m-2);58 for(int i=1; i<=m-2; i++){
59 glp_set_col_name(T,i,"w");
60 glp_set_col_bnds(T,i, GLP_DB, -1., 1.);
61 z=Y[i+1];
62 glp_set_obj_coef(T,i,z);
63 }
64 int k=1;
65 for(int j=1; j<=m-2; j++){
66 jx[k]=j; jx[k]=1; xr[k++]=Y[j-1];67 jx[k]=j; i x[k]=2; xr[k++]=Y[j];68 jx[k]=j; i x[k]=3; xr[k++]=Y[j-1]*Y[j-1];69 jx[k]=j; jx[k]=4; xr[k++]=Y[j]*Y[j-1];70 jx[k]=j; i x[k]=5; xr[k++]=Y[j]*Y[j];71 if(n==9){
72 jx[k]=j; i x[k]=6; xr[k++]=Y[j-1]*Y[j-1]*Y[j-1];73 jx[k]=j; i x[k]=7; xr[k++]= Y[j]*Y[j-1]*Y[j-1];74 jx[k]=j; i x[k]=8; xr[k++]=Y[j]*Y[j]*Y[j-1];75 jx[k]=j; \; ix[k]=9; \; xr[k++]=Y[j]*Y[j]*Y[j];76 }
77 }
78 k--;
```
132

```
79 glp_load_matrix(T, k, ix, jx, xr);
80 glp_simplex(T,0);
81 z=glp_get_obj_val(T);
82 for(int i=1; i<=m-2; i++){
83 w[i]=glp_get_col_prim(T,i);
84 }
85 for(int i=1; i<=n; i++){
86 a[i]=glp_get_row_dual(T,i);
87 }
88 double zp;
89 double b;
90 do{
91 zp=z;
92 for(int i=1; i<=m-2; i++){
93 double Ub=glp_get_col_ub(T, i);
94 int jr=(i-1)*n+1;
95 if(abs(w[i])==Ub){
96 b=Y[i+1];
97 for(int j=1; j <= n; j ++) b -= a [j] * x r [j r + +];
98 b=1./(1.+b*b);99 } else b=1.;
100 glp_set_col_bnds(T,i, GLP_DB, -b, b);
101 }
102 glp_load_matrix(T, k, ix, jx, xr);
103 glp_simplex(T,0);
104 for(int i=1; i<=m-2; i++){
105 w[i]=glp_get_col_prim(T,i);
106 }
```

```
107 for(int i=1; i <= n; i ++){
```

```
108 a[i]=glp_get_row_dual(T,i);
```
109 }

- 110 z=glp\_get\_obj\_val(T);
- 111 }while(z!=zp);
- 112
- 113 double  $*PY = new double [m];$
- 114 PY[0]=Y[0]; PY[1]=Y[1];
- 115 for(int i=0; i<m-2; i++){
- 116 PY[i+2]=a[1]\*PY[i]+a[2]\*PY[i+1]+a[3]\*PY[i]\*PY[i]+a[4]\*PY[i]\*PY[i+1]+
- 117  $a[5]*PY[i+1]*PY[i+1];$
- 118 if(n==9) PY[i+2]+=a[6]\*PY[i]\*PY[i]\*PY[i]+a[7]\*PY[i]\*PY[i]\*PY[i+1]+
- 119 a[8]\*PY[i]\*PY[i+1]\*PY[i+1]+a[9]\*PY[i+1]\*PY[i+1]\*PY[i+1];
- 120 }
- 121 ofstream f("Out.txt");
- 122 f.setf(ios\_base::scientific);
- 123 f << "Optimal factors : ";
- 124 for(int i=1; i<=n; i++)f<<'\n'<<"a["<<i<<"]="<<a[i];
- 125  $f \ll \sum_{n' \ll n}$ ' $\ll \sum_{n' \ll n'}$ ' $\ll \sum_{n' \leq n}$ ';
- 126 for(int i=1;  $i \leq m-2$ ;  $i \leftrightarrow f \leq w$ [" $\leq i \leq s$ "]=" $\leq w[i] \leq \lambda$ ';
- 127 f<<'\n'<<'\n'<<'\n'<<'\n'<<'\n'\text{>
intermal value : "<<<<'\n';
- 128 f <<  $\langle \cdot \rangle_n$ ' << "Predictor results : "<< '\n';
- 129 for(int i=0; i<m; i++){
- 130  $f \le i \le' \t' \le Y[i] \le ' \t' \le PY[i] \le \gamma',$
- $131$  };
- 132 f.close();
- 133 glp\_delete\_prob(T);
- 134 getchar(); }